#### **CAPÍTULO 1: GENERALIDADES**

#### **1.1. INTRODUCCIÓN**

La tecnología aplicada para el tratamiento de las aguas residuales que se generan en la ciudad de Tarija es un sistema mediante Lagunas de Estabilización, una alternativa de baja complejidad, de fácil mantenimiento y operación simple. El sistema de Lagunas de Estabilización se encuentra compuesto por dos Lagunas Anaeróbicas, una Laguna Facultativa y una Laguna de Maduración. El proceso de remoción de la materia orgánica en el sistema de Lagunas, se realiza por sedimentación y a través de procesos biológicos anaerobios y aerobios, éstos generan lodos de fondo en función del tiempo, que disminuyen la profundidad útil de cada laguna, principalmente en las Lagunas Anaeróbicas.

Las Lagunas de Estabilización ubicadas en San Luis, fueron construidas hace aproximadamente 30 años, tiempo en el cual cumplió su vida de utilidad, además de no recibir un mantenimiento completo en todos sus componentes, aspectos que causan una mala operación reduciendo la eficiencia de remoción de la materia orgánica, provocando malestar en los vecinos del lugar, por los malos olores que emanan asimismo, el efluente que sale de las lagunas descarga de forma directa al río Guadalquivir generando contaminación hídrica en un elevado nivel.

De acuerdo a datos reportados por el personal técnico de la Entidad Prestadora de Servicios de Agua Potable y Alcantarillado Sanitario (EPSA) a cargo de COSAALT Ltda., solo se realizó una vez el mantenimiento de la PTAR, en el año 2006 se agotó la laguna anaeróbica 1 y se extrajo todo el lodo sedimentado en esta, la disposición de los mismos se la hizo a través de un convenio con el Gobierno Autónomo Municipal de Tarija específicamente con la unidad de Ornato Público, con la finalidad de utilizar los lodos como abono orgánico, años más tarde se realizó el vaciado de la laguna anaeróbica 2 puesto que se tenía planeado el retiro del lodo sedimentado en esta, pero por razones desconocidas esto no se llegó a completar.

Hasta la fecha no se cuenta con datos de cantidad de lodos generados en las Lagunas de Estabilización, y tampoco se dispone con información sobre la composición fisicoquímica y microbiológica de los lodos presentes en la PTAR San Luis. Debido a que no existen estudios previos sobre el comportamiento de los lodos, el presente trabajo propone realizar

una investigación en las Lagunas de Estabilización de San Luis para determinar las Características, Cuantificación y Generación de los lodos residuales, para permitir elaborar un plan de manejo, tratado y disposición adecuado de los mismos.

#### **1.2. PLANTEAMIENTO DEL PROBLEMA**

El tratamiento de las aguas residuales genera un problema adicional, que es el manejo de los subproductos del proceso, como la basura que se retiene en las rejillas y cribas, las arenas y sobretodo la producción de sólidos (lodos) que se generan en la sedimentación dentro de las Lagunas de Estabilización.

Los lodos corresponden al desecho de mayor volumen, su tratamiento y disposición es uno de los mayores problemas que se afronta durante el diseño de los sistemas de tratamiento de agua residual (Metcalf y Eddy, 2003).

En comparación con un agua residual típica; con una demanda química de oxígeno en el orden de miligramos por litro, el potencial de contaminación de los lodos es aún mayor, teniendo valores en el orden gramos por litro.

La idea de desarrollar esta investigación, surge de la necesidad de evaluar la calidad de los lodos generados en el tratamiento de aguas residuales en la PTAR San Luis, en este caso, un proceso anaeróbico.

Las caracterizaciones de los lodos son poco realizadas a nivel nacional e internacional, porque no existe una Normatividad estricta que exija la regulación de ciertos parámetros que pueden ser evaluados en dicha matriz. Actualmente, para los lodos solo es necesario saber el porcentaje de remoción dentro de los procesos anaeróbicos, porcentaje de metales pesados y presencia o ausencia de Coliformes Totales, Salmonella sp y Huevos de Helminto, ya que con estos será fácil de determinar un Perfil del Lodo; para lo que se tiene una interrogante:

¿De qué manera se puede lograr un buen tratamiento y manejo de lodos residuales en las lagunas anaeróbicas en la PTAR San Luis?

### **1.3. HIPÓTESIS**

Mediante la caracterización de lodos residuales de las lagunas anaerobias de la planta de tratamiento San Luis y la cuantificación de lodos por medio de mediciones batimétricas en las lagunas de estabilización de la PTAR San Luis y la creación de un modelo de generación de lodos residuales, permitirán saber la cantidad y calidad de los mismos para dar lugar a un plan de manejo, tratado y disposición adecuada de lodos.

#### **1.4. OBJETIVOS**

#### **1.4.1. OBJETIVO GENERAL**

Caracterizar y cuantificar los lodos residuales en las lagunas anaeróbicas de la planta de tratamiento de San Luis de la ciudad de Tarija, mediante la creación de un modelo matemático con el uso del programa Matrix Laboratory (MATLAB) y mediciones batimétricas; dando lugar a un plan de manejo, tratado y disposición adecuada de lodos.

### **1.4.2. OBJETIVOS ESPECÍFICOS**

- Realizar un diagnóstico sobre la operación y/o funcionamiento de las lagunas de Estabilización de San Luis.
- Analizar la información de parámetros del agua residual proporcionada por COSAALT.
- Realizar mediciones batimétricas en las lagunas de la PTAR San Luis.
- Identificar los puntos de muestreos de lodos residuales en las lagunas anaeróbicas de la PTAR San Luis.
- Determinar los parámetros en muestras de lodo residual para su respectivo análisis de características.
- Cuantificar el volumen de lodos existentes en las lagunas de estabilización de la PTAR San Luis.
- Crear el modelo matemático en base al análisis de datos reales y consistentes de agua residual, características y cuantificación de lodos residuales, aplicando el programa Matrix Laboratory (MATLAB).

### **1.5. JUSTIFICACIÓN**

# **1.5.1. JUSTIFICACIÓN CIENTÍFICA.**

El modelo Matemático creado mediante la aplicación del programa MATLAB, permitirá obtener la generación regional de los lodos residuales que se da durante el proceso en las lagunas de estabilización de la PTAR San Luis (Tarija) y con las mediciones batimétricas se podrá conocer el volumen real actual de lodos en cada laguna.

Conociendo la cantidad y características de lodos permitirá elaborar un plan de manejo, tratado y disposición de lodos.

### **1.5.2. JUSTIFICACIÓN TÉCNICA**

La cuantificación y caracterización de los lodos de las Lagunas de Estabilización de la PTAR San Luis es de mucha importancia, porque de ello depende su disposición y manejo, esto influye de gran manera al buen funcionamiento de la PTAR y en la mitigación de impactos ambientales.

La extracción de lodos residuales en las lagunas anaeróbicas de las plantas de tratamiento es uno de los procedimientos más importantes al momento de realizar el mantenimiento, por lo que se debe tener conocimiento del volumen y características para poder disponer y tratar los lodos de manera eficiente, razón de la que surge la necesidad de este trabajo.

Actualmente se puede evidenciar que la PTAR San Luis no está cumpliendo su función adecuadamente, pero con el resultado que se espera de este estudio será posible determinar cantidad y la calidad de lodos que se generan, identificando en un futuro los diferentes métodos para su tratamiento dando lugar a un mejor manejo de la planta de tratamiento San Luis logrando mejorar de cierta manera su funcionamiento.

#### **1.5.3. JUSTIFICACIÓN SOCIAL**

Con el producto de este estudio será posible determinar la cantidad y calidad de lodos que se generan, permitiendo identificar en un futuro los diferentes métodos para su tratamiento y posteriormente, dar multiusos de los mismos, evitando daños que puede ocasionar durante su disposición en la aplicación agronómica u otra; fenómeno sucedido en el año 2006 que al momento de aplicar los lodos sin un tratamiento adecuado fue todo un fracaso que ocasionó grandes pérdidas económicas en la agricultura afectando directamente a los que trabajan en ese rubro.

### **1.5.4. JUSTIFICACIÓN ECONÓMICA**

Con el resultado de este trabajo: se conocerán la cantidad de lodos en la planta de tratamiento y características del lodo en las lagunas anaeróbicas de estabilización, esto permitirá optimizar recursos económicos al momento de su tratamiento, además de generar ingresos durante su disposición en los diferentes usos de los lodos principalmente como abono orgánico, o evitando la compra de abonos, etc.

#### **1.6. DELIMITACIÓN**

#### **1.6.1. LÍMITE SUSTANTIVO**

El presente trabajo se realiza con la finalidad de cuantificar los lodos presentes en las lagunas anaeróbicas, facultativa y de maduración de la PTAR San Luis. La caracterización surge de la necesidad de establecer la calidad de lodos generados durante el proceso, para identificar las acciones a realizar con los mismos después de terminado el proceso de estabilización y determinar el uso posterior dependiendo de sus características.

#### **1.6.2. LÍMITE TEMPORAL**

La delimitación temporal abarcará el periodo académico comprendido entre el segundo semestre de la gestión 2018 al primer semestre de la gestión 2019, periodo dentro el cual se realizará la cuantificación y caracterización de los lodos residuales de las lagunas anaeróbicas de la planta de tratamiento San Luis.

### **1.6.3. LÍMITE GEOGRÁFICO**

La ubicación geográfica de las Lagunas de Estabilización de San Luis, es la siguiente:

- Altura: 1845 metros sobre el nivel del mar.

**Figura Nº 1: Ubicación geográfica de la provincia Cercado Tarija**

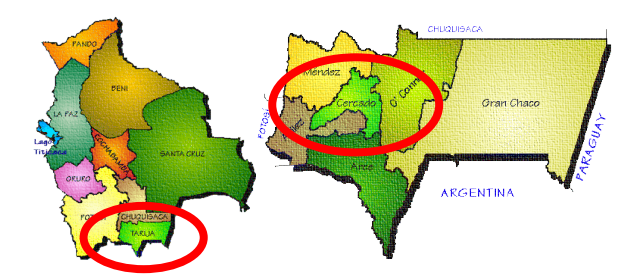

**Fuente:** https://lindamibolivia.blogspot.com

# **Figura Nº 2: Zona de influencia afectada por los problemas que presenta las lagunas de estabilización de San Luis**

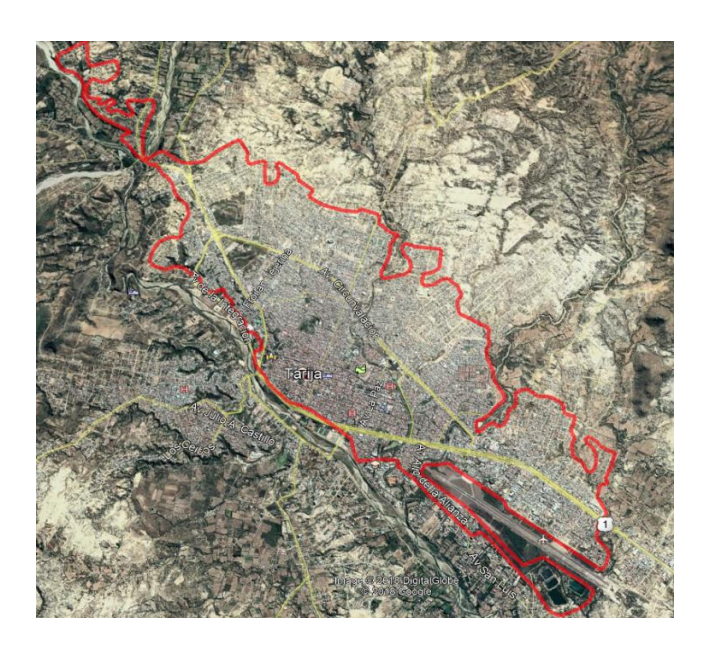

**Fuente:** Google Earth (Elaboración propia)

- Ubicación (UTM del Perímetro):

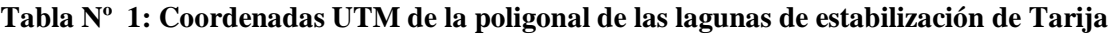

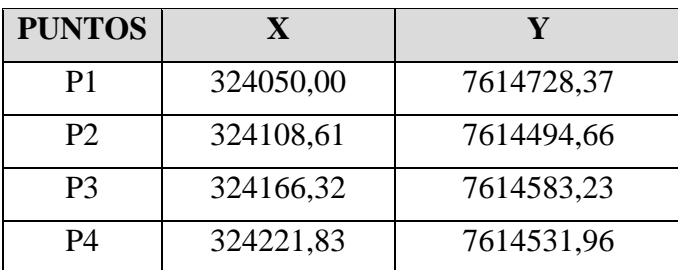

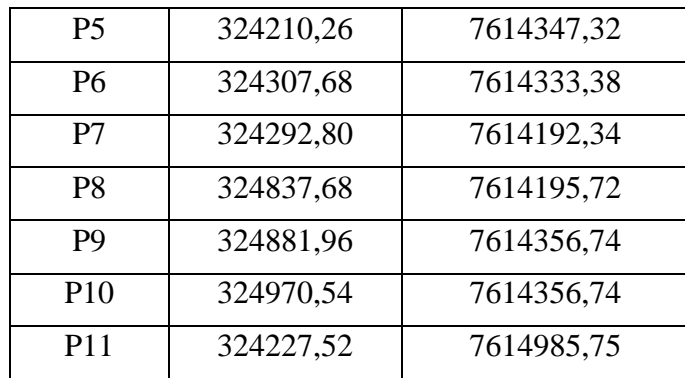

**Fuente:** Resumen ejecutivo para el Gobierno Autónomo del Departamento de Tarija del Proyecto "Construcción de Obras Complementarias para el Control de Olores en Lagunas de Estabilización de San Luis"

**Figura Nº 3: Ubicación Geográfica Lagunas de Estabilización de San Luis**

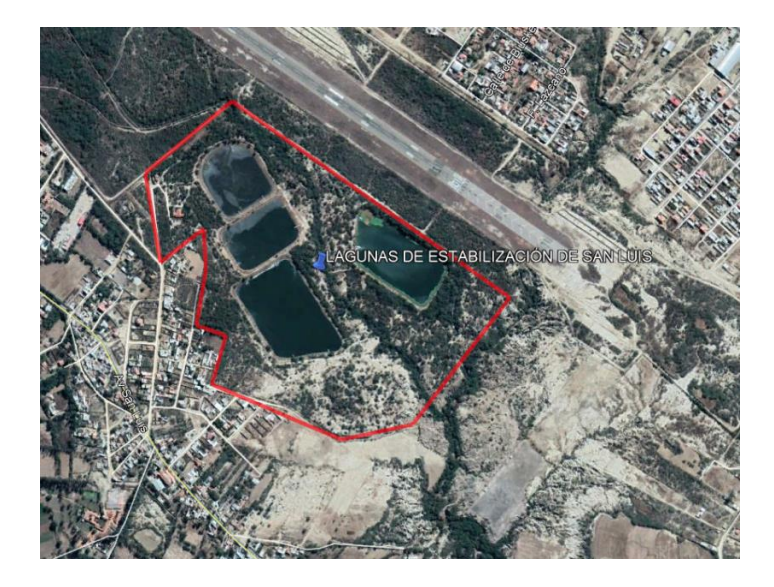

**Fuente:** Google Earth (Elaboración propia)

#### **1.7. ALCANCE DEL TRABAJO**

Lo que se pretende lograr con la presente investigación es conocer el volumen real de lodos que se tienen en las lagunas de la PTAR San Luis por medio de análisis de datos batimétricos medidos en cada laguna, obtener un modelo matemático que permita conocer la generación de lodos residuales mediante el comportamiento de parámetros de agua residual al ingreso y durante el proceso en la PTAR San Luis.

Debido a que las lagunas anaeróbicas son las que mayor generación de lodo presentan, estas son las que requieren una extracción por el exceso de volumen de lodos generados hasta la fecha que impiden su buen funcionamiento, por lo que se debe conocer las propiedades y características de los lodos en dichas lagunas, con lo que se podrá conocer la calidad de lodo que se generan dando lugar a un plan de manejo, tratado y disposición adecuada de lodos; los parámetros a determinar para la caracterización de lodo serán:

Ensayos Físicos: Sólidos totales, Sólidos volátiles,

Ensayos Químicos: Densidad Aparente, DBO5, DQO, pH, Conductividad, Nitrógeno total, Fósforo Total, Cromo total.

Ensayos Bacteriológicos: Coliformes termotolerantes.

.

#### **CAPÍTULO 2: MARCO TEÓRICO**

#### **2.1. LAGUNA DE ESTABILIZACIÓN**

#### **2.1.1. DEFINICIÓN**

En general, son espacios confinados excavados e impermeabilizados, con dispositivos de entrada y de salida, donde se embalsa el agua residual con un flujo en continuo y unos tiempos de retención variables en función del tipo de lagua. La depuración en las diferentes lagunas se realiza a través de la decantación y la actuación de bacterias, hongos y algas principalmente. Además, la insolación y la temperatura ayudan a la eliminación de microorganismos y a favorecer las reacciones fisicoquímicas, por lo que a mayor temperatura más eficiente se vuelve este proceso. El proceso genera micro algas, lo que repercute en el límite de sólidos que se puede conseguir en el efluente. En caso de requerimientos exigentes en sólidos en el efluente, será necesario un pos tratamiento que elimine estas microalgas, como puede ser una filtración por arena o grava, o un humedal de flujo superficial.

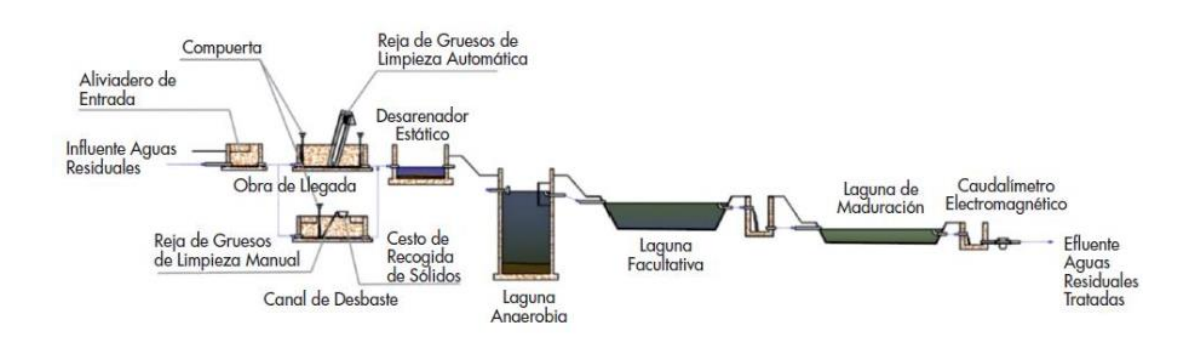

**Figura Nº 4: Ejemplo diagrama de flujo de un sistema de lagunas de estabilización**

**Fuente:** https://studylib.es/doc/5271406/lagunas-de-estabilizaci%C3%B3n

#### **2.1.2. CLASIFICACIÓN**

#### **2.1.2.1. LAGUNA ANAERÓBICA**

La laguna anaeróbica es la que recibe el agua más cargada, no existiendo oxígeno disuelto en su interior. Suele diseñarse con profundidades mayores a los 2,5 m intentando tener una relación baja de superficie que favorece la retención calorífica de proceso. En estas condiciones se da una decantación de la materia sedimentable, en su mayoría de naturaleza

orgánica, que provoca reacciones anaerobias en el fondo dela laguna. Estas reacciones generan biogás en forma de burbujas que afloran en la superficie.

El material sedimentado se va acumulando en el fondo en función de la carga de sólidos sedimentables que tenga el agua a tratar, es recomendable medir periódicamente para establecer los periodos de purga. Según el manejo que se le vaya a hacer de estos lodos, la remoción de los mismos puede hacerse cada 5 años, lo que genera un lodo estabilizado. El volumen que ocupa este lodo hay que añadirlo al volumen necesario para realizar el tratamiento y tenerlo en cuenta en la gestión de retirada y disposición del mismo. Normalmente se añade un 20-30% más a la profundidad necesaria de tratamiento para la acumulación de estos lodos.

En el caso de las lagunas anaerobias los métodos de diseño más utilizados son empíricos y se toman como parámetros principales la carga volumétrica y el tiempo de retención. Los modelos suelen basarse en mezcla completa, por lo que la relación largo-ancho (L/A) no suele ser mayor de 2. Además, con relación L/A próxima a 1 se consigue una retención calorífica máxima, beneficiosa para el rendimiento de eliminación en DBO<sub>5</sub>.

En las lagunas anaerobias es importante mantener estas condiciones, por lo que el tiempo de retención tendrá que ajustarse para que no aparezcan algas en la superficie que pueden aportar oxígeno al sistema. Por otro lado, para evitar olores generados por la emisión de ácido sulfhídrico, se recomienda trabajar con cargas volumétricas inferiores a 400g  $DBO<sub>5</sub>/m<sup>3</sup>.d.$ 

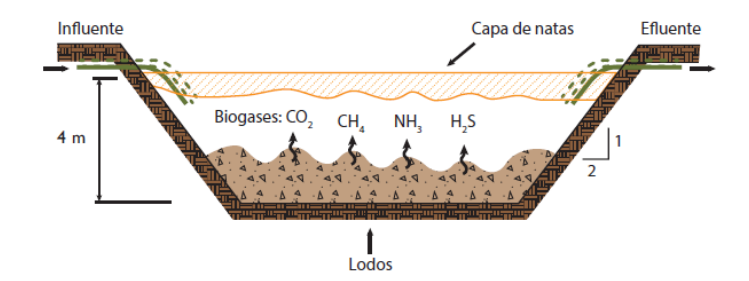

**Figura Nº 5: Ejemplo diagrama de flujo de un sistema de lagunas de estabilización**

**Fuente:** OAKLEY, 2005

#### **2.1.2.2. LAGUNA FACULTATIVA**

En la laguna facultativa se degrada biológicamente la contaminación en condiciones aerobias, gracias al aporte de oxígeno que producen las microalgas.

Existen zonas de transición situadas en profundidades medias donde se desarrollan bacterias facultativas, que realizan procesos como la nitrificación-desnitrificación y zonas anaerobias en el fondo de la laguna. Se diseñan con profundidades como máximo de 2,5m y mayores superficies que las lagunas anaerobias para propiciar así el crecimiento de las bacterias y microalgas (ver la Figura Nº 6). También incide en la eliminación de nutrientes el crecimiento de estas microalgas, que precisan estos nutrientes para su desarrollo.

En la zona anaerobia decanta material sedimentable estabilizado, que habrá que retirar con los años, aunque en menor medida que en las lagunas anaerobias.

La laguna facultativa se diseña mediante la carga orgánica superficial (kgDBO<sub>5</sub>/ha.d). Esta cargase puede estimar en función de la temperatura de acuerdo con distintas expresiones según autor.

Una de las formulaciones más utilizadas para la determinación de la carga superficial en función de la temperatura en el dimensionamiento de lagunas facultativas es la de Mara (1987), donde con temperaturas entre 20-25 ºC, la carga superficial es de 250 a 350 kgDBO5/ha.d.

Para determinar la remoción que tienen estas lagunas una vez establecida la carga superficial, tanto en carga orgánica como en los coliformes fecales, se utilizan modelos cinéticos que, en este tipo de lagunas, están basados en la hidráulica del flujo pistón ideal, en la mezcla completa y en la combinación de regímenes de flujo, como el de flujo disperso. La tasa de reacción contemplada para estos contaminantes es de primer orden. Estas lagunas suelen tener una relación L/A de 2 a 3.

#### **Figura Nº 6: Proceso de una laguna facultativa**

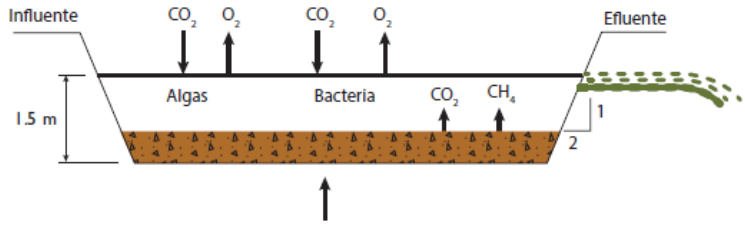

Lodos acumulados en zona anaerobia

**Fuente:** OAKLEY, 2005

#### **2.1.2.3. LAGUNA DE MADURACIÓN**

La laguna de maduración constituye la etapa final del tratamiento, cuyo principal objetivo es la eliminación de organismos patógenos. Para ello, se diseña con profundidades y cargas orgánicas bajas, propiciando la aireación y el efecto bactericida de la radiación UV, aunque existen otros mecanismos, como la predación o decantación, para la eliminación de estos organismos. No suelen superar 1,2 m de profundidad, aunque se puede llegar a 1,5 m si se aseguran las condiciones de luz y oxígeno en todo el perfil de la laguna.

Para el diseño de estas lagunas existen múltiples modelos, que correlacionan el diseño con la remoción de bacterias fecales, teniendo en cuenta principalmente los siguientes factores: tiempo de residencia, temperatura, pH, intensidad de luz y tipo de mezcla, siendo este último factor dependiente fundamentalmente, de la forma geométrica de la laguna.

De los múltiples modelos hidráulicos que se pueden utilizar para el diseño de las lagunas de maduración los más utilizados son los de mezcla completa, flujo pistón y flujo disperso. Los dos primeros son modelos ideales y, por tanto, más sencillos en su modelización, siendo el último el más recomendado, por adaptarse mejor a cualquier tipo y forma de laguna. En este último modelo la mayor dificultad estriba es determinar los valores de dispersión, debido a la diferencia entre el uso de trazadores, el diseño físico de la laguna, la posición de los dispositivos de entrada y salida, etc. Existen diversas formulaciones para obtener este valor de dispersión, donde se tiene en cuenta: la relación L/A de la laguna, la temperatura, la profundidad, el tiempo de retención hidráulica (TRH), etc. Las más sencillas son la de Yañez (1983) o la de CNA (1991), donde el valor de dispersión solo

depende de la relación L/A. En estas formulaciones, cuanto mayor es la relación L/A, menor es el coeficiente de dispersión.

En las lagunas sin airear, o sin mecanismos de mezcla, no se consigue una dispersión elevada, por lo que el modelo que más se ajusta es el de mezcla parcial o flujo pistón. Para obtener una reducción importante de coliformes fecales es mejor construir lagunas en serie, todas ellas con el mismo TRH, o incorporar paneles trasversales en lagunas de mayor tamaño para favorecer la relación L/A dentro de la laguna y así aproximarse lo más posible a un flujo pistón ideal.

La constante de decaimiento bacteriano (kb) está directamente relacionada con el modelo o tipo de régimen hidráulico adoptado. Además, varía en función de la zona de implantación, situándose en un rango de  $0,5$ -2,5 d<sup>-1</sup>, en función del tipo de agua residual, del tipo y forma de laguna, de las condiciones climáticas, etc. Hay que calcularla por tanto para cada tipo de laguna (facultativa o de maduración) y preferiblemente con datos experimentales de lagunas ya instaladas en la zona. Para relacionar la kba 20ºC con otras temperaturas, la formulación más utilizada es la Marais (1974), aunque hay otras como la de León y Moscoso (1996), donde se dan diferentes formulaciones en función del tipo de laguna.

Una vez determinadas las constantes y valores en función del modelo que se vaya a utilizar para el dimensionamiento de la laguna de maduración, se podrá estimar la remoción de coliformes fecales. Esta remoción está directamente relacionada con el TRH, por lo que en una misma laguna a mayor TRH mayor es la remoción del coliformes. En general, se puede llegar a eliminar de 2-3 u.log de coliformes fecales, con tiempos de retención en la laguna de maduración por encima de los 5 días en zonas tropicales (Oakley, S. M, 2005). 1

### **2.2. ECUACIONES DE APLICACIÓN**

 $\overline{a}$ 

# **2.2.1. ESTIMACIÓN DEL VOLUMEN DE LODOS POR CAUDALES, CONCENTRACIONES, Y AÑOS DE OPERACIÓN**

En instalaciones que cuentan con un registro de caudales y datos de monitoreo durante sus años de operación, es posible, como el primer paso, estimar el volumen de lodos acumulados con las siguientes ecuaciones:

<sup>1</sup> https://studylib.es/doc/5271406/lagunas-de-estabilizaci%C3%B3n (Fecha de consulta: 13/10/18)

$$
V_L = \frac{M_S}{\rho_{H2O} * GE_L * ST}
$$
 *Ecuación 1*

Donde:

 $V_L$  = volumen de lodos anual, m<sup>3</sup>/año

 $M<sub>S</sub>$  = masa de sólidos secos anual, kg/año

 $\rho_{H2O}$  = densidad de agua, 1000 kg/m<sup>3</sup>

 $GE<sub>L</sub>$  = gravedad específica de los lodos

ST = fracción de sólidos totales en los lodos expresada como decimal

La masa de sólidos acumulados diarios se calcula con la siguiente ecuación:

$$
M_{Si} = 0.001 * Q * SS
$$
 **Ecuación 2**

Donde:

 $Ms<sub>i</sub> = carga de sólidos en el afluente, kg/día$ 

 $Q =$  caudal del afluente, m $3/d$ ía

 $SS = concentration$  promedia de sólidos suspendidos, mg/L

 $0,001$  = factor de conversión de mg/L a kg/m<sup>3</sup>

Normalmente se asume que 65% de los sólidos totales son volátiles y 35% son fijos, y que a largo plazo aproximadamente 50% de los sólidos volátiles serán digeridas. La masa de sólidos producidos por año sería entonces:

$$
M_S = 365 * [0, 35 * M_{Si} + 0, 65 * (0, 5) * M_{Si}] = 246 * M_{Si}
$$

**Ecuación 3**

Donde:

MS = masa de sólidos producidos por año, kg/año

Combinando las Ecuaciones 2 y 3 se obtiene la masa por año en términos de caudal y concentración de SS:

$$
M_S = 0,246 * Q * SS
$$
 *Ecuación 4*

Se estiman que la gravedad específica de lodos digeridos en lagunas primarias es aproximadamente 1,05, y la concentración de sólidos totales de 15 a 20% (Viceministerio de Vivienda y Construcción, 1997). Usando estos valores con la Ecuación 1 y combinando con la Ecuación 4 da la siguiente relación para estimar el volumen de lodos producidos por año:

$$
V_L = \frac{M_S}{\rho_{H2O} * GE_L * ST} = \frac{0,246 * Q * SS}{1 * 1,05 * 0,15} = 0,00156 * Q * SS
$$

#### **Ecuación 5**

La Ecuación 5 asume que 100% de los sólidos suspendidos sedimentan en la laguna primaria y por lo tanto tiene un factor de seguridad porque se estima la eficiencia de remoción de SS es de alrededor 80% (Viceministerio de Vivienda y Construcción, 1997; Yánez, 1992).

# **2.2.2. CARACTERIZACIÓN FÍSICA-QUÍMICA Y MICROBIOLÓGICA DE LODOS**

Los análisis de sólidos volátiles (SV) y sólidos fijos (SF) son importantes para determinar la gravedad específica de los sólidos (GES) a través de la Ecuación 6:

$$
\frac{1}{GE_S} = \frac{SV}{1} + \frac{SF}{2,5}
$$
 *Ecuación 6*

Donde:

GES = gravedad específica de los sólidos

SV = porcentaje como decimal de sólidos volátiles en los lodos

SF = porcentaje como decimal de sólidos fijos en los lodos

La Ecuación 6 asume que la gravedad específica de material orgánico es de 1 y de material inorgánico de 2,5.

Después de determinar la gravedad específica de los sólidos se calcula la gravedad específica de los lodos con la Ecuación 7:

$$
\frac{1}{GE_L} = \frac{ST}{GE_S} + \frac{(1 - ST)}{1}
$$
 *Ecuación 7*

Donde:

 $GEL =$  gravedad específica de los lodos

ST = porcentaje como decimal de sólidos totales en los lodos

1-ST = porcentaje como decimal de humedad en los lodos

Después de calcular GEL, y con el volumen de lodos medidos con la batimetría, se puede calcular directamente la masa de lodos secos en reacomodar la Ecuación l:

$$
M_S = V_L * \rho_{H2O} * GE_L * ST
$$
 *Ecuación 8*

**Variaciones de la producción de fango.**- Es de esperar que la cantidad diaria de sólidos que entra en una planta de tratamiento varié dentro de un amplio intervalo de valores. Para asegurar que se dispone de suficiente capacidad para hacer frente a estas variaciones, el proyectista de instalaciones para el tratamiento y evacuación de fangos debe tener en cuenta: (1) las tasas media y punta de producción de fango, y (2) la capacidad de almacenamiento potencial de las unidades de tratamiento de la planta. En la Figura siguiente se ilustra la variación diaria de la producción de fango que cabe esperar en grandes ciudades. Esta curva es característica de ciudades de gran tamaño que dispongan de una serie de grandes alcantarillas construidas con pendientes bajas; en plantas de menores dimensiones cabe esperar variaciones todavía mayores.<sup>2</sup>

 $\overline{a}$ 

<sup>2</sup> MECALFT Y EDDY, 2003

#### **Tabla Nº 2: Datos típicos sobre las características físicas y cantidades de lodo producido en**

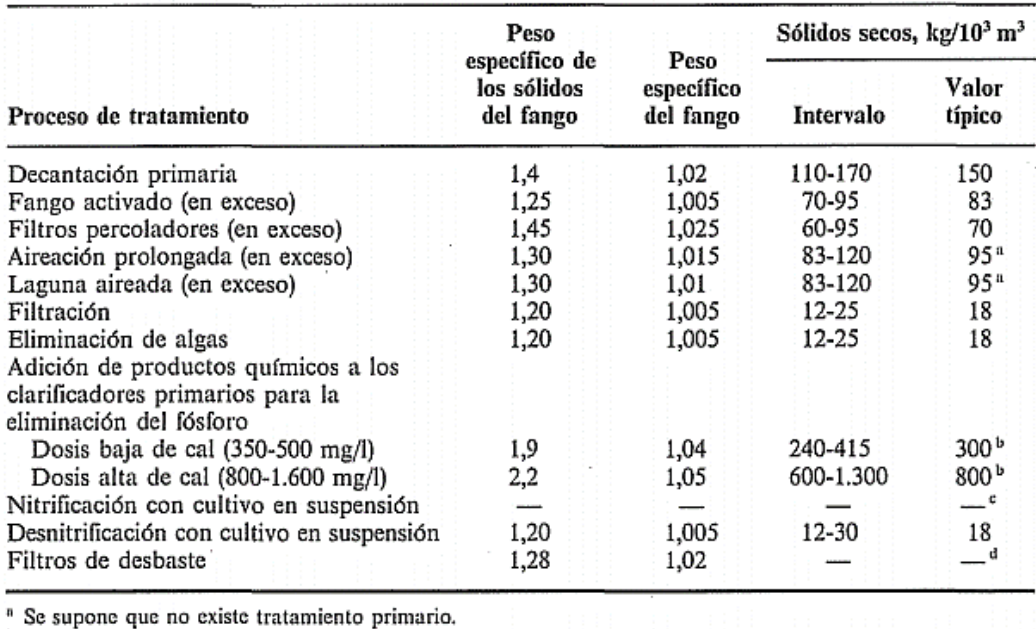

**diversos procesos de tratamiento de aguas residuales**

be suppose that the same intention of the primario.<br>
Tango añadido al normalmente eliminado por decantación primaria.<br>
"Despreciable.

<sup>4</sup> Incluido en la producción de fango de los procesos biológicos de tratamiento secundario.

**Fuente:** Mecalft y Eddy, 2003

## **2.3. BASES CONCEPTUALES DE LOS PARÁMETROS A USAR**

# **2.3.1. DEMANDA QUÍMICA DE OXÍGENO (DQO)**

La DQO es "la cantidad de oxígeno necesario para oxidar la materia orgánica por medios químicos y convertirla en dióxido de carbono y agua".

La DQO se utiliza para medir el grado de contaminación y se expresa en miligramos de oxígeno diatómico por litro (mg $O_2/l$ ).

Cuanto mayor es la DQO más contaminante es la muestra.

Las concentraciones de DQO en las aguas residuales industriales pueden tener unos valores entre 50 y 2000 mgO<sub>2</sub>/l, aunque es frecuente, según el tipo de industria, valores de 5000, 1000 e incluso más altos.

### **2.3.2. DEMANDA BIOLÓGICA DE OXÍGENO (DBO)**

La DBO es "la cantidad de oxígeno que los microorganismos, especialmente bacterias (aeróbias o anaerobias facultativas: Pseudomonas, Escherichia, Aerobacter, Bacillus), hongos y plancton, consumen durante la degradación de las sustancias orgánicas contenidas en la muestra".

La DBO se utiliza para medir el grado de contaminación y se expresa en miligramos de oxígeno diatómico por litro (mgO<sub>2</sub>/l). Como el proceso de descomposición varía según la temperatura, este análisis se realiza en forma estándar durante cinco días a 20 ºC; esto se indica como DBO5.

Cuanto mayor sea la contaminación, mayor será la DBO.

La DBO proporciona una medida sólo aproximada de la materia orgánica biodegradable presente en las aguas residuales.

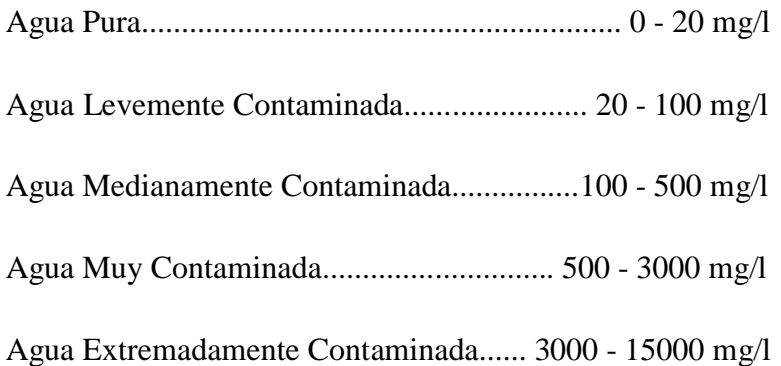

## **RELACIÓN ENTRE LA DQO Y LA DBO**

El valor de la DQO siempre será superior al de la DBO debido a que muchas sustancias orgánicas pueden oxidarse químicamente pero no biológicamente.

La diferencia es que los gramos o miligramos de oxígeno se refieren, en el caso de la DBO, a los requeridos por la degradación biológica de la materia orgánica; mientras que en el caso de la DQO representan los necesarios para la degradación química de la materia orgánica.

La relación entre la DBO<sub>5</sub> y la DQO nos da una idea del nivel de contaminación de las aguas. (DBO5/DQO)

Si la relación (DBO5/DQO)<0,2 entonces hablamos de unos vertidos de naturaleza industrial, poco biodegradables y son convenientes los tratamientos físico-químicos.

Si la relación (DBO<sub>5</sub>/DQO)>0,5 entonces hablamos de unos vertidos de naturaleza urbana, o clasificables como urbanos y tanto más biodegradables, conforme esa relación sea mayor. Estas aguas residuales, pueden ser tratadas mediante tratamientos biológicos.<sup>3</sup>

**Tabla Nº 3: Valores característicos de los parámetros más frecuentemente estudiados en** 

| Indicadores                          | Máximo          | Mínimo          |
|--------------------------------------|-----------------|-----------------|
| $DQO$ total $(mg/L)$                 | 90000           | 6000            |
| DBO total $(mg/L)$                   | 30000           | 2000            |
| Nitrógeno total $(mg/L)$             | 1500            | 200             |
| Fósforo total (mg/L)                 | 300             | 40              |
| Sólidos suspendidos totales (mg/L)   | 100000          | 7000            |
| Sólidos suspendidos volátiles (mg/L) | 60000           | 4000            |
| pН                                   | 8.5             | 7,0             |
| Coliformes fecales (NMP/100 mL)      | 10 <sup>8</sup> | 10 <sup>6</sup> |

**lodos**

NMP Número más probable. DQO Demanda química de oxígeno. DBO Demanda Bioquímica de oxígeno.

**Fuente:** Díaz, Lorenzo y Venta, 2015

#### **2.3.3. POTENCIAL HIDRÓGENO (pH)**

El pH es una unidad de medida que sirve para establecer el nivel de acidez o alcalinidad de una sustancia.

Se expresa como el logaritmo negativo de base de 10 en la actividad de iones de hidrógeno. Su fórmula se escribe de la siguiente manera:

$$
pH = -\log[H^+] \text{or} [H^+] = 10^{-pH}
$$

$$
pOH = -\log[OH^-] \text{or} [OH^-] = 10^{-pOH}
$$

Cuando se obtiene mediante una medida de pH que un producto, sustancia o elemento es ácido, quiere decir que posee una alta o baja cantidad de iones de hidrógeno (dependiendo

 $\overline{a}$ 

<sup>3</sup> http://www.kenbi.eu/kenbipedia\_3.php (Fecha de consulta: 13/10/18)

del nivel).Por su parte, que la medición arroje que una sustancia es alcalina (base), significa que no cuenta con estas concentraciones de iones de hidrógeno. Por lo tanto el pH no es más que el indicador del potencial de hidrógenos.<sup>4</sup>

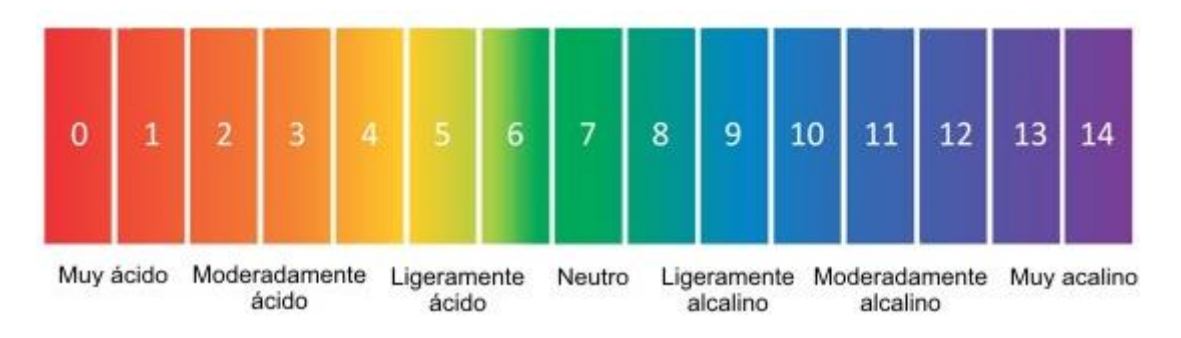

**Figura Nº 7: Escala del pH**

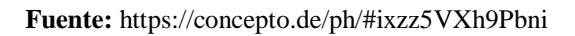

Los suelos según el pH presentan características distintas:

- Suelos con pH acido:
- Son desfavorables para el desarrollo radicular.
- Suelen ser pobres en bases de cambio:  $Ca^{++}$ ,  $Mg^{++}$ ,  $K^+$ ...
- En ellos se reduce la actividad microbiana.
- Disminuye la asimilación del fósforo, que precipita dando formas insolubles con manganeso, aluminio y hierro.

Suelos con pH básico:

- Tienen un alto contenido en bases de cambio:  $Ca^{++}$ ,  $Mg^{++}$ ,  $K^+$ ...
- Por la presencia de carbonato cálcico presentan bloqueos y antagonismos que dificultan la asimilación del hierro, manganeso y zinc.
- Si hay carbonato sódico aparecen problemas de impermeabilidad y compacidad.
- Disminuye la asimilación del fósforo que precipita dando formas insolubles:  $Ca<sub>3</sub>(PO<sub>4</sub>)<sub>2</sub>$ .

Suelos con pH neutro:

 $\overline{a}$ <sup>4</sup> https://concepto.de/ph/#ixzz5VXh9Pbni (Fecha de consulta: 13/10/18)

 Condición óptima para la mayoría de los cultivos y para la asimilación de la mayoría de los nutrientes. 5

| рH          | <b>Clasificación</b> |
|-------------|----------------------|
| < 5, 5      | Muy ácido            |
| $5,6 - 6,5$ | Acido                |
| $6,6 - 7,5$ | <b>Neutro</b>        |
| $7,6 - 8,5$ | <b>Básico</b>        |
| > 8,6       | Alcalino             |

**Tabla Nº 4: Clasificación del suelo según su pH**

**Fuente:** Andrades y Martinez, 2014

#### **2.3.4. SÓLIDOS SUSPENDIDOS TOTALES (SST)**

Los sólidos suspendidos totales o el residuo no filtrable de una muestra de agua natural o residual industrial o doméstica, se definen como la porción de sólidos retenidos por un filtro de fibra de vidrio que posteriormente se seca a 103-105 ºC hasta peso constante. Una muestra bien mezclada se pasa a través de un filtro estándar de fibra de vidrio, previamente pesado, y el residuo retenido se seca a 103-105 ºC hasta peso constante. El incremento de peso del filtro representa el total de sólidos suspendidos. Si el material suspendido tapona el filtro y prolonga la filtración, la diferencia entre los sólidos totales y los sólidos disueltos totales puede dar un estimativo de los sólidos suspendidos totales. Este método es aplicable a aguas potables, superficiales, y salinas, aguas residuales domésticas e industriales y lluvia ácida, en un intervalo de 4 a  $20000$  mg/L.<sup>6</sup>

#### **2.3.5. NITRÓGENO (N)**

 $\overline{a}$ 

En los lodos la mayor parte del nitrógeno se encuentra en forma orgánica. Las formas amoniacales  $(N-NH<sub>4</sub><sup>+</sup>)$  y nítricas  $(N-NO<sub>2</sub>- y N-NO<sub>3</sub>-)$ , fácilmente asimilables por los cultivos, son minoritarias. Los contenidos medios habituales en nitrógeno total se encuentran en torno al 3,5-5% sobre sustancia seca y su eficacia como fertilizante está condicionado por numerosos factores:

<sup>5</sup> ANDRADES Y MARTINEZ, 2014, pág. 16-17

<sup>6</sup> [http://www.drcalderonlabs.com/Metodos/Analisis\\_De\\_Aguas/Determinacion\\_de\\_SST.htm](http://www.drcalderonlabs.com/Metodos/Analisis_De_Aguas/Determinacion_de_SST.htm) (Fecha de consulta: 13/10/18)

- Características del tratamiento del lodo (velocidad de descomposición de materia orgánica-relación C/N).
- Condiciones de la aplicación en el campo: tipo de reparto, época, variables climatológicas, etc.

La combinación de estas variables en el suelo dará lugar a un balance del nitrógeno aportado: una parte será asimilada, otra se mantendrá en el suelo y, por último, se registrarán diferentes pérdidas (volatilización del NH3, lixiviación de formas nítricas y desnitrificación). El objetivo de éstos es minimizar las pérdidas hacia el medio ambiente que pudieran provocar contaminaciones de aguas superficiales y subterráneas.

### **2.3.6. FÓSFORO (P)**

El fósforo es otro de los elementos esenciales para los cultivos y que habitualmente es aportado en los abonos químicos por los agricultores (superfosfatos). En los lodos su presencia es muy significativa, especialmente cuando tiene lugar un proceso de desfosforación asociado a procesos de depuración (biológicos avanzados). El contenido medio oscila en torno al 1-3% sobre materia seca. En su composición predominan los ortofosfatos muy estables, que en el suelo no se lixivian y son asimilados de forma progresiva por los cultivos. En algunos países europeos ya existen limitaciones en las cantidades de fósforo a aportar por los problemas de eutrofización que puede generar un exceso en su utilización. En España en la actualidad no existen limitaciones de esta naturaleza. Si bien existen numerosos estudios y propuestas que apuntan en esta línea de limitaciones.

|                                     | Fango primario crudo |              | Fango primario digerido |              |                              |
|-------------------------------------|----------------------|--------------|-------------------------|--------------|------------------------------|
| Características                     | Intervalo            | Valor típico | Intervalo               | Valor típico | Fango activado,<br>intervalo |
| Sólidos secos totales (ST), %       | $2,0-8,0$            | 5,0          | $6,0-12,0$              | 10,0         | $0,83-1,16$                  |
| Sólidos volátiles (% de ST)         | 60-80                | 65           | 30-60                   | 40           | 59-88                        |
| Grasas y aceites (% de ST)          |                      |              |                         |              |                              |
| Solubles en éter                    | $6 - 30$             |              | $5 - 20$                | 18           |                              |
| Extractable en éter                 | $7 - 35$             |              |                         |              | $5 - 12$                     |
| Proteínas (% de ST)                 | 20-30                | 25           | 15-20                   | 18           | 32-41                        |
| Nitrógeno (N, % de ST)              | $1.5 - 4$            | 2,5          | 1,6-6,0                 | 3,0          | $2,4-5,0$                    |
| Fósforo $(P_2O_5, %$ de ST)         | $0,8-2,8$            | 1,6          | $1,5-4,0$               | 2,5          | $2,8-11,0$                   |
| Potasio (K <sub>2</sub> O, % de ST) | $0 - 1$              | 0,4          | $0,0-3,0$               | 1,0          | $0, 5 - 0, 7$                |
| Celulosa (% de ST)                  | 8,0-15,0             | 10,0         | 8.0-15.0                | 10,0         |                              |
| Hierro (no como sulfuro)            | $2,0-4,0$            | 2,5          | $3,0-8,0$               | 4,0          |                              |
| Sílice $(SiO2, % de ST)$            | 15,0-20,0            |              | 10,0-20,0               |              |                              |
| pН                                  | $5,0-8,0$            | 6,0          | $6, 5 - 7, 5$           | 7,0          | $6,5-8,0$                    |
| Alcalinidad (Mg/l como $CaCO3$ )    | 500-1.500            | 600          | 2.500-3.500             | 3.000        | 580-1.100                    |
| Acidos orgánicos (Mg/l como HAc)    | 200-2.000            | 500          | 100-600                 | 200          | 1.100-1.700                  |
| Poder calorífico (MJ/kg)            | 23.000-29.000        | 25.500       | 9.000-13.500            | 11.500       | 18.500-23.000                |

**Tabla Nº 5: Composición química típica del fango crudo y digerido**

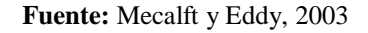

#### **2.3.7. METALES PESADOS**

La llegada de metales pesados a los suelos está directamente relacionada con la dosificación. En la actualidad, la cantidad de lodos que se aporta a un cultivo, en general, ya no está condicionada por los límites en metales pesados, sino por los códigos de buenas prácticas agrícolas que limitan la aportación de nitrógeno.<sup>7</sup>

#### **2.3.8. COLIFORMES FECALES**

Son bacterias en forma de varillas (coliformes) encontradas en el intestino de seres humanos y animales de sangre caliente. Pueden multiplicarse a temperaturas por encima de 44°C y fermentar la lactosa, el azúcar y por eso también se conocen como "coliformes termotolerantes". Cuando estas bacterias se encuentran en el agua, indica fuertemente que el agua estaba contaminada con heces fecales (caca) o aguas servidas (aguas negras).<sup>8</sup>

### **2.3.9. CONDUCTIVIDAD ELÉCTRICA (C)**

La salinidad del suelo (conjunto de todas las sales solubles) se determina mediante la conductividad eléctrica de una solución de suelo (agua + suelo) o en extracto de saturación a una temperatura determinada.

 $\overline{a}$ 

<sup>7</sup> ESPAÑA, 2009, pág. 69-71

<sup>8</sup> <https://airelibre.cl/que-son-los-coliformes-fecales/> (Fecha de consulta: 13/10/18)

La solución del suelo contiene siempre sales solubles en mayor o menor proporción, pero si la cantidad de estas aumenta y alcanzan un límite, la vegetación no puede subsistir. No obstante, hay que destacar que no todos los cultivos presentan la misma resistencia al medio salino, por lloque una correcta interpretación de la conductividad eléctrica deberá ir siempre referida a un cultivo determinado y si es posible al tipo de agua con que se riega.

Los principales cationes que dan origen a la salinidad son: sodio calcio, magnesio y potasio; y los principales aniones son: sulfatos, cloruros, carbonatos y bicarbonatos.<sup>9</sup>

| CEe (dS/m) | $CE_{1/5}$ (dS/m) | <b>Clasificación</b> |
|------------|-------------------|----------------------|
| $\leq$ 2   | < 0.35            | No salino            |
| $2 - 4$    | $0,35 - 0,65$     | Ligeramente salino   |
| $4 - 8$    | $0,65 - 1,15$     | Salino               |
| > 8        | >1,15             | Muy salino           |

**Tabla Nº 6: Salinidad del suelo mediante la conductividad eléctrica**

**Fuente:** Andrades y Martinez, 2014

#### **2.4. DESCRIPCIÓN DE MATLAB.**

MATLAB es un entorno de cálculo técnico de altas prestaciones para cálculo numérico y visualización. Integra:

Análisis numérico - Cálculo matricial - Procesamiento de señales - Gráficos

El nombre MATLAB proviene de "MATrix LABoratory" (Laboratorio de Matrices). MATLAB es un sistema interactivo cuyo elemento básico de datos es una matriz que no requiere dimensionamiento. Esto permite resolver muchos problemas numéricos en una fracción del tiempo. En la industria, MATLAB se utiliza para investigación y para resolver problemas prácticos de ingeniería y matemáticas, con un gran énfasis en aplicaciones de control y procesamiento de señales. MATLAB también proporciona una serie de soluciones específicas denominadas TOOLBOXES. Estas son muy importantes para la mayoría de los usuarios de MATLAB y son conjuntos de funciones MATLAB que extienden el entorno MATLAB para resolver clases particulares de problemas como:

 $\overline{a}$ 

<sup>9</sup> ANDRADES Y MARTINEZ, 2014, pág. 18

Procesamiento de señales - Diseño de sistemas de control - Simulación de sistemas dinámicos - Identificación de sistemas - Redes neuronales y otros.

Probablemente la característica más importante de MATLAB es su capacidad de crecimiento. Esto permite convertir al usuario en un autor contribuyente, creando sus propias aplicaciones. En resumen, las prestaciones más importantes de MATLAB son:

- Escritura del programa en lenguaje matemático.
- Implementación de las matrices como elemento básico del lenguaje, lo que permite una gran reducción del código, al no necesitar implementar el cálculo matricial.
- Implementación de aritmética compleja.
- Un gran contenido de órdenes específicas, agrupadas en TOOLBOXES.
- Posibilidad de ampliar y adaptar el lenguaje, mediantes ficheros de script y funciones  $\cdot$ m.  $^{10}$

#### **2.5. BATIMETRÍA**

 $\overline{a}$ 

Un Batimetría es el levantamiento del relieve de Superficies Subacuáticas, ya estemos hablando del fondo del mar, como cursos de aguas, lagos, embalses, etc. es decir, la cartografía de los fondos, como si se tratara de un terreno seco. Al igual que en los levantamientos convencionales, se hallará las coordenadas (X, Y, Z), de manera que pueda describirse los fondos y todas aquellas anomalías que en ellos puedan existir. Desde siempre han destacado las cartas de navegación, donde se plasmaban las zonas donde era posible navegar y donde era imposible saberse de otra manera. Una vez determinadas las bases desde la costa, se hallará el levantamiento batimétrico en dos fases:

Determinación de la posición de la embarcación - Determinar la cota submarina o Sondar.

Estos datos, se representarán gráficamente sobre un plano, formando el plano submarino referido a la costa. En la actualidad, existen muchas maneras de representar el fondo de un terreno cubierto por agua, pero la sincronización entre GPS y las sondas, hace que la precisión aumente y que la capacidad sea mucho mayor. Además de este tipo de obtención,

<sup>10</sup> https://es.scribd.com/document/359896431/MATLAB-docx (Fecha de consulta: 13/10/18)

cabe destacar otros métodos: Batimetría fotogramétrica - Batimetría por procedimientos fotográficos - Batimetría mediante Láser - Batimetría mediante Teledetección.  $^{11}$ 

 $\overline{a}$ <sup>11</sup> https://detopografia.blogsport.com/2013/02/que-es-una-batimetria.html?m=1 (Fecha de consulta: 13/10/18)

# **CAPÍTULO 3: MARCO METODOLÓGICO**

# **3.1. TIPO DE INVESTIGACIÓN**

**Experimental:** Mediante las mediciones batimétricas que se realizaran en las lagunas de la planta se calculara el volumen actual de lodos y con los muestreos se realizarán estudios de laboratorio a las muestras extraídas de lodos residuales para obtener las características de sus parámetros y calidad del lodo, mediante un análisis de los resultados logrados se elaborará un modelo matemático que permitirá conocer la generación de lodos en función al comportamiento de los parámetros de agua residual al ingreso y durante el proceso en las lagunas de la PTAR San Luis.

## **3.2. OPERACIONALIZACIÓN DE VARIABLES**

| Objetivo                                                                                                    | <b>Variable</b> | Definición                                                                                                    | <b>Indicadores</b>                          | Técnica                     | <b>Fuente</b>                              | Herramienta                                         |
|----------------------------------------------------------------------------------------------------|-----------------|----------------------------------------------------------------------------------------------------|---------------------------------------------|-----------------------------|--------------------------------------------|-----------------------------------------------------|
| Realizar un<br>diagnóstico<br>sobre la<br>operación y/o<br>funcionamiento<br>de las lagunas de<br>Estabilización de<br>San Luis | Diagnóstico     | El diagnóstico es<br>un procedimiento<br>ordenado,<br>sistemático, para<br>conocer, para<br>establecer de                                                           | Operación                                   | Entrevista y<br>observación | Operarios,<br>lagunas de<br>estabilización | Material de<br>escritorio,<br>cámara<br>fotográfica |
|                                                                                                    |                 | manera clara una<br>circunstancia, a<br>partir de<br>observaciones y<br>datos concretos.                                                                            | Funcionamiento                              |                             |                                            |                                                     |
| Analizar la<br>información de<br>parámetros del<br>agua residual<br>proporcionada<br>por COSAALT                                | Información     | Conjunto de datos<br>procesados, que<br>constituyen un<br>mensaje que<br>cambia de estado<br>de conocimiento<br>del sujeto o<br>sistema que recibe<br>dicho mensaje | Datos de<br>parámetros del<br>agua residual | Correlaciones               | Lagunas de<br>estabilización               | Software<br>EXCEL y<br><b>MATLAB</b>                |

**Tabla Nº 7: Operacionalización de variables**

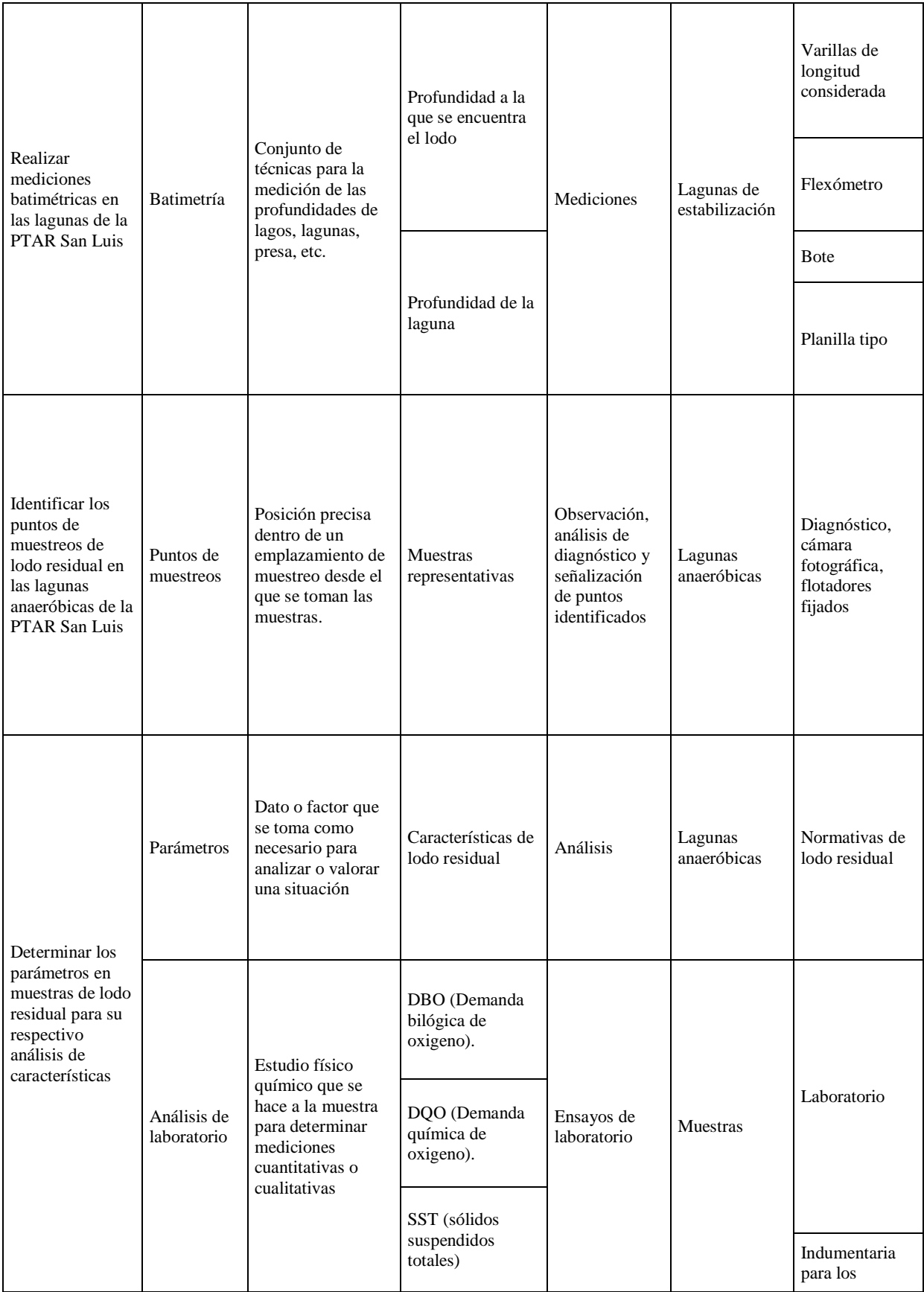

|                                                                                                    |                     |                                                                                                    | pH (nivel de<br>acides del agua)                                                                                         |                            |                                                | ensayos                                           |
|----------------------------------------------------------------------------------------------------|---------------------|----------------------------------------------------------------------------------------------------|----------------------------------------------------------------------------------------------------|----------------------------|------------------------------------------------|---------------------------------------------------|
|                                                                                                    |                     |                                                                                                    | N (Nitrógeno)                                                                                                    |                            |                                                |                                                   |
|                                                                                                    |                     |                                                                                                    | P (fósforo)                                                                                                    |                            |                                                |                                                   |
|                                                                                                    |                     |                                                                                                    | Metales pesados                                                                                                    |                            |                                                |                                                   |
| Cuantificar el<br>volumen de<br>lodos existentes<br>en las lagunas de<br>estabilización de<br>la PTAR San<br>Luis                                                                                                    | Volumen de<br>lodos | Espacio que es<br>ocupado por un<br>cuerpo, en este<br>caso los lodos.                                                           | Profundidades a<br>las que se<br>encuentran los<br>lodos y su<br>respectiva<br>profundidad del<br>lecho de la<br>laguna. | Topografía                 | Mediciones<br>batimétricas                     | Software<br><b>AUTOCAD</b><br>CIVIL <sub>3D</sub> |
| Crear el modelo<br>matemático en<br>base al análisis<br>de datos reales y<br>consistentes de<br>agua residual,<br>características y<br>cuantificación de<br>lodos residuales,<br>aplicando el<br>programa Matrix<br>Laboratory<br>(MATLAB) | Modelo              | Es un sistema<br>donde todos los<br>comportamientos u<br>opciones se pueden<br>simular por medio<br>de ecuaciones<br>matemáticas | Altura de lodos<br>Resultados de<br>análisis del<br>laboratorio<br>(parámetros)                                          | Análisis y<br>simulaciones | Resultados<br>batimétricos y<br>de laboratorio | Software<br><b>MATLAB</b>                         |

**Fuente**: Elaboración Propia

Las caracterizaciones de los lodos son poco realizadas a nivel nacional e internacional, porque no existe un marco normativo que exija la regulación de ciertos parámetros que puedan ser, los cuales nos permite determinar un Perfil del Lodo; por lo tanto, el presente trabajo estará apoyado en el estudio realizado por Stewart M. Oakley, Luciana Coêlho Mendonça y Sérgio Rolim Mendonça, en la planta de tratamiento de Nicaragua que tiene poca relación con el nuestro.

#### **3.3. METODOLOGÍA PARA BATIMETRÍA**

La altura de la capa de lodo debe ser determinada por batimetría en la laguna, que se puede realizar mediante el uso de diferentes tipos de equipos. Las lagunas se pueden dividir en secciones con una separación preferiblemente constante delimitada por topografía, en el que las alturas de la capa de lodo se registran. La combinación de la información obtenida de la batimetría y las características geométricas de la laguna, permite calcular el volumen de lodo almacenado en el mismo. Cuanto más precisa sea la información, mejor será cuantificado el volumen de lodos en el estanque.

Con respecto a la batimetría, su calidad es proporcional a la cantidad de secciones batimétricas y puntos de muestreo. Por supuesto, cuanto mayor sea el número de secciones y puntos de muestreo, mayor será la carga de trabajo. Por otro lado, con una gran separación de secciones batimétrica y puntos de muestreo de baja densidad induce a errores significativos en el cálculo del volumen de la laguna de lodos.

Varios equipos se han utilizado para medir la altura de la capa de lodo con diferentes niveles de sofisticación. Los siguientes dispositivos pueden ser utilizados con este objetivo: eco-batímetros, pH-metros y SS contenidos medidores. El equipo usado para este propósito Universidad Federal de Espírito Santo (UFES), compuesta de varillas de PVC o de aluminio y conectable con escalas métricas, es bastante simple y mostró una buena precisión (Goncalves et al, 1997) (Figura Nº 8). La varilla 1 se utiliza para determinar la profundidad de la interface sólido - líquido (superficie de la capa), que éste descanse sin penetrar debido a la placa de PVC circular con 300 mm de diámetro situado en su base. Una vez localizado de la superficie de la capa de lodo con la varilla 1 se introduce en la varilla 2 por el interior de la varilla 1 de PVC que comprende el tallo. Esta segunda varilla perforara toda la capa de lodo deteniéndose al encontrar el fondo del estanque. La

diferencia entre las mediciones de profundidad utilizando las dos barras es la altura de la capa de lodo.<sup>12</sup>

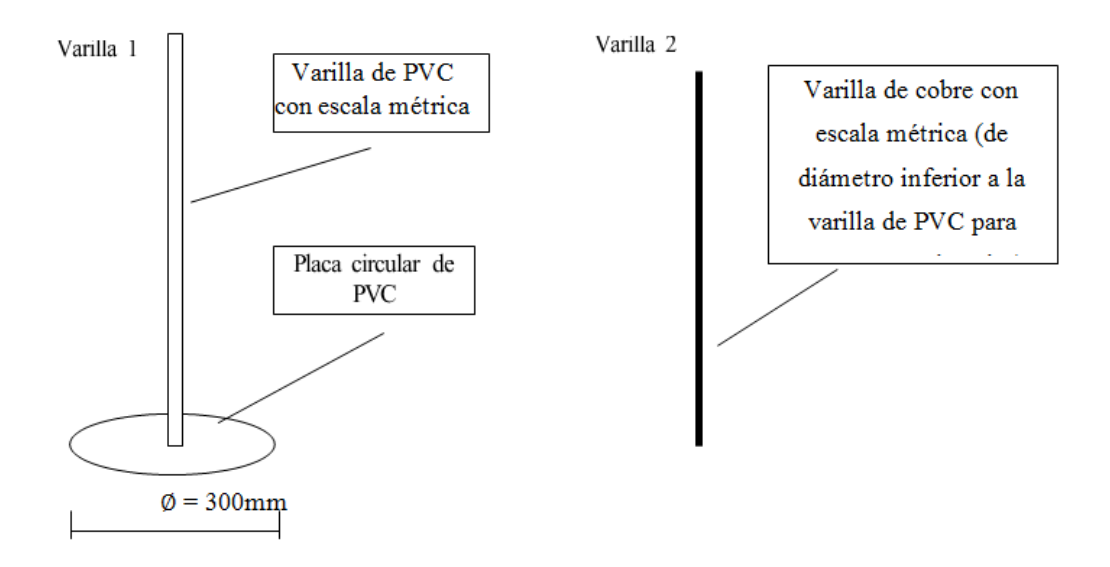

**Figura Nº 8: Equipo para la determinación de la capa de lodo en lagunas**

**Fuente**: Programa de Investigación en Saneamiento Básico - PROSAB, 1999

# **3.4. METODOLOGÍA PARA TOMA DE MUESTRAS DE LODO RESIDUAL**

La toma de muestras de lodo residual se guiará según el protocolo del Centro de Investigaciones (CIQ) para la toma de muestras de lodo residual, indicada en el ANEXO I.

 $\overline{a}$ 

<sup>12</sup> Programa de Investigación en Saneamiento Básico - PROSAB, 1999

### **CAPÍTULO 4: DESARROLLO DE LA INVESTIGACIÓN**

### **4.1. CARACTERIZACIÓN DE LODO RESIDUAL**

## **4.1.1. DETERMINACIÓN DE PUNTOS DE MUESTREO**

La determinación de los puntos de muestreo de lodo residual fue definida por el ingeniero con experiencia de Cochabamba encargado de la extracción de lodos en las lagunas anaeróbicas de la PTAR San Luis, se consideró que la salida y la entrada de la laguna anaeróbica 1, serían los más óptimos.

Dado que solo se realizarían 3 puntos de muestreo se optó por tomar un punto medio en la laguna anaeróbica 2.

#### **4.1.2. INSTRUMENTOS PARA LA TOMA DE MUESTRAS**

Para la toma de muestras de lodos residuales se realizaron dos prototipos de saca muestras, uno para extraer muestra visual y un segundo para extraer muestra en mayor cantidad para su envío al laboratorio y ensayos correspondientes.

### **4.1.2.1. SACAMUESTRA PARA ANÁLISIS VISUAL.**

Compuesto por tubos de fierro galvanizado de **1"** de 1.5m de longitud con el fin de poder tener una longitud a requerimiento y facilitar su manejo, unidos por cuplas y una T de fierro galvanizado, con el cual se puede conectar un par de brazos de 22 cm a cada lado para poder manipularlo de manera más fácil y eficiente, presionar con mayor facilidad, realizar corte a profundidad mediante giro cuando este haya alcanzado la capa de arcilla y su extracción; un tubo de **¾"** denominado sacabocado por tener la función de empujar el lodo atrapado en el interior del tubo de 1" al introducirlo por un extremo, haciendo que la muestra salga por la boca del instrumento en forma de cilindro.

### **4.1.2.2. SACAMUESTRAS PARA ANÁLISIS EN LABORATORIO.**

El sacamuestras diseñada para extraer mayor cantidad de lodo fue elaborado por un tubo PVC de 2" de diámetro al cual se le instalo un mecanismo de válvula que se podía manipular desde la parte superior, con la aplicación de fuerzas mediante tensión en los hilos que fueron acomodados para cerrar y abrir la válvula a requerimiento. Para la extracción de lodos se introducía la saca muestras a la laguna de manera que alcance una profundidad considerable dentro del lodo, posteriormente se cerraba la válvula para no perder el lodo al extraer la saca muestras hacia la superficie, una vez fuera se procedía a abrir la válvula permitiendo que el lodo atrapado pueda ser extraído y dispuesto en un recipiente.

#### **4.1.2.3. RECIPIENTES PARA LAS MUESTRAS**

El equipo de frascos para él envió al laboratorio de las muestras de lodo residual fueron proporcionados por el laboratorio Centro de Investigaciones Químicas (CIQ) de Cochabamba, el equipo para una muestra estaba compuesto por varios frascos de plástico y de vidrio, uno para cada parámetro, objeto de estudio.

Para él envió al laboratorio el conjunto de frascos que contenían la muestra debía estar refrigerada, para lo que se disponía de una gelatina congelada especial que los mantenía a una temperatura optima dentro de una conservadora.

#### **4.1.3. TOMA DE MUESTRAS.**

Las primeras muestras de lodo residual extraído de las lagunas anaeróbicas fueron para un análisis visual.

El recorrido y toma de muestras por dentro de la laguna fue con el uso de un bote con remos y del saca muestras para análisis visual, al contar con datos de profundidades de toda la laguna anaeróbica uno y dos, se acoplaron los tubos de hierro galvanizado de manera que la longitud sea la necesaria para que pueda tocar el fondo de la laguna sin problema, una vez posicionado en el punto elegido aleatoriamente para este análisis, se introducía el saca muestras al fondo de la laguna de manera vertical, se presionó el saca muestras aplicando fuerza en sus brazos hasta alcanzar la capa de arcilla, una vez logrado esto se realizaba un corte en la capa de arcilla mediante giro de los brazos que era transmitido hasta la boca del saca muestras, finalmente se extraía el saca muestras hasta la superficie, se desacoplaba el último tramo de tubo galvanizado donde contenía la muestra, para que sea más fácil el uso del sacabocados cuya función era extraer la muestra del interior de la saca muestras, la muestra recolectada del centro de la laguna se colocaba en unas bolsas con cierre sic, al finalizar la extracción de lodos para análisis visual se pudo evidenciar que el lodo era de apariencia viscosa y gelatinosa de un color negro y sin olor, lo que indicaba que aparentemente se trataba de un lodo estable.

En la toma de muestra de lodos residuales para el envío al laboratorio, la cantidad mínima exigida por el mismo era de 2 litros por muestra.

En el proceso se contó con la supervisión y guía de una persona calificada y con experiencia en el área, de esta manera se procedió a la extracción de lodos en los puntos ya determinados con el saca muestras, las muestras extraídas a 1 metro de ambas bocatomas (salida de la laguna anaeróbica) fueron homogenizadas en un recipiente con el fin de tener una muestra más representativa y se procedió a introducir la muestra en el equipo de frascos que correspondían a una muestra, de igual manera las muestras a 1 metro de los ingresos de agua fueron homogenizados.

El punto en el medio que se tomó como punto único.

En el proceso de sacado de muestra, se introdujo el saca muestras de forma vertical alcanzando la capa de lodo, al ejercer presión sobre el saca muestras esta penetro hasta la arcilla, antes de cerrar la válvula se levantó unos centímetros con la finalidad de evitar que la muestra contenga arcilla, una vez cerrada la válvula el saca muestra fue extraído de manera vertical, al abrir la válvula y tras agitarlo un poco, el lodo caía en el recipiente, este procedimiento se repetía hasta poder obtener una cantidad de muestra considerable para poder homogenizarla y/o poder llenar los frascos.

### **4.1.4. ENVÍO DE MUESTRAS AL LABORATORIO.**

Para el envío de las muestras al laboratorio estas debían mantenerse refrigeradas a 4 ºC para que no sufra alteraciones en sus composiciones físico-químicas, por lo que se requería que las muestras lleguen lo más rápido posible, siendo la opción más viable el transporte aéreo.

#### **4.1.5. RESULTADOS DE LABORATORIO.**

Los resultados de laboratorio obtenidos del CIQ se encuentran en el ANEXO XI.

#### **4.2. MEDICIONES BATIMÉTRICAS**

# **4.2.1. GEORREFERENCIACIÓN DE PUNTOS A MEDIR**

Primeramente, respecto a la batimetría, su precisión será proporcional a la cantidad de secciones batimétricas y puntos de muestreo. Por supuesto, cuanto mayor sea el número de secciones y puntos de muestreo, mayor será la carga de trabajo. Por otro lado, con secciones de una gran separación batimétrica y puntos de muestreo de baja densidad puede inducir errores significativos en el cálculo del volumen de la laguna de lodos. De ahí tomamos la decisión de trabajar con secciones cada 5m.

Por consiguiente, se realizó un replanteo georreferenciado (ya que partimos de un punto geodésico) en cada laguna para generar un mallado con cuadriculas de 5x5 m, con la ayuda de equipo topográfico prestado por la U.A.J.M.S., en este caso una estación total Leika, generando a través de puntos las líneas paralelas guías, donde nos servirían las mismas en la perpendicularidad de las secciones transversales.

Estas líneas paralelas fueron referenciadas con estacas cada 20 m y un hilo tanza extendido en cada extremo de la línea.

# **4.2.2. ALINEACIÓN (REPRESENTACIÓN) DE LAS SECCIONES TRANSVERSALES**

La sección transversal fue alineada por una cuerda perlón, siendo sometida previamente a una prueba de estiramiento, determinando una relación de 5,26 % de alargamiento de la longitud de la misma, donde esta relación se ajustó también a la flexión de la cuerda, evitando el ligero error de la ubicación de cada punto al tensionar la cuerda.

Las divisiones fueron colocadas con pedazos de cuerda sujetadas con un nudo a 4,75 m calculados con la anterior relación.

Para el fijado de sus extremos de la cuerda, se utilizaron estacas de acero clavadas en el terreno con ayuda de un combo de 4 libras, colocados sobre el alineamiento de la sección transversal perpendicular a las líneas paralelas generadas en el replanteo.

La longitud total de la cuerda se consideró en función a la dimensión de los anchos en las lagunas, reduciendo la dificultad al tensionarla y sujetarla en sus extremos, así también en la flexión de la cuerda.

#### **4.2.3. DESPLAZAMIENTO DENTRO DE LAS LAGUNAS**

Para realizar el desplazamiento en las lagunas, se usó un bote prestado por el Gobierno Autónomo Departamental de Tarija.

Tomando en cuenta la dificultad en la operación de los remos y la estabilidad del bote al momento de realizar la medición en cada punto a lo largo de la sección transversal, se vio la necesidad de utilizar un triple alambre de amarre (para mayor resistencia debido a la fuerza ejercida al momento de desplazarse y la fuerza de tesado), optimizando el rendimiento de trabajo batimétrico.

Para el fijado de sus extremos del alambre, aplicamos el mismo método al que fue sometido la cuerda.

#### **4.2.4. PROCEDIMIENTO PARA DETERMINAR LA CAPA DE LODO**

Primeramente, tomamos la decisión de iniciar al ras en las salidas de agua con las primeras secciones transversales para ambas lagunas, debido a la perpendicularidad que tenían con nuestras líneas paralelas generadas en el replanteo.

Dirigiéndonos en ambos extremos de la laguna, clavamos dos estacas de acero sobre el terreno con el combo de 4lb, se fue alineando la cuerda y también el alambre hasta alcanzar la tensión necesaria en función a la distancia que existía entre extremos, se realiza los nudos respectivos en las estacas, posteriormente subimos al bote desplazándose hacia el primer punto con ayuda del alambre (jalando el alambre) y se medía los niveles respectivos en el punto repitiendo la operación cada 5 m a lo largo de la sección transversal hasta su finalización.

Por consiguiente, movíamos la cuerda y el alambre, barriendo los 5 m indicados por sección y repetíamos todo el proceso anterior hasta completar cada sección.

Los equipos o instrumentos para medir niveles en cada punto fueron los siguientes:
Para medir el nivel de agua hasta el nivel de lodo, un tubo de PVC de 1 ½" de 6 m de longitud graduado cada 5 cm con una plataforma circular de diámetro aproximado de 30 cm en la parte inferior, que es profundizado verticalmente sin mucho esfuerzo hasta que tenga contacto la plataforma en la interface sólido – líquido.

Para medir el nivel de agua hasta el nivel de la capa de arcilla un tubo galvanizado de ½", graduado también cada 5 cm, que es profundizado verticalmente aplicando mayor esfuerzo por la dificultad en la penetración, hasta que tenga contacto con el fondo de la laguna compuesto de una capa de arcilla.

Cabe recalcar que ambos batímetros debían ser profundizados lo más vertical posible, para evitar errores en la medición.

La diferencia entre las mediciones de profundidad utilizando las dos barras es la altura de lodo residual. Cada dato era registrado en una planilla con el siguiente formato mostrado a continuación:

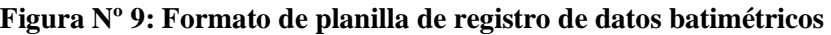

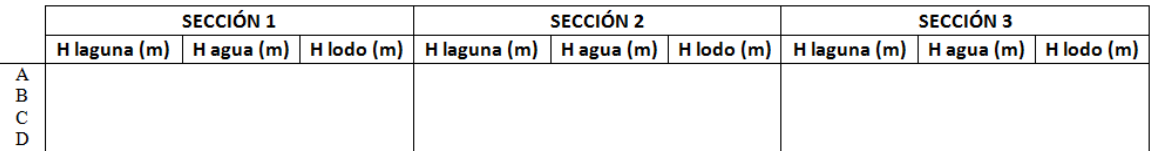

**Fuente**: Elaboración propia

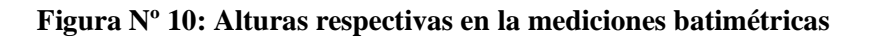

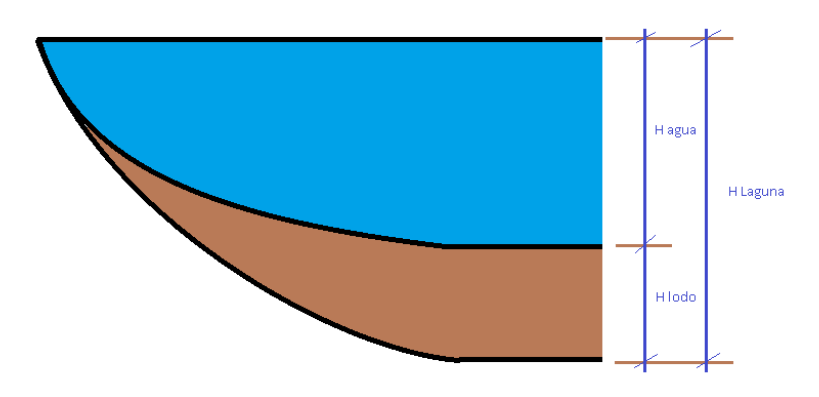

**Fuente**: Elaboración propia

## **4.3. RESUMEN DE DATOS**

Las mediciones batimétricas se ubican en los ANEXOS III, IV, V, VI.

# **CAPÍTULO 5: APLICACIÓN PRÁCTICA**

# **5.1. PROCESAMIENTO Y ANÁLISIS DE DATOS BATIMÉTRICOS**

## **5.1.1. SUPERFICIES Y VOLÚMENES**

Una vez realizado el replanteo georreferenciado de las líneas paralelas en todas las lagunas con respecto al punto PB1, con ayuda del programa "AUTOCAD CIVIL 3D 2018", se procede a elaborar el mallado con cuadrículas de 5x5 m en las lagunas anaeróbicas, de 10x10 m en la laguna facultativa y de 30x40 m en la laguna de maduración, identificando y nombrando las secciones transversales en las batimetrías y también las líneas longitudinales.

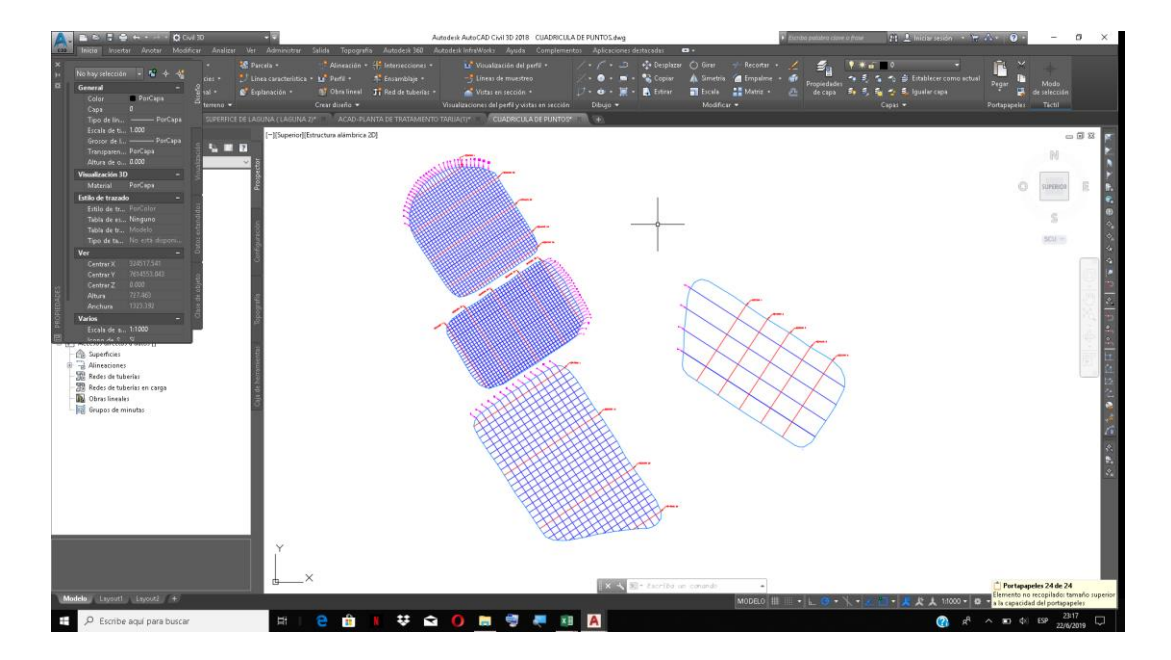

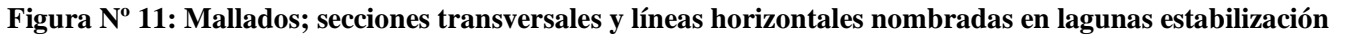

**Fuente**: Elaboración propia (AUTOCAD CIVIL 3D 2018)

Para cada laguna tomamos la coordenadas X y Y con diferentes cotas con respecto a la del nivel del agua que en este caso para la laguna anaeróbica 1 es de 1842,36 m.s.n.m, y luego en función a las mediciones batimétricas (H agua y H laguna), se introducen los puntos para generar 3 superficies, la primera superficie representa el nivel de agua siendo completamente plana, la segunda superficie es la del lodo y la tercera la superficie del fondo de la laguna, siendo estas dos últimas completamente variables.

**Figura Nº 12: Nube de puntos introducidos para generación de la superficie del nivel de agua en la laguna anaeróbica 1**

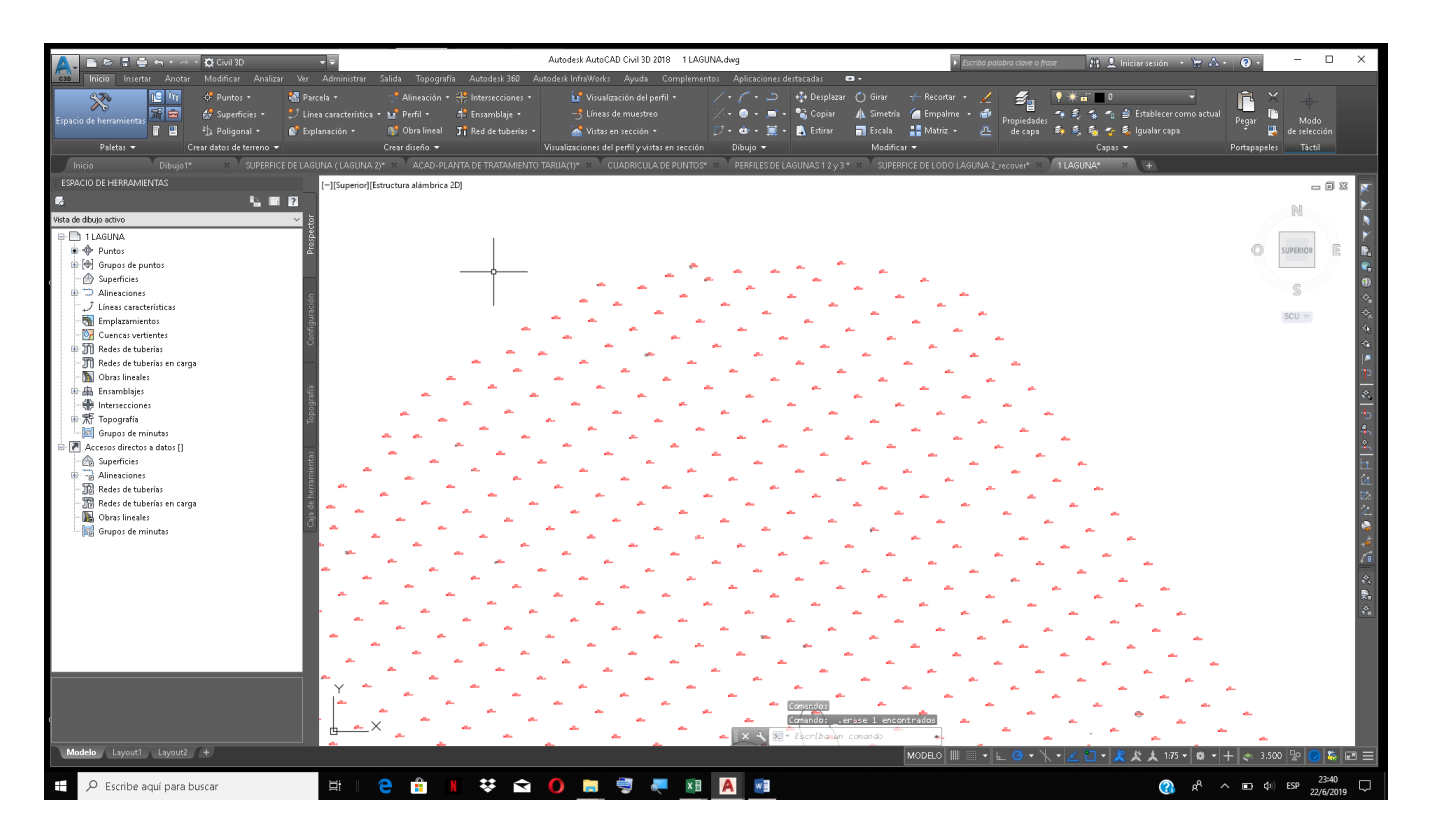

**Fuente**: Elaboración propia (AUTOCAD CIVIL 3D 2018)

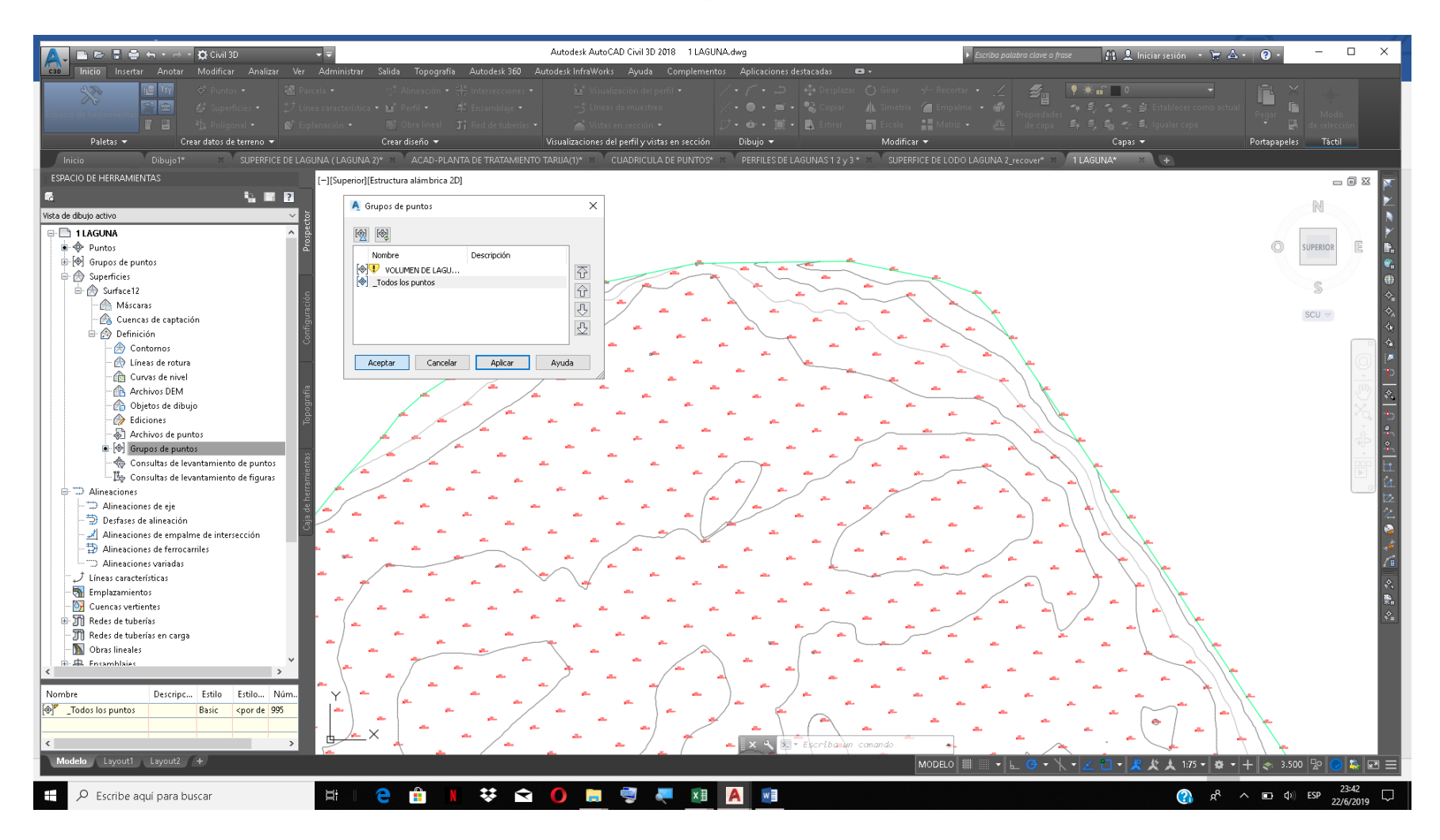

**Figura Nº 13: Generación de superficies en la laguna anaeróbica 1**

**Fuente**: Elaboración propia (AUTOCAD CIVIL 3D 2018)

Se generan todas las superficies, donde la superficie de lodo y superficie de fondo de la laguna, se establecen isolíneas menores cada 0,2 m e isolíneas mayores cada 1 m.

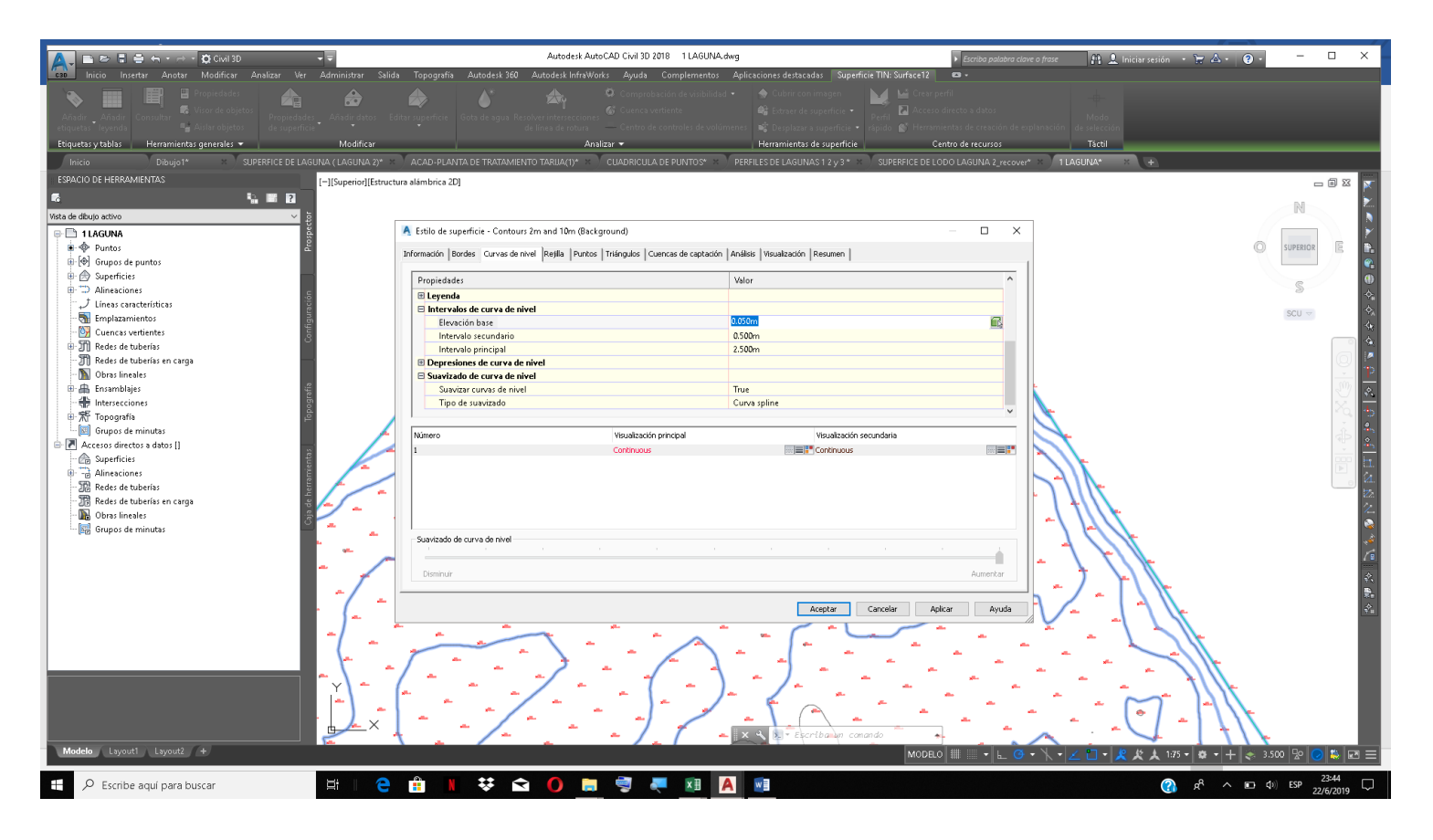

**Figura Nº 14: Configuración del intervalo y suavizado de isolíneas**

Posteriormente se realiza el suavizado en ambas superficies para obtener mayor precisión a la hora de cuantificar el volumen de lodo.

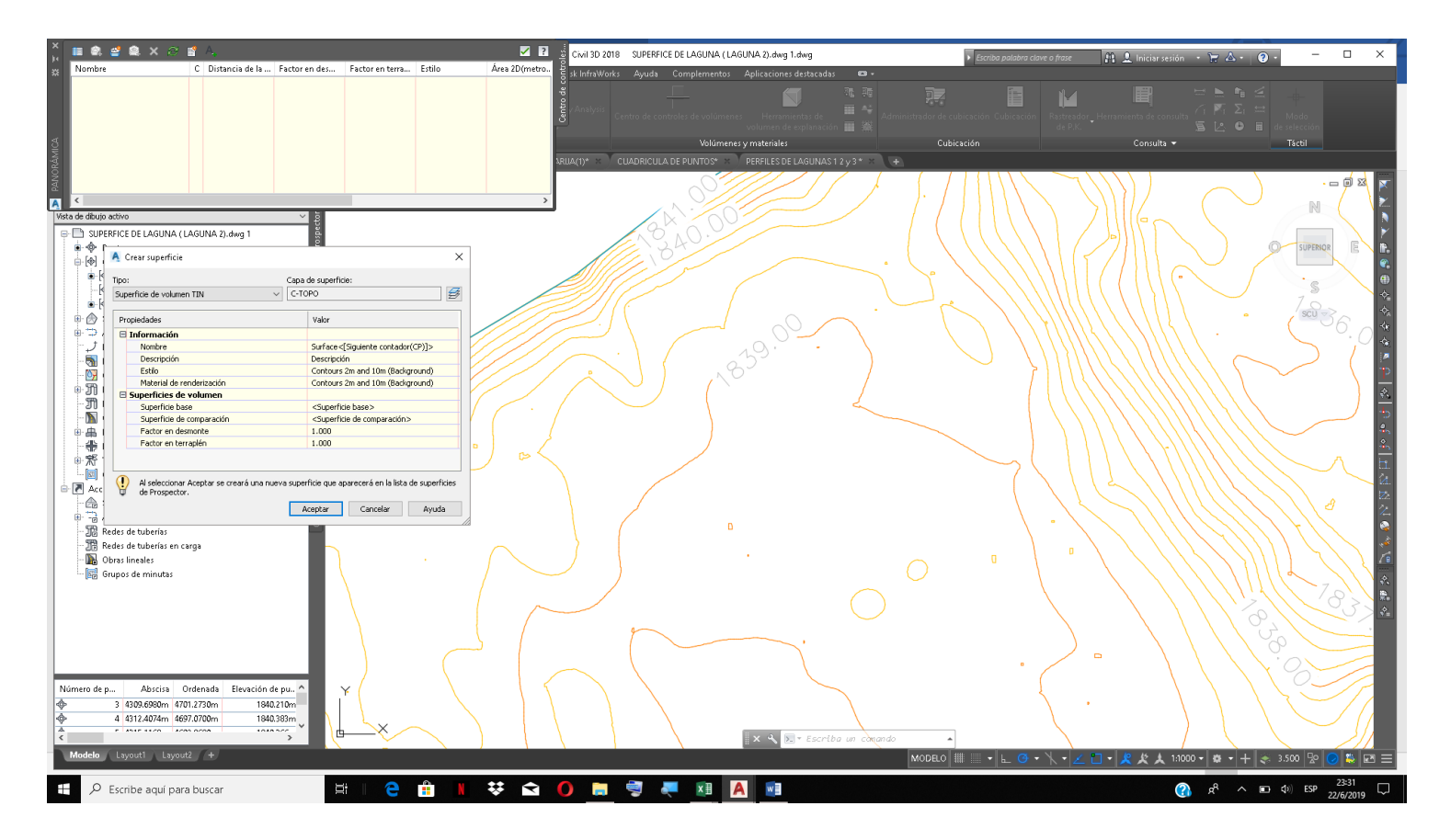

**Figura Nº 15: Superficie suavizada en sus isolíneas**

**Fuente**: Elaboración propia (AUTOCAD CIVIL 3D 2018)

# $\Box$   $\times$ Visor de objetos VOQ Q Q R Superior  $\Box$  Sombreado  $\ddot{\phantom{1}}$  $\boxed{\textcolor{blue}{\textbf{0}}\textcolor{blue}{\textbf{0}}\text$ Standard  $\checkmark$ D. foc 28 Zoom 2  $\odot$ **NIS & N # & O & @ # XB A WB** 23:52 Ŧ  $\rho$  Escribe aquí para buscar  $\Box$

### **Figura Nº 16: Superficie del fondo de la laguna anaeróbica 1 vista en 3D**

Con las herramientas de cuantificación de volúmenes de desmonte y terraplén del "AUTOCAD CIVIL 3D 2019", se procede a calcular el volumen de lodo residual contenido entre la superficie de lodo y la superficie del fondo de la laguna; y además del volumen de agua contenido entre la superficie del nivel de agua y la superficie de lodo.

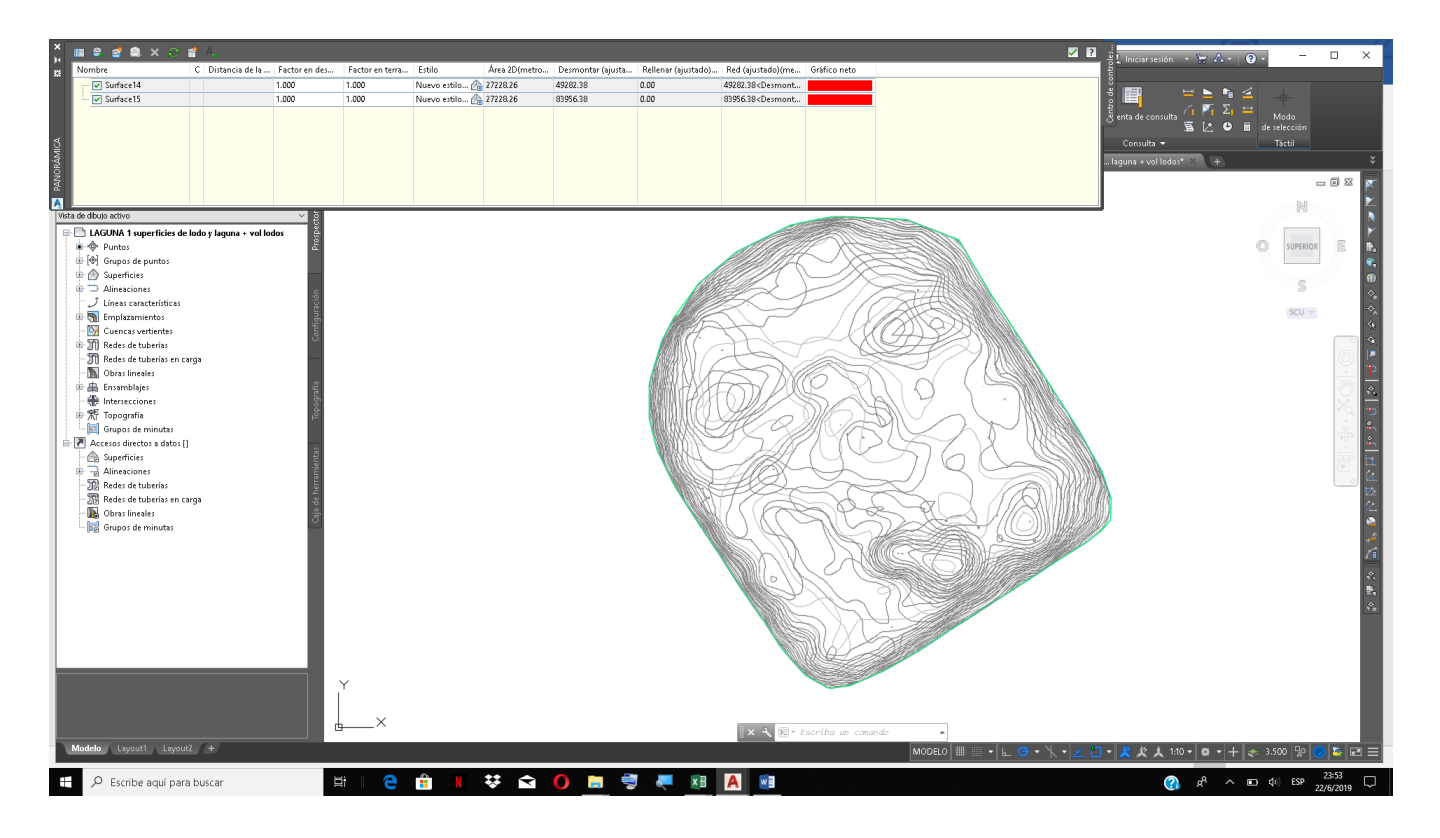

**Figura Nº 17: Procesamiento de cuantificación de volúmenes entre superficies de la laguna anaeróbica 1**

**Fuente**: Elaboración propia (AUTOCAD CIVIL 3D 2018)

Se exporta la tabla de resultados y se interpreta los resultados de cuantificación identificando el volumen de lodo, volumen de agua y el volumen de la laguna.

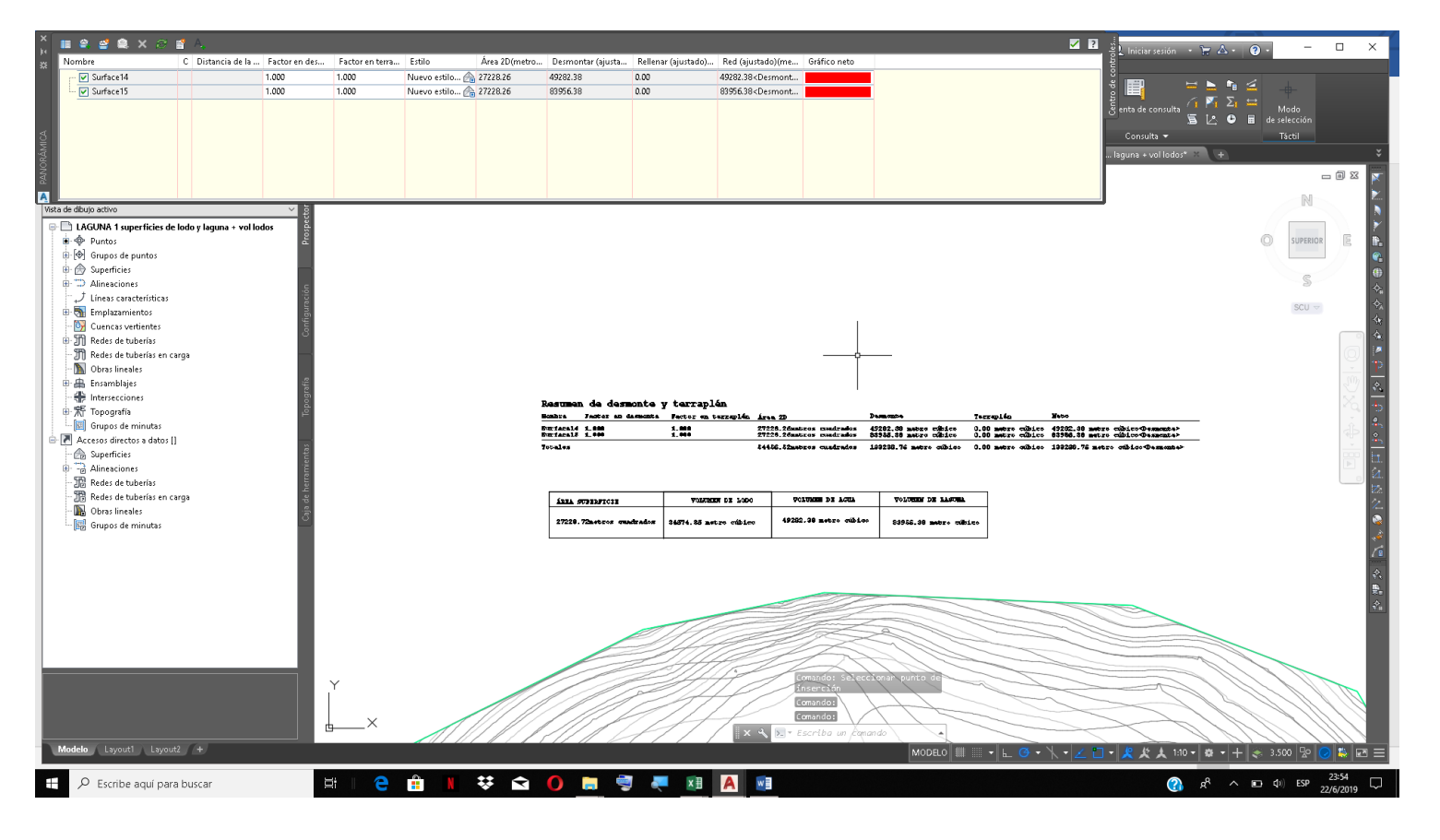

**Figura Nº 18: Exportación de tablas de resultados de cuantificaciones de volúmenes entre superficies**

## **5.1.2. PROFUNDIDAD MEDIA DE LAS LAGUNAS DE ESTABILIZACIÓN**

La profundidad de las lagunas de la PTAR San Luis, son muy variables como se puede ver en los siguientes mapeos:

## **Laguna anaeróbica 1**

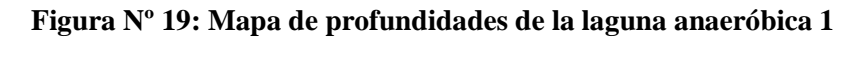

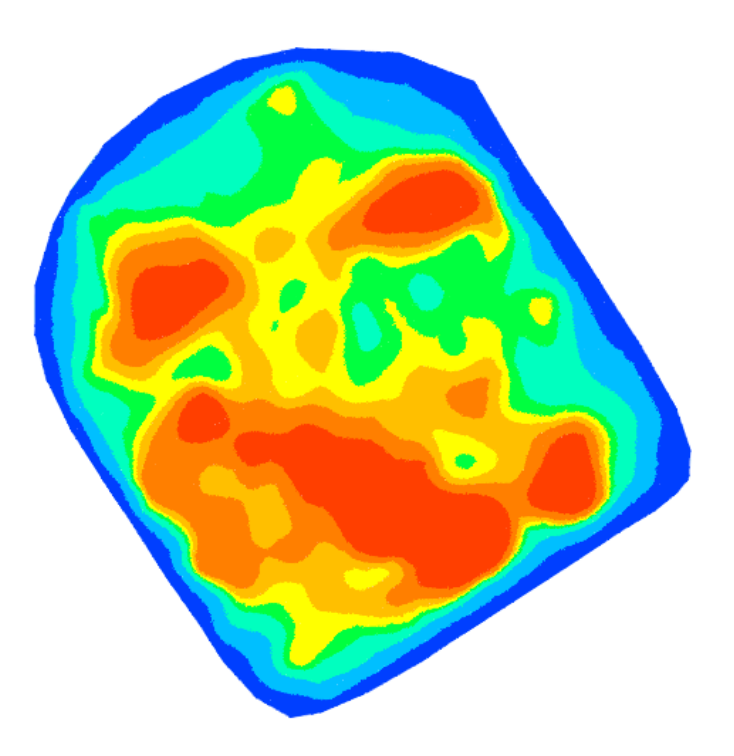

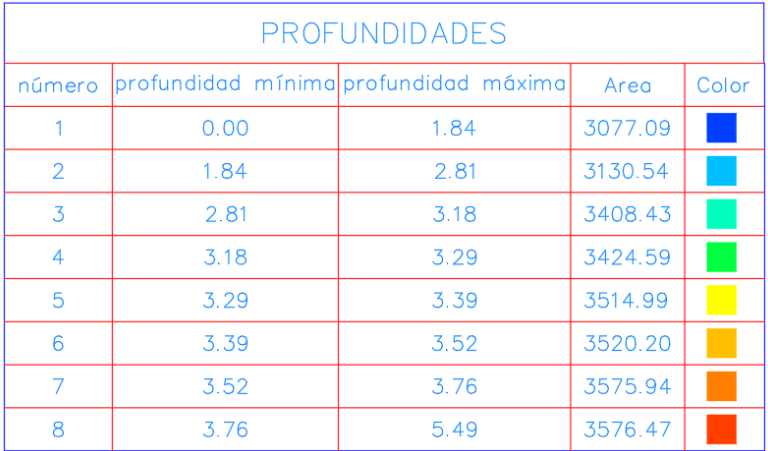

**Laguna anaeróbica 2**

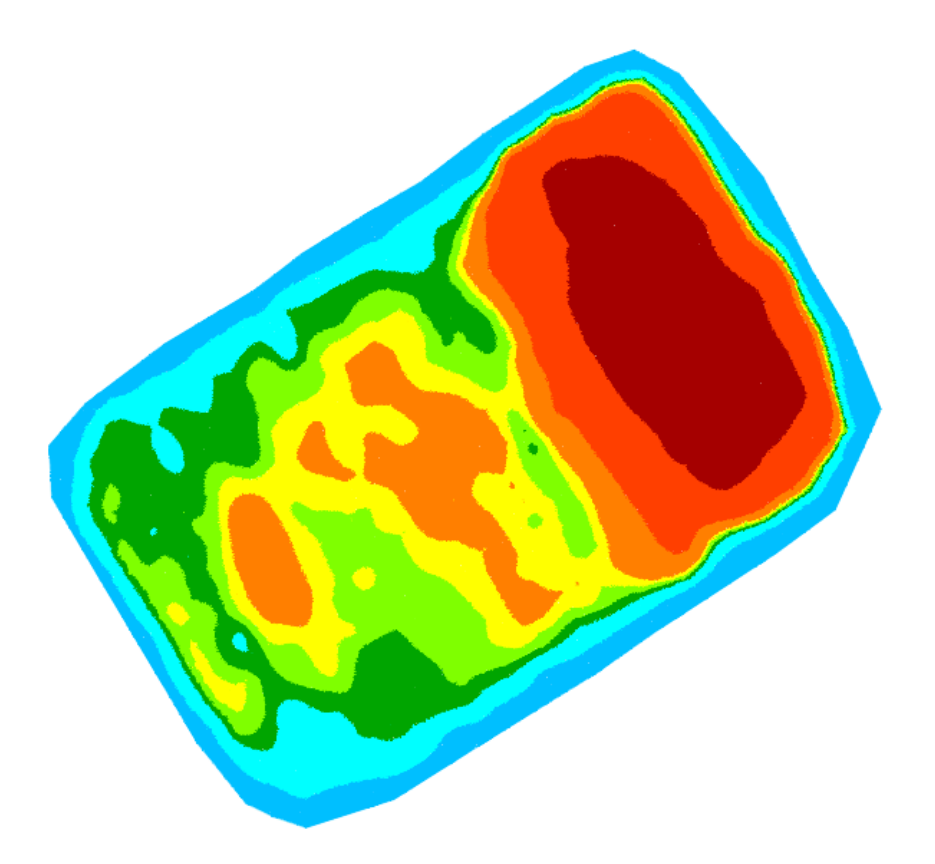

**Figura Nº 20: Mapa de profundidades de la laguna anaeróbica 2**

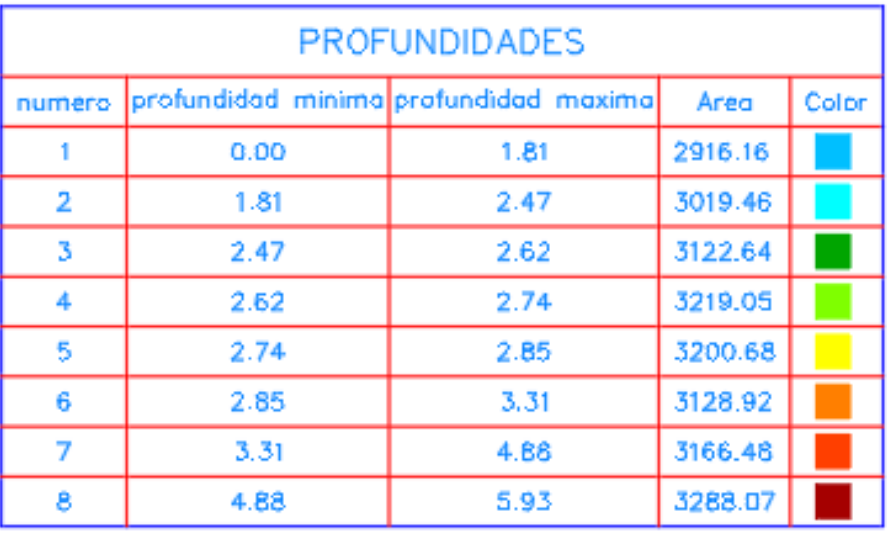

# **Laguna facultativa**

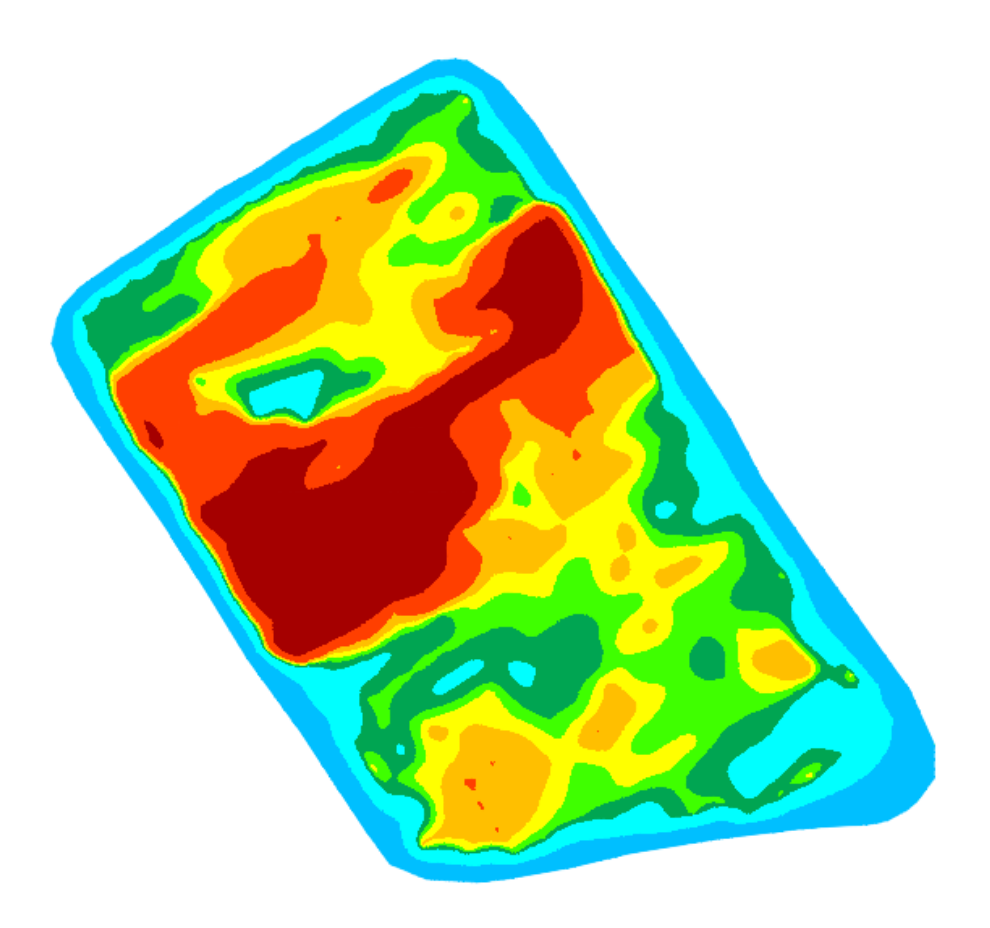

**Figura Nº 21: Mapa de profundidades de la laguna facultativa**

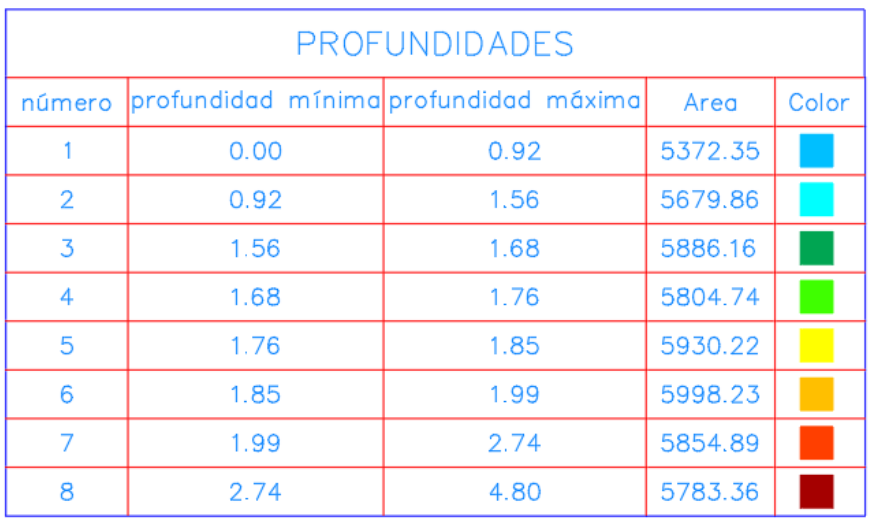

En la siguiente tabla se detallan las profundidades medias de las secciones en las mediciones batimétricas realizadas:

| Profundidad media de las secciones (m) |              |                        |              |  |                        |              |  |           |             |  |
|----------------------------------------|--------------|------------------------|--------------|--|------------------------|--------------|--|-----------|-------------|--|
| Lag <sub>1</sub>                       |              | Lag <sub>2</sub>       |              |  | Lag <sub>3</sub>       |              |  | Lag 4     |             |  |
| Sección 1                              |              |                        |              |  |                        |              |  | Sección 1 |             |  |
| Sección 2                              | 2,78<br>3,06 | Sección 1<br>Sección 2 | 2,67<br>3,59 |  | Sección 1<br>Sección 2 | 1,61<br>1,76 |  | Sección 2 | 1,65<br>1,5 |  |
| Sección 3                              | 3,49         | Sección 3              | 4,27         |  | Sección 3              | 1,81         |  | Sección 3 | 1,6         |  |
| Sección 4                              | 3,53         | Sección 4              | 4,39         |  | Sección 4              | 2,09         |  | Sección 4 | 1,55        |  |
| Sección 5                              | 3,41         | Sección 5              | 4,64         |  | Sección 5              | 1,96         |  | Sección 5 | 1,78        |  |
| Sección 6                              | 3,39         | Sección 6              | 4,73         |  | Sección 6              | 1,86         |  |           |             |  |
| Sección 7                              | 3,38         | Sección 7              | 4,77         |  | Sección 7              | 2,10         |  |           |             |  |
| Sección 8                              | 3,31         | Sección 8              | 4,71         |  | Sección 8              | 2,35         |  |           |             |  |
| Sección 9                              | 3,22         | Sección 9              | 4,73         |  | Sección 9              | 2,54         |  |           |             |  |
| Sección 10                             | 3,26         | Sección 10             | 4,13         |  | Sección 10             | 3,11         |  |           |             |  |
| Sección 11                             | 3,34         | Sección 11             | 3,88         |  | Sección 11             | 3,09         |  |           |             |  |
| Sección 12                             | 3,34         | Sección 12             | 3,51         |  | Sección 12             | 2,32         |  |           |             |  |
| Sección 13                             | 3,29         | Sección 13             | 3,08         |  | Sección 13             | 3,11         |  |           |             |  |
| Sección 14                             | 3,26         | Sección 14             | 2,75         |  | Sección 14             | 2,83         |  |           |             |  |
| Sección 15                             | 3,25         | Sección 15             | 2,57         |  | Sección 15             | 1,96         |  |           |             |  |
| Sección 16                             | 3,28         | Sección 16             | 2,47         |  | Sección 16             | 1,66         |  |           |             |  |
| Sección 17                             | 3,30         | Sección 17             | 2,51         |  | Sección 17             | 1,66         |  |           |             |  |
| Sección 18                             | 3,30         | Sección 18             | 2,61         |  | Sección 18             | 1,64         |  |           |             |  |
| Sección 19                             | 3,28         | Sección 19             | 2,58         |  | Sección 19             | 2,16         |  |           |             |  |
| Sección 20                             | 3,27         | Sección 20             | 2,65         |  | Sección 20             | 1,72         |  |           |             |  |
| Sección 21                             | 3,27         | Sección 21             | 2,63         |  | Sección 21             | 1,73         |  |           |             |  |
| Sección 22                             | 3,31         | Sección 22             | 2,61         |  | Sección 22             | 1,81         |  |           |             |  |
| Sección 23                             | 3,32         | Sección 23             | 2,62         |  | Sección 23             | 1,74         |  |           |             |  |
| Sección 24                             | 3,32         | Sección 24             | 2,49         |  | Sección 24             | 1,74         |  |           |             |  |
| Sección 25                             | 3,31         | Sección 25             | 2,55         |  | Sección 25             | 1,58         |  |           |             |  |
| Sección 26                             | 3,16         | Sección 26             | 2,54         |  | Sección 26             | 1,50         |  |           |             |  |
| Sección 27                             | 3,02         | Sección 27             | 2,47         |  | Sección 27             | 1,54         |  |           |             |  |
| Sección 28                             | 2,92         | Sección 28             | 2,44         |  |                        |              |  |           |             |  |
| Sección 29                             | 2,94         | Sección 29             | 2,46         |  |                        |              |  |           |             |  |
| Sección 30                             | 2,81         | Sección 30             | 2,55         |  |                        |              |  |           |             |  |
| Sección 31                             | 2,78         | Sección 31             | 2,58         |  |                        |              |  |           |             |  |
| Sección 32                             | 2,72         | Sección 32             | 2,44         |  |                        |              |  |           |             |  |
| Sección 33                             | 2,76         | Sección 33             | 2,40         |  |                        |              |  |           |             |  |
| Sección 34                             | 2,30         | Sección 34             | 2,24         |  |                        |              |  |           |             |  |
|                                        |              | Sección 35             | 2,30         |  |                        |              |  |           |             |  |
|                                        |              | Sección 36             | 2,24         |  |                        |              |  |           |             |  |
|                                        |              | Sección 37             | 1,98         |  |                        |              |  |           |             |  |

**Tabla Nº 8: Profundidad media de las secciones**

 $\Gamma$ 

**Fuente**: Elaboración propia

H

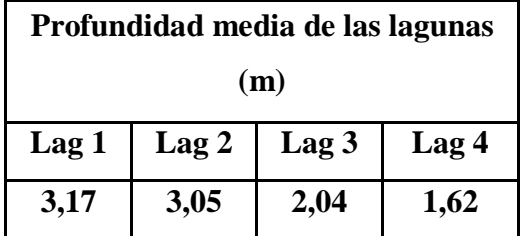

**Tabla Nº 9: Profundidad media de las lagunas de estabilización**

**Fuente**: Elaboración propia

# **5.2. COMPARACIÓN DE SUPERFICIES DE LA LAGUNA ANAERÓBICA 1**

Las superficies generadas de la laguna anaeróbica 1, la primera en el año 2006 por COSAALT Ltda. a través de la Unidad de Proyectos y la segunda generada en este trabajo (2019), respecto a su capacidad de volumen en la laguna, presenta una diferencia de aproximadamente 12000 m<sup>3</sup> que se puede ver en una curva de altura-volumen, además de tener también diferencias en su superficie.

# **Figura Nº 22: Comparación de superficies generadas de la laguna anaeróbica 1 entre los años 2006 y 2019**

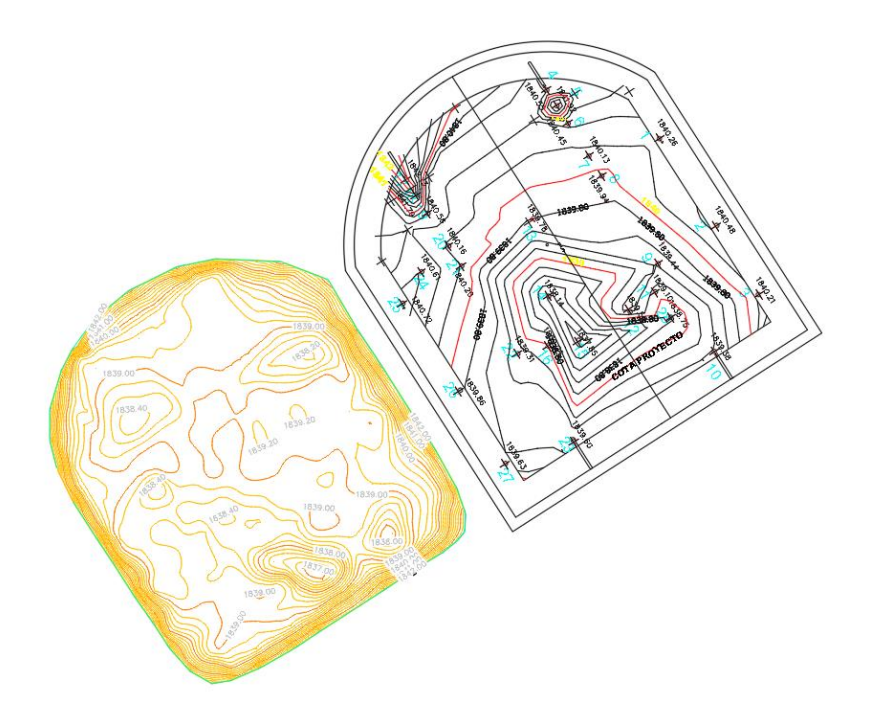

**Fuente**: Elaboración propia

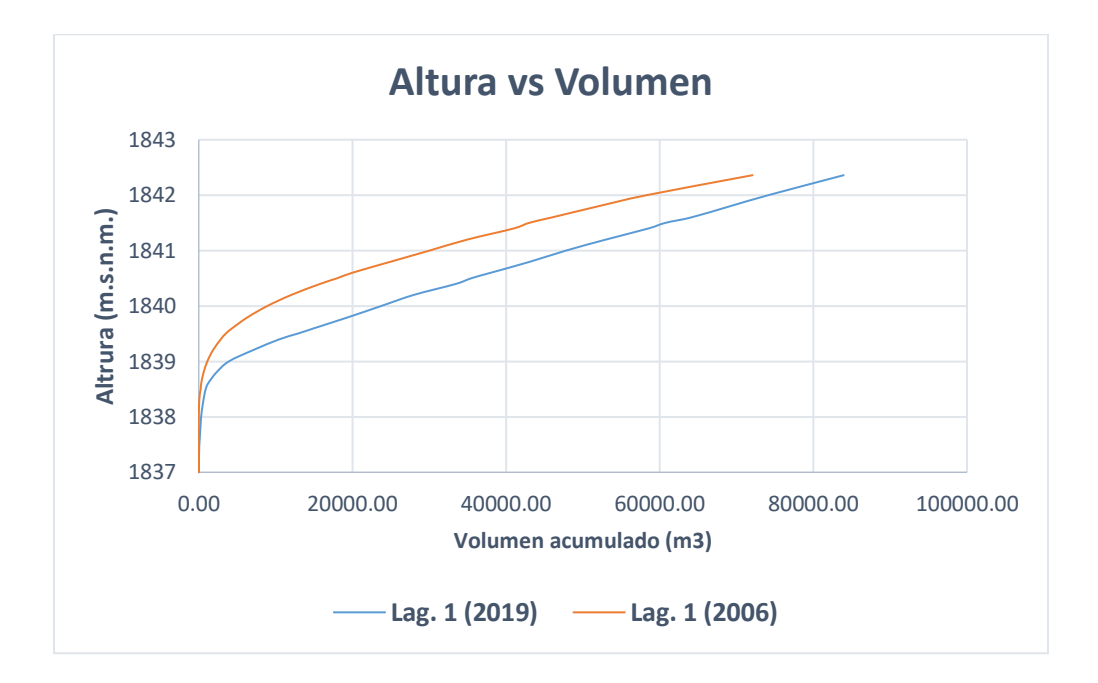

**Figura Nº 23: Curva Altura vs Volumen de la laguna anaeróbica 1 en el año 2006 y 2019**

**Fuente**: Elaboración propia

| Cota     | Lag. 1 (2019)  | Lag. 1 (2006)  |
|----------|----------------|----------------|
| m.s.n.m. | m <sub>3</sub> | m <sub>3</sub> |
| 1837     | 1,68           | 0,00           |
| 1837,2   | 18,74          | 0,00           |
| 1837,4   | 49,96          | 0,00           |
| 1837,5   | 76,62          | 0,00           |
| 1837,6   | 121,50         | 0,00           |
| 1837,8   | 211,30         | 0,00           |
| 1838     | 305,48         | 0,00           |
| 1838,2   | 487,50         | 30,41          |
| 1838,4   | 735,50         | 122,61         |
| 1838,5   | 904,51         | 250,00         |
| 1838,6   | 1198,20        | 309,70         |
| 1838,8   | 2290,80        | 623,80         |
| 1839     | 3911,54        | 1110,37        |
| 1839,2   | 7001,20        | 1833,11        |
| 1839,4   | 10504,70       | 2870,34        |
| 1839,5   | 12840,91       | 3500,00        |
| 1839,6   | 15048,60       | 4362,88        |
| 1839,8   | 19500,32       | 6387,43        |
| 1840     | 23744,47       | 8924,30        |

**Tabla Nº 10: Altura vs Volumen de la laguna anaeróbica 1 en el año 2006 y 2019**

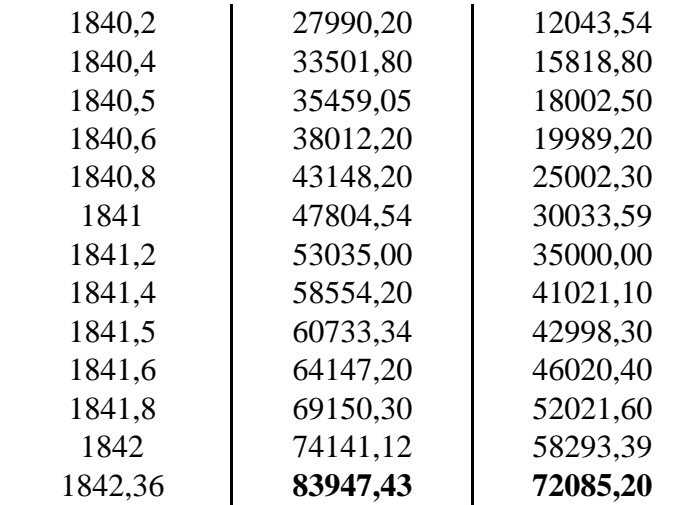

#### **Fuente**: Elaboración propia

La diferencia existente entre ambas superficies es debido al volumen de lodos que se encontraba depositado en el fondo del vaso, debido a que cuando se realiza una extracción de lodos se debe dejar entre 30 y 50 cm de altura de lodos, esto con el fin de garantizar la inoculación de lodos en la laguna, entonces analizando la diferencia de volúmenes entre ambas superficies se puede suponer que el volumen de lodos para la inoculación de lodos en el año 2006 fue de aproximadamente  $12000 \text{ m}^3$ , se puede decir que en el levantamiento realizado en el año 2006 fueron considerados menos puntos de mediciones que en esta batimetría (2019), sin embargo, cabe resaltar que el levantamiento del año 2006 se realizó con la laguna desagotada, teniendo visibilidad y la opción de considerar los puntos más representativos, en esta batimetría en la laguna anaeróbica 1 se trabajó con dificultad en la parte de la entrada de la laguna en el que se podría decir que el 20% aproximadamente de la laguna estaba cubierta de algas con alta densidad dificultando las mediciones en esa zona, razón por la cual se recurrió a la interpolación de casi toda esa zona, teniendo unos cuantos puntos en el intermedio que permitió una interpolación más adecuada.

## **5.3. CUANTIFICACIÓN DE LOS LODOS**

Se obtienen la cuantificación de lodos por batimetrías de las lagunas de estabilización con el programa AUTOCAD CIVIL 3D 2018 para las lagunas anaeróbicas y laguna facultativa, y para la laguna de maduración se extrajo la información del ANEXO VI:

|          | <b>Superficie</b> | <b>Vol. Lodos</b> | Vol. Agua      | Vol. Laguna    |
|----------|-------------------|-------------------|----------------|----------------|
|          | m <sup>2</sup>    | m <sup>3</sup>    | m <sup>3</sup> | m <sup>3</sup> |
| Lag.1    | 27228,72          | 34674,36          | 49282,38       | 83956,74       |
| Lag.2    | 25061             | 29328,51          | 46345,45       | 75673,96       |
| Lag. $3$ | 46309,81          | 35749,77          | 50100,8        | 85850,57       |
| Lag. 4   | 37366,6           | 14098,52          | 41435,9        | 55534,42       |

**Tabla Nº 11: Cuantificación de los Lodos Residuales en las Lagunas de Estabilización**

**Fuente**: Elaboración propia

## **5.4. CARACTERÍSTICAS DE LOS LODOS**

Los resultados del análisis de lodos obtenidos del laboratorio Centro de Investigaciones Químicas (CIQ) en la ciudad de Cochabamba, se puede identificar que el lodo al ingreso y salida de la laguna anaeróbica 1, tienen un comportamiento parecido, mientras que en la orilla central de la laguna anaeróbica 2 presenta mayor diferencia de características respecto al ingreso y salida de la laguna anaeróbica 1.

La información que corresponde a los parámetros de metales pesados (Plomo, Cadmio, Zinc, Cromo, etc.), teniendo en cuenta que estos son los parámetros más importantes al momento de establecer un perfil de lodos; le pertenecen al Gobierno Autónomo Departamental de Tarija a través de la Secretaria Departamental de Obras Públicas, de modo que no se puede acceder a la misma hasta que se haga pública.

Ver ANEXO XI.

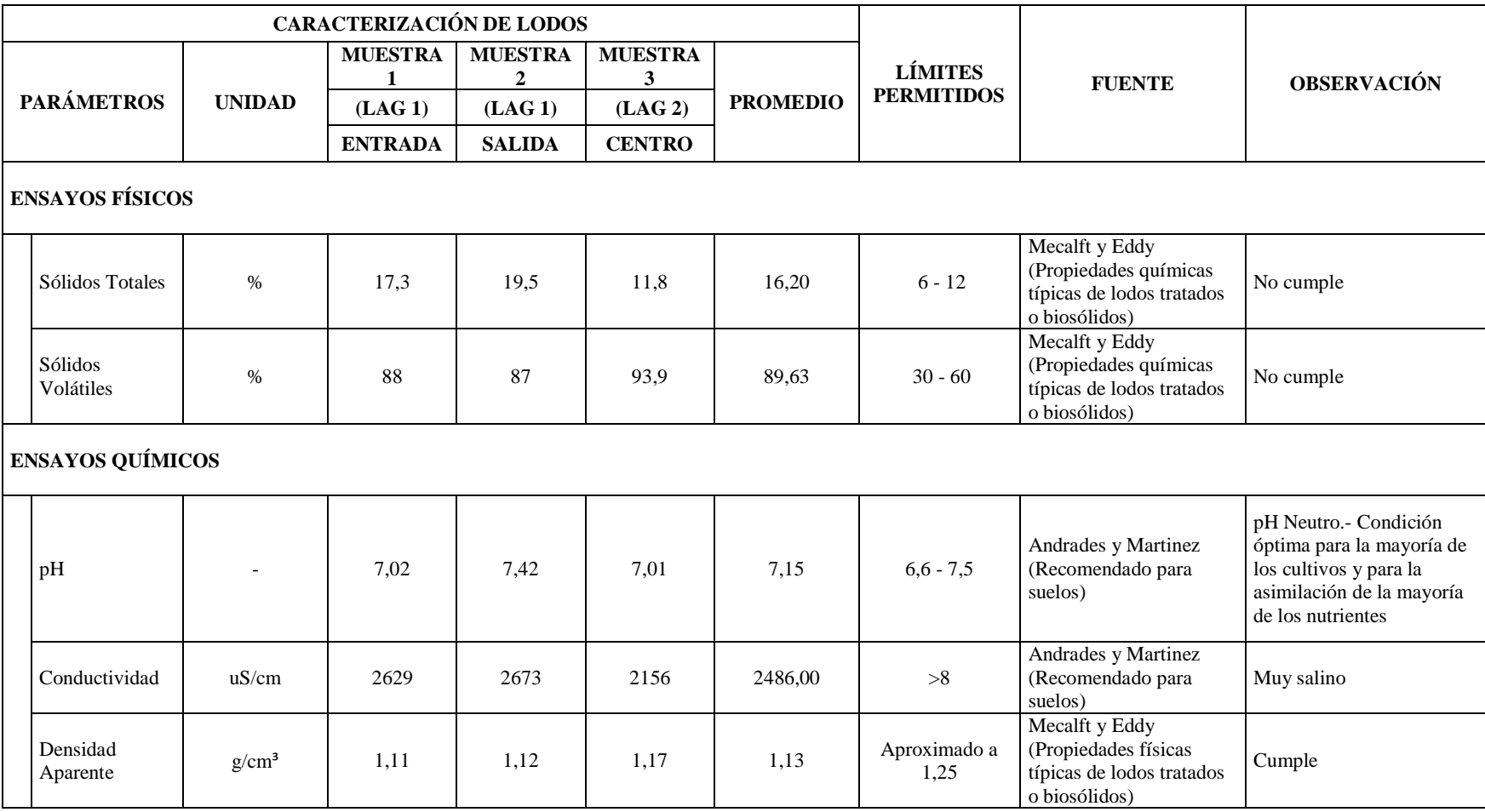

# **Tabla Nº 12: Caracterización de lodos residuales en las lagunas anaeróbicas**

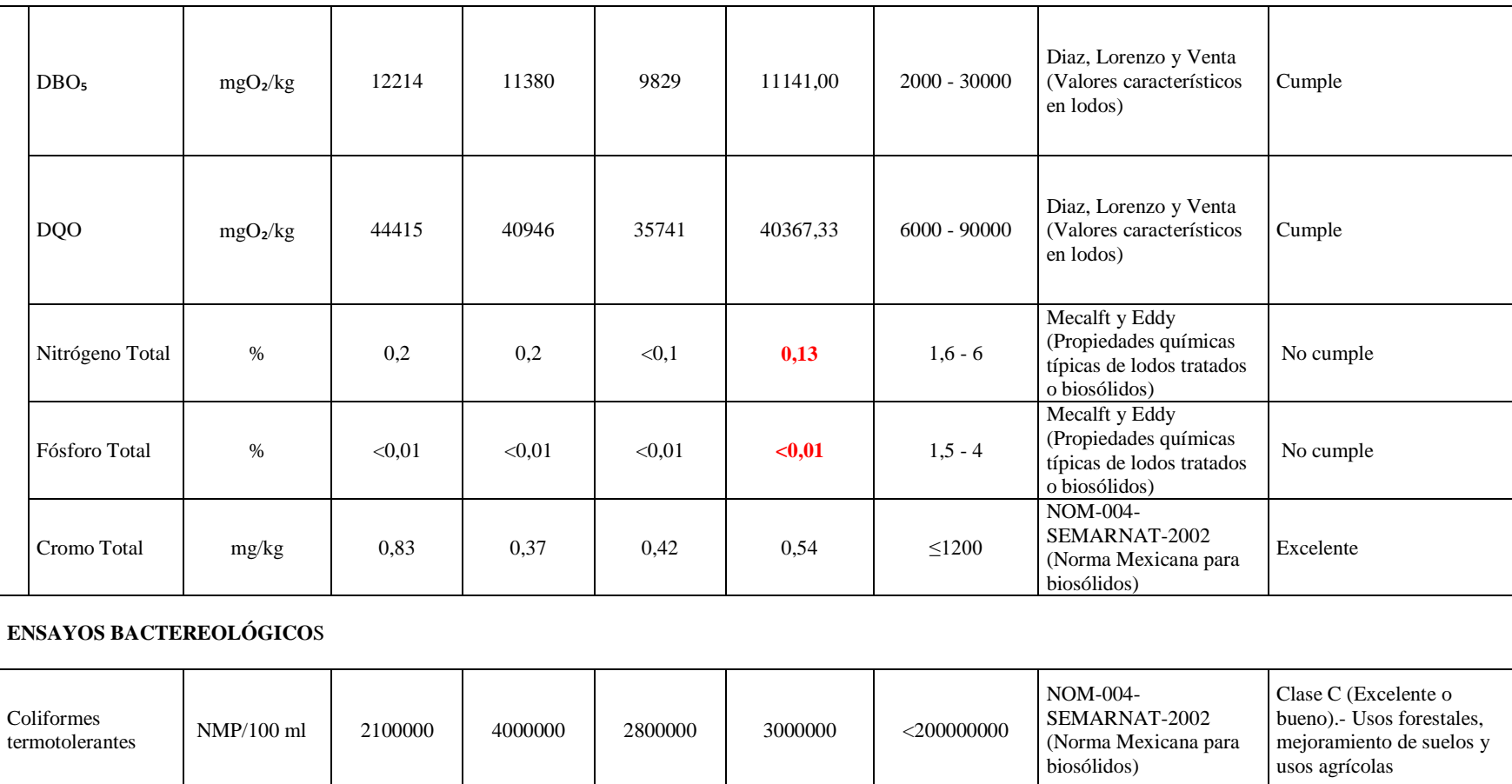

**Fuente**: Elaboración propia

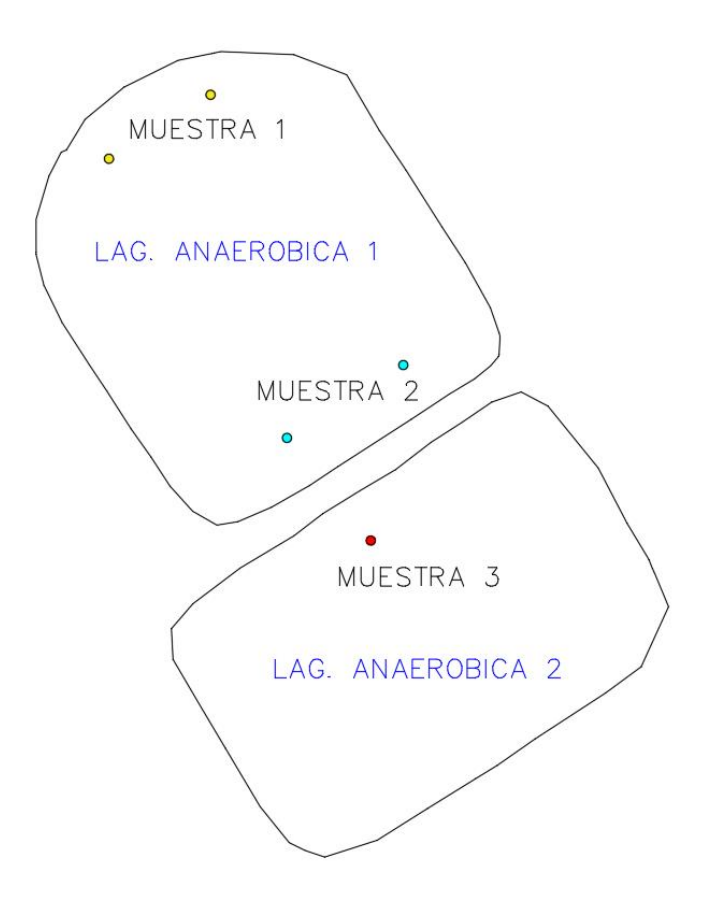

**Figura Nº 24: Ubicación de puntos de muestreo de lodo residual**

**Fuente**: Elaboración propia

**Figura Nº 25: Características de los Sólidos en lodos de las lagunas anaeróbicas**

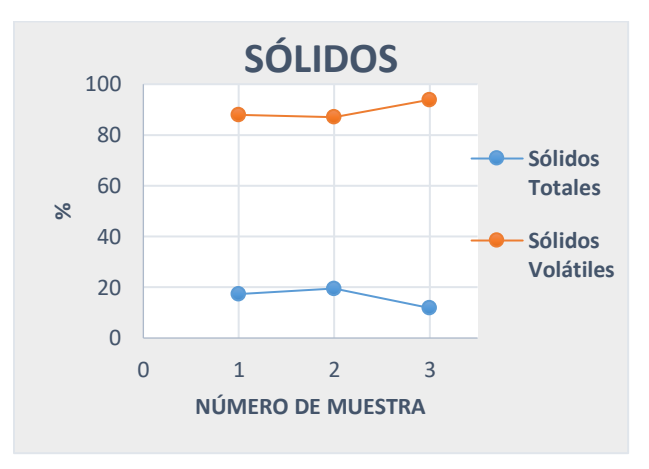

**Fuente**: Elaboración propia

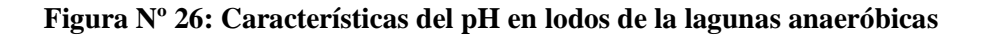

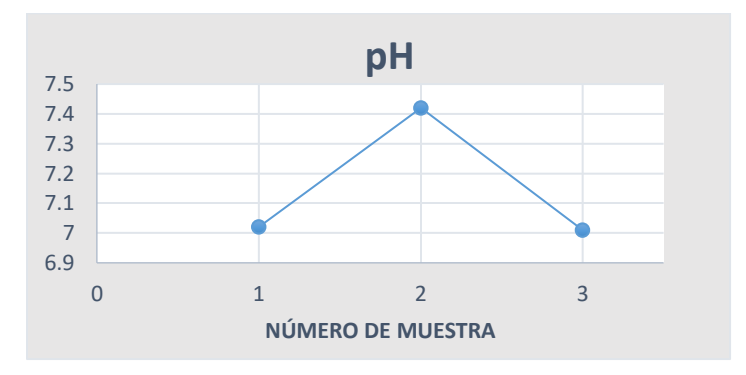

**Fuente**: Elaboración propia

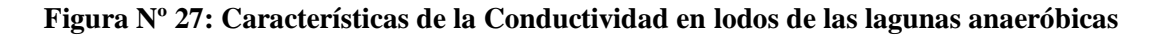

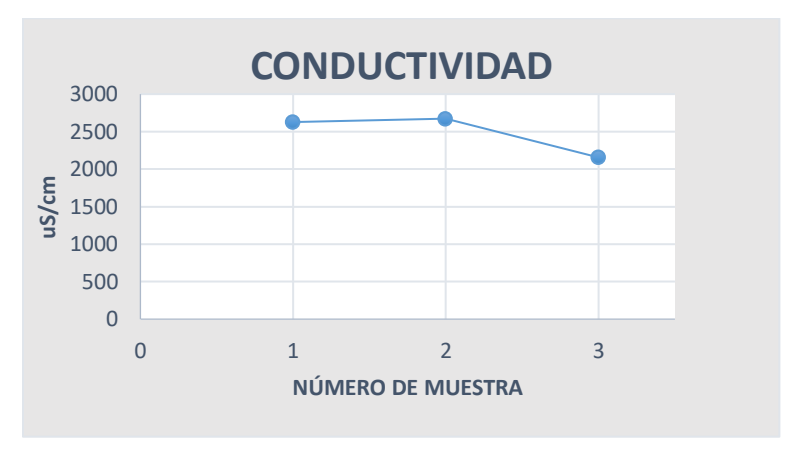

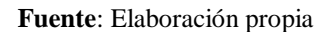

**Figura Nº 28: Características del DBO**₅ **y DQO en lodos de las lagunas anaeróbicas**

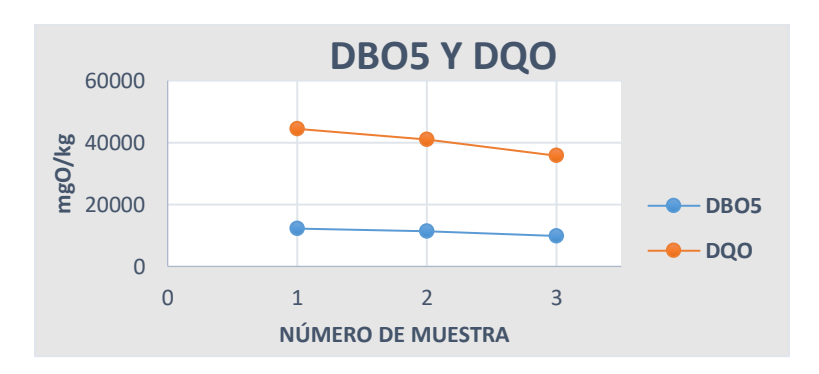

**Fuente**: Elaboración propia

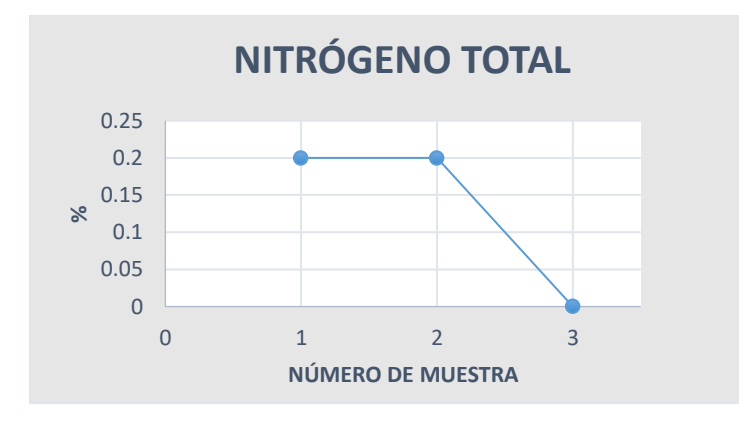

**Figura Nº 29: Características del Nitrógeno Total en lodos de las lagunas anaeróbicas**

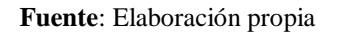

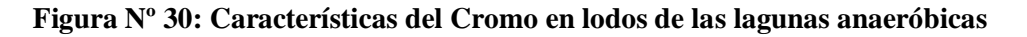

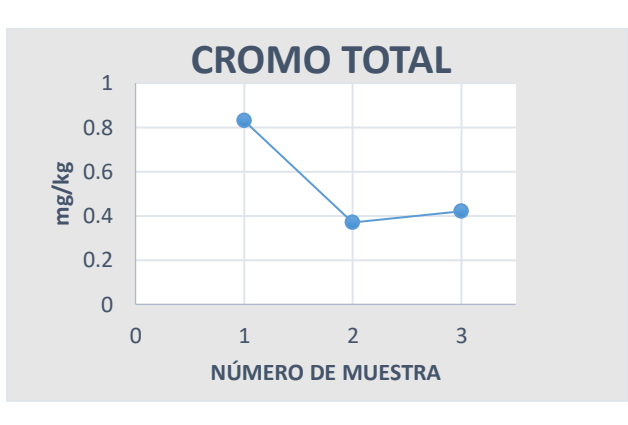

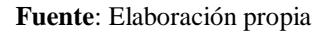

**Figura Nº 31: Características de la Densidad Aparente en lodos de las lagunas anaeróbicas**

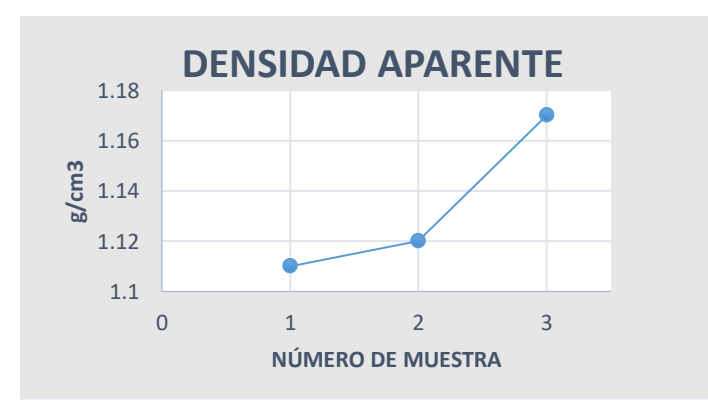

**Fuente**: Elaboración propia

#### **5.5. ELABORACIÓN DEL MODELO**

Para la elaboración del modelo de generación de lodos es necesario tener los comportamientos diarios de caudal y sólidos en suspensión del afluente, al no contar con información diaria de sólidos en suspensión se debe analizar los parámetros que guardan una fuerte relación con este: DBO<sub>5</sub>, DQO, Conductividad eléctrica y Sólidos sedimentables para poder generar un modelado de sólidos en suspensión, también se estudia el pH y la temperatura dado que puede ser de utilidad en estudios posteriores

# **5.5.1. COMPORTAMIENTO HORARIO DE LOS PARÁMETROS EN ESTUDIO DE AGUA RESIDUAL**

Para poder ver que existe un comportamiento de los parámetros en función de la hora se tomó toda la información diaria de 24 horas con la que se disponía y se procedió a un ordenamiento del cual se extrajo la media y la desviación estándar de cada hora, se representaron los comportamientos diarios en un cuadro en el que se puede ver que existe gran densidad de líneas que forman un comportamiento definido a lo largo del día, este comportamiento sigue el valor promedio de todos los valores a una misma hora, existen variaciones que se dan en algunos días pero en su mayoría se encuentran dentro de una franja que fue representada por:

Xmed + Desviación

Xmed

Xmed – Desviación

Ver en el ANEXO XII.

#### **5.5.2. RELACIÓN DE SÓLIDOS SUSPENDIDOS (SS)**

Dado que no se cuenta con información suficiente de sólidos en suspensión para analizar el comportamiento horario que tiene en un día, se realiza un análisis de la poca información que se tiene, para lo cual se extraen los valores promedios de todos los parámetros que guardan una relación con estos sólidos en suspensión: DBO<sub>5</sub>, DQO, Conductividad y Sólidos sedimentables.

La DBO<sub>5</sub> es la demanda biológica de oxigeno que se requiere para que los micro organismos degraden la materia orgánica degradable, la DQO es la demanda química de oxigeno que se requiere para que se degrade la materia orgánica degradable y no degradable, entonces si se tiene mayor DBO₅ y DQO existirá mayor materia orgánica, dado que los sólidos en suspensión contienen materia orgánica, se puede establecer que un comportamiento de la DBO<sub>5</sub> y DOO serán similares.

Los sólidos sedimentables también guardan una relación teórica fuerte con los sólidos en suspensión dado que ambos son denominados sólidos, a mayor cantidad de sólidos sedimentables existirá una mayor cantidad de sólidos en suspensión disueltos y filtrables.

La conductividad eléctrica se utiliza para poder conocer la cantidad de total de sólidos disueltos que está formada por su mayor parte de sales disueltas, de esta manera se puede decir que también guarda una relación con los sólidos en suspensión.

Para el análisis se toma el comportamiento medio de los parámetros mencionados anteriormente, la información de sólidos en suspensión que se tiene es solo de un periodo de tiempo que va desde las 8 am hasta las 5 pm y datos puntuales de las 12 pm y 1 am que no son muy confiables por la poca información que se tiene a estas horas, para una relación mejor se lleva esta información a valores unitarios con respecto al valor máximo correspondiente a cada parámetro.

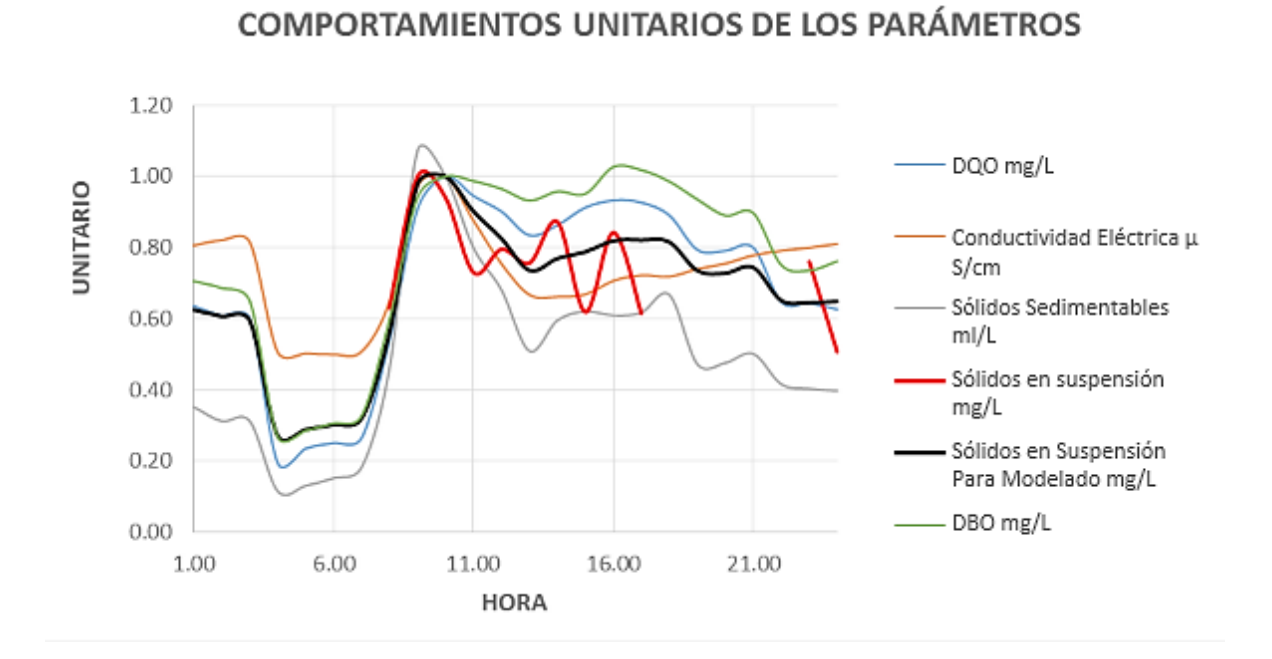

**Figura Nº 32: Comportamientos unitarios de los parámetros**

**Fuente**: Elaboración propia

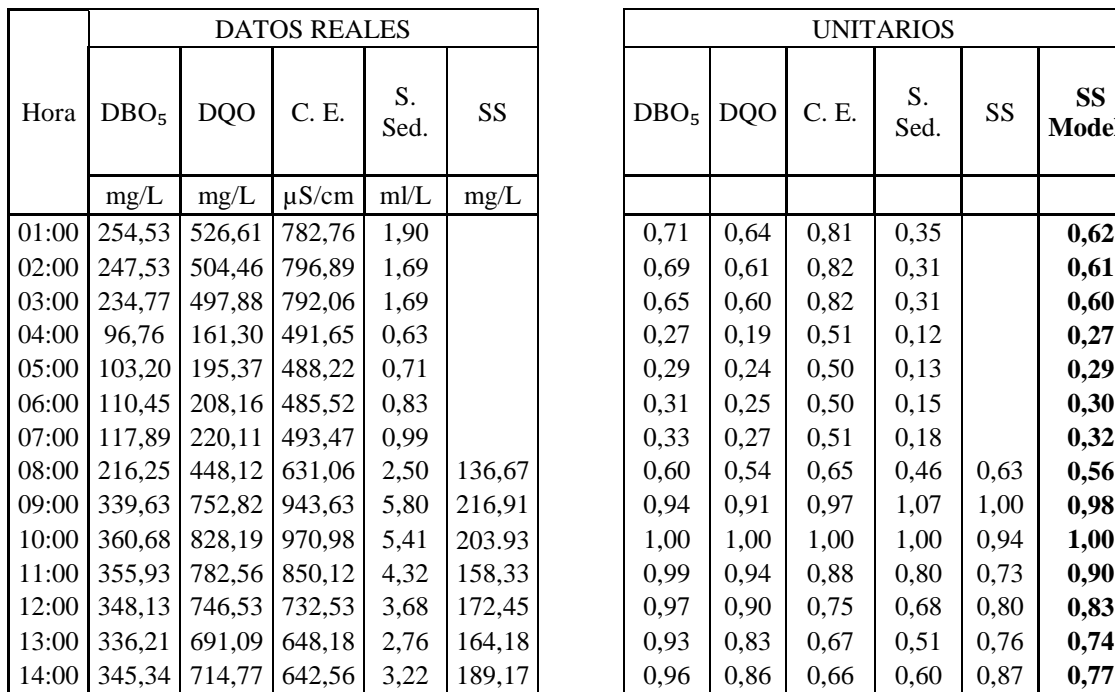

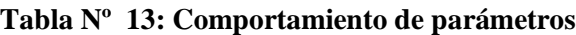

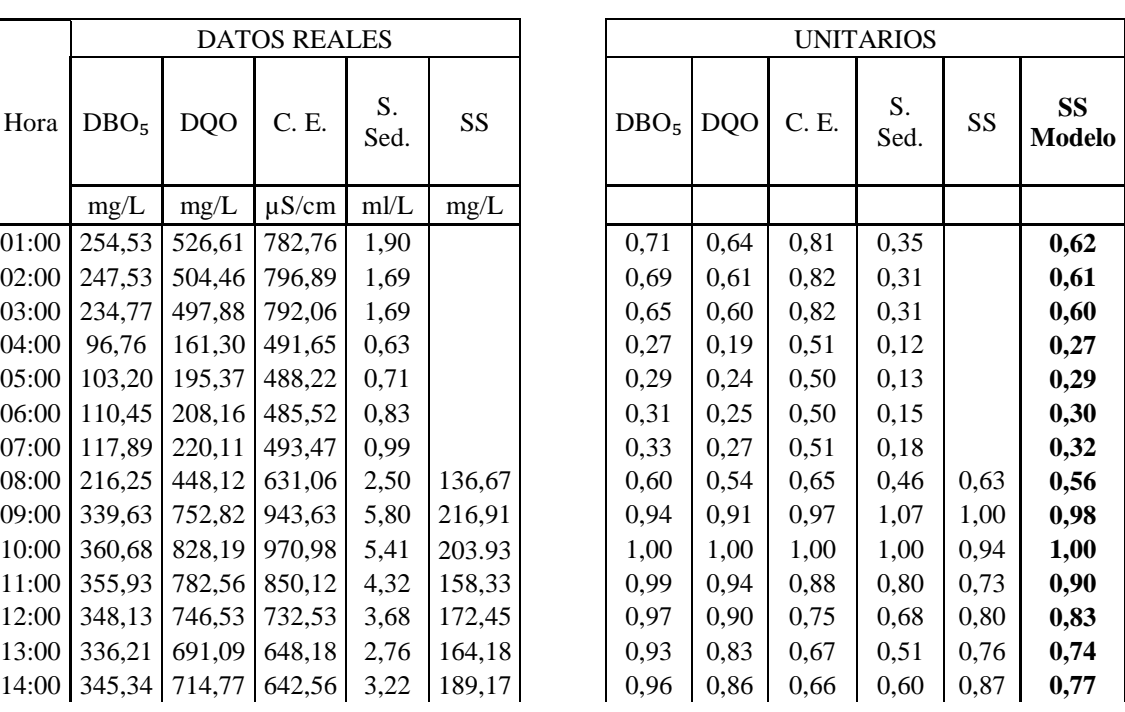

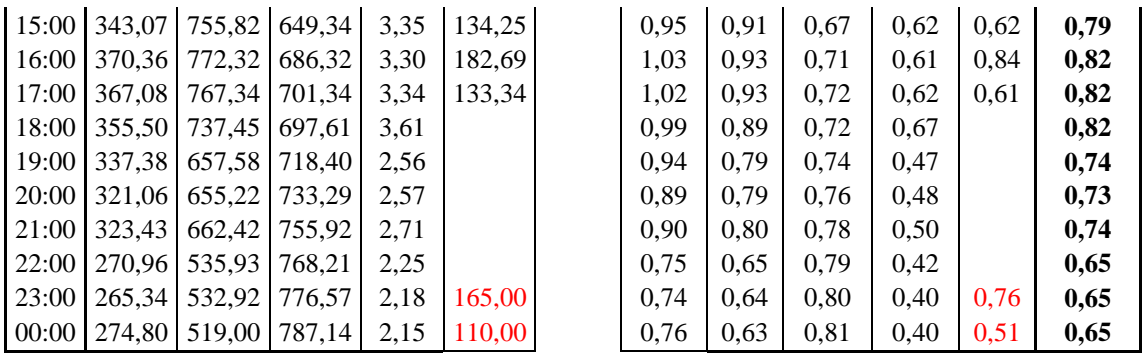

#### **Fuente**: Elaboración propia

En la Figura Nº 32 se puede ver que los comportamientos unitarios son similares y tienen un parecido a lo largo del día y en las horas pico, el comportamiento de los sólidos en suspensión se asemeja al modelo encontrado con algunas variaciones, esto puede darse por la poca información con la que se cuenta, mientras que los comportamientos de los demás parámetros son muy confiables porque se contaba con bastante información al momento de establecer su comportamiento medio diario.

# **5.5.3. ECUACIONES DE COMPORTAMIENTO DIARIO DE LOS PARÁMETROS EN ESTUDIO DE AGUA RESIDUAL**

Con ayuda del programa MATLAB, se realiza el análisis del comportamiento diario de los parámetros en estudio de agua residual, sólidos sedimentables (SSed), conductividad (C), demanda biológica de oxígeno (DBO<sub>5</sub>), demanda química de oxígeno (DQO), Sólidos en suspensión (SS), potencial hidrógeno (pH) y temperatura (T), obteniendo la ecuación más ajustada para cada parámetro.

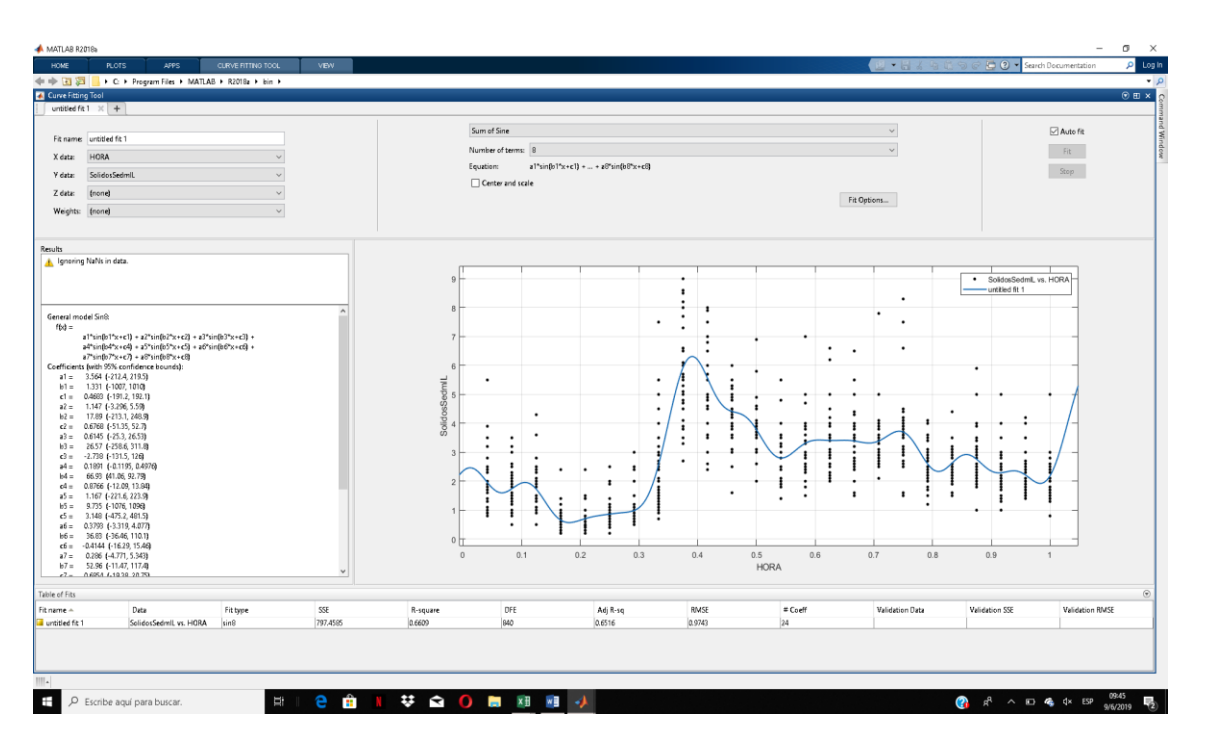

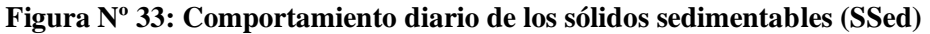

**Fuente**: Elaboración propia (MATLAB)

 $SSed = (4,251 * SIN(3,278 * h - 0,1582) + 0,9528 * SIN(19,67 * h + 0,1109) +$  $1,017 * SIN(13,11 * h + 1,933) + 0,6864 * SIN(6,556 * h + 1,816) + 0,2936 *$  $SIN(52,45 * h + 0,5928) + 0,2697 * SIN(39,34 * h - 1,355) + 0,3438 * SIN(26,23 *$  $h - 2{,}607) + 0{,}2705 * SIN(32{,}78 * h + 1{,}022)$ 

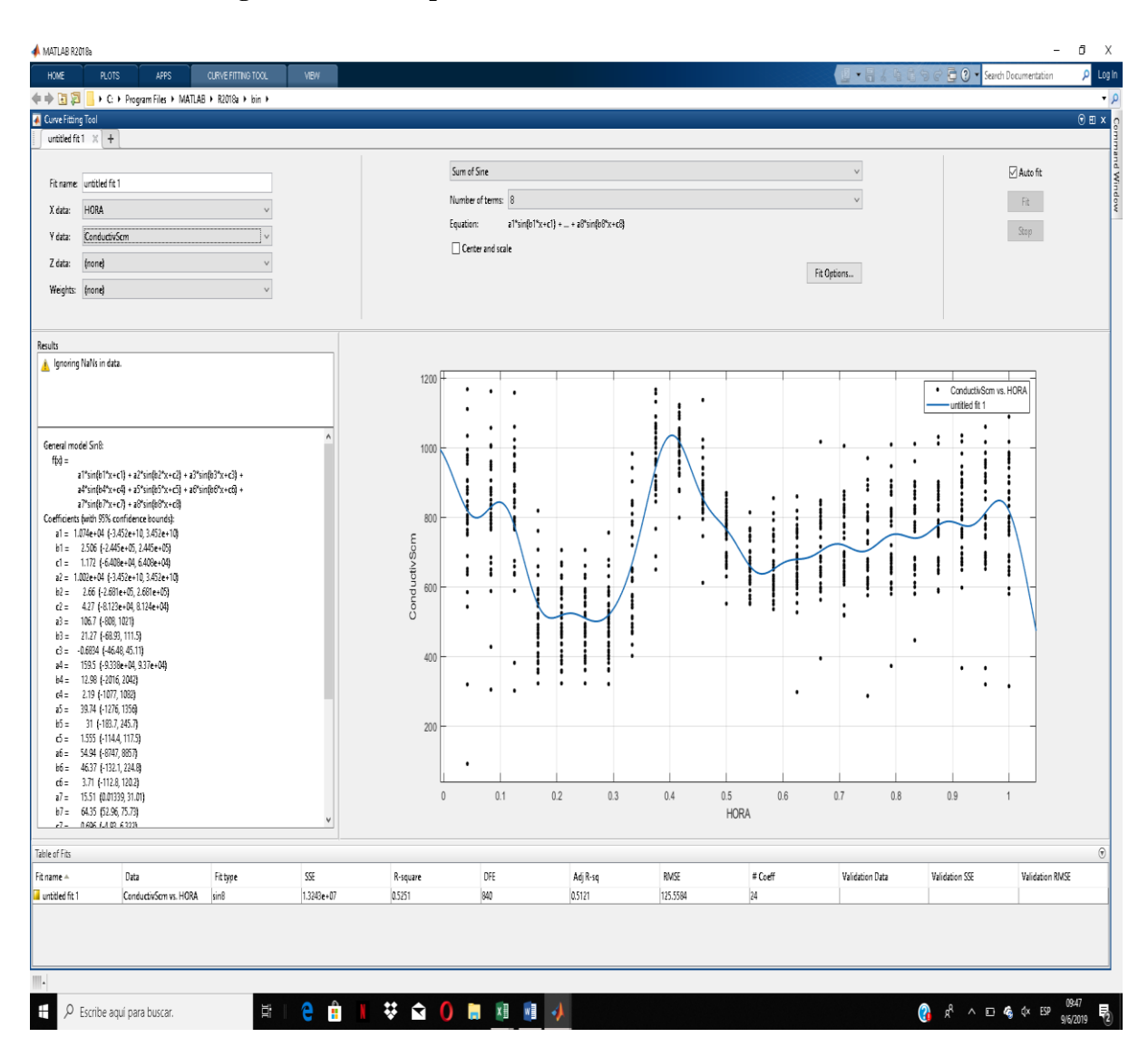

**Figura Nº 34: Comportamiento diario de la conductividad (C)**

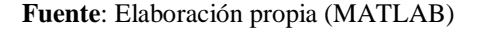

 $C = (1364 * SIN(3,836 * h - 0,2222) + 1290 * SIN(7,497 * h + 1,264) + 762,6*$  $SIN(9,868 * h + 3,32) + 124.2 * SIN(19,95 * h - 0,08303) + 36.31 * SIN(30.6 *$  $h + 1,585$ ) + 472,4 \*  $SIN(46,06 * h + 3,918)$  + 9,475 \*  $SIN(54,48 * h + 1,435)$  +  $468,8 * SIN(45,74 * h + 0,9973))$ 

**Ecuación 10**

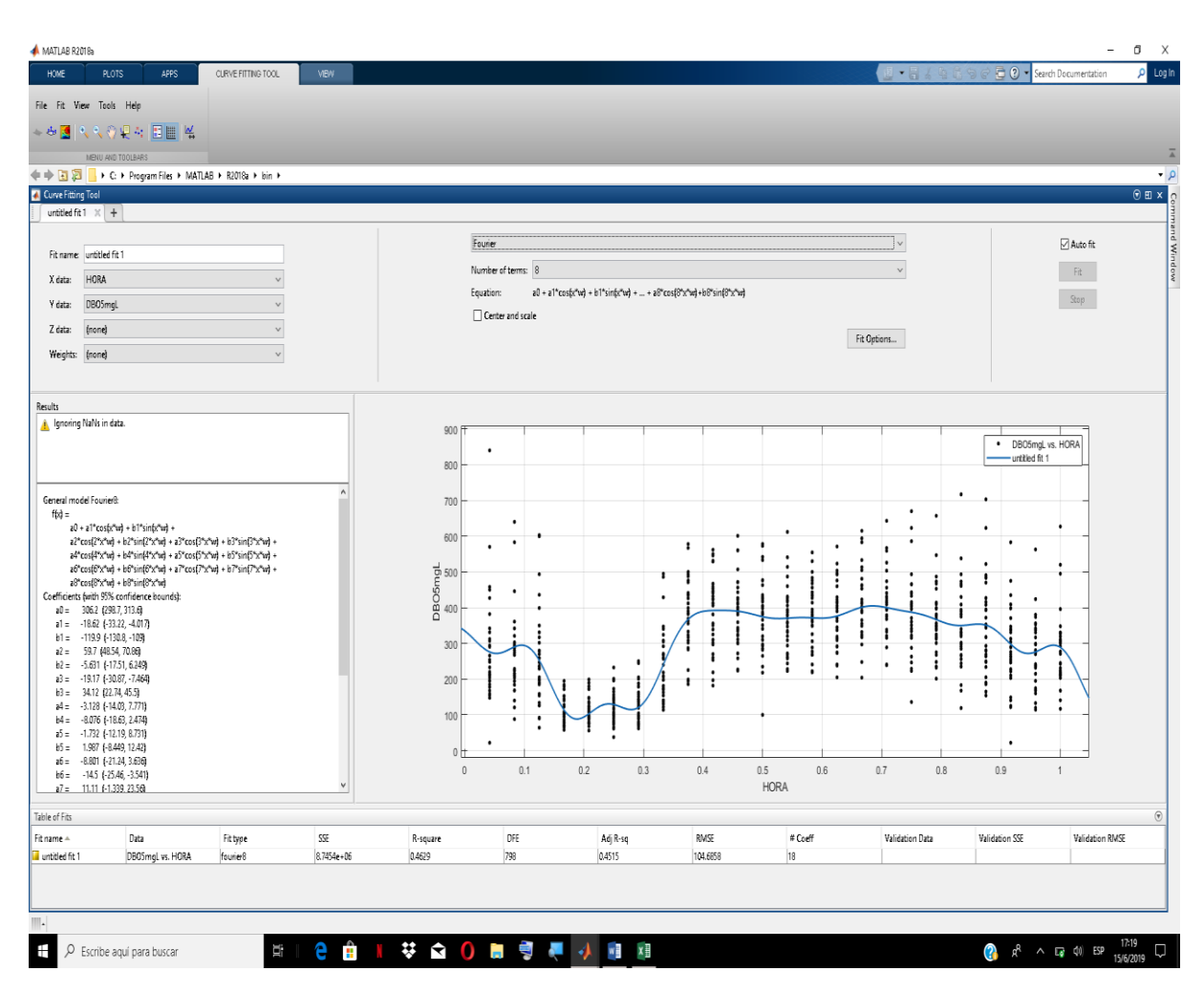

**Figura Nº 35: Comportamiento diario del DBO**₅

**Fuente**: Elaboración propia (MATLAB)

$$
DB05 = (306,2 - 18,62 * COS(7,037 * h) - 119,9 * SIN(7,037 * h) + 59,7 * COS(2 * 7,037 * h) - 5,631 * SIN(2 * 7,037 * h) - 19,17 * COS(3 * 7,037 * h) + 34,12 * \nSIN(3 * 7,037 * h) - 3,128 * COS(4 * 7,037 * h) - 8,076 * SIN(4 * 7,037 * h) - \n1,732 * COS(5 * 7,037 * h) - 1,987 * SIN(5 * 7,037 * h) - 8,801 * COS(6 * 7,037 * h) - \n14,5 * SIN(6 * 7,037 * h) + 11,11 * COS(7 * 7,037 * h) - 11,29 * SIN(7 * \n7,037 * h) + 9,374 * COS(8 * 7,037 * h) + 3,957 * SIN(8 * 7,037 * h))
$$

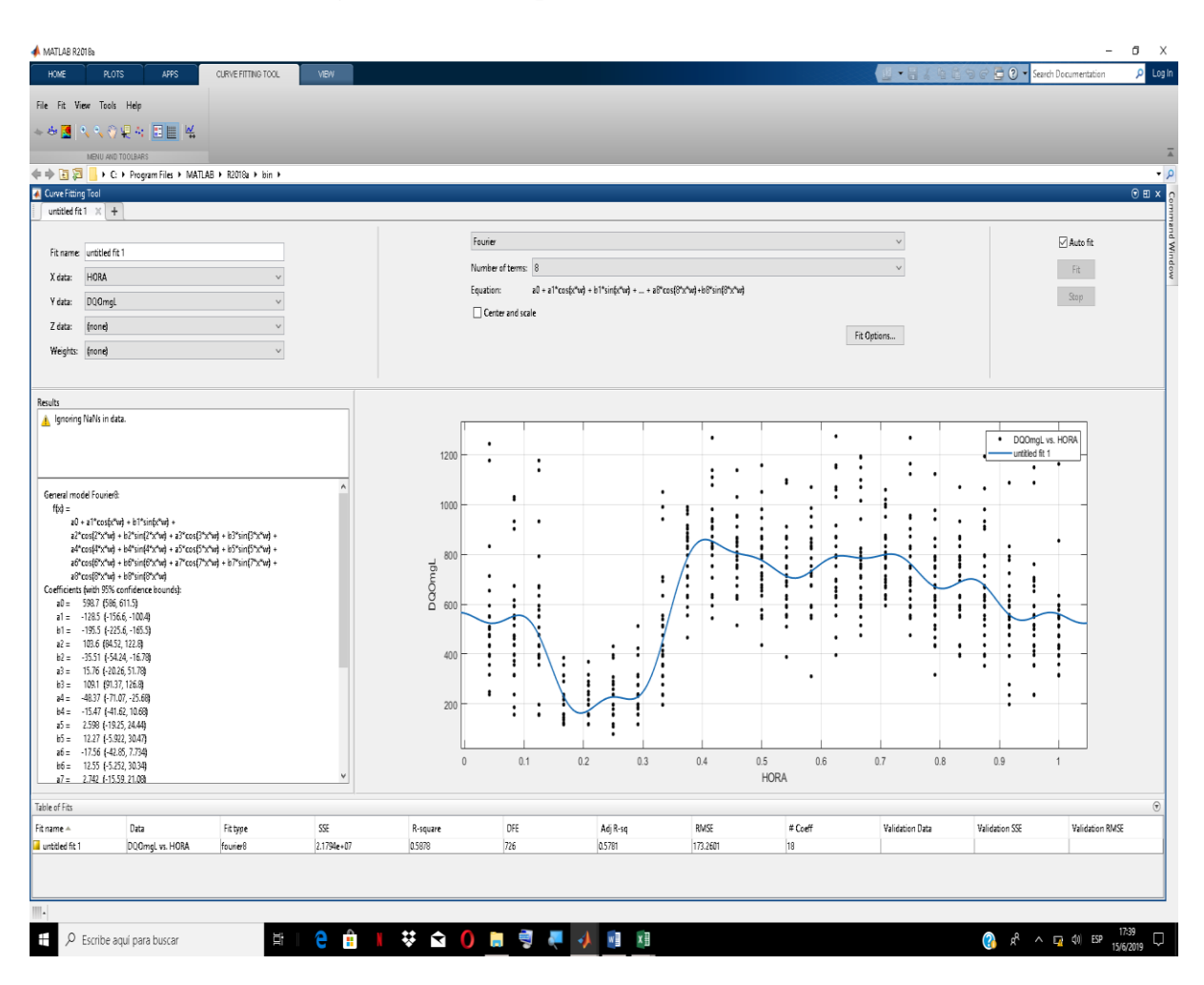

**Figura Nº 36: Comportamiento diario del DQO**

**Fuente**: Elaboración propia (MATLAB)

$$
DQO = (598,7 - 128,5 * COS(h * 6,31) - 195,5 * SIN(h * 6,31) + 103,6 * COS(2 * h * 6,31) - 35,51 * SIN(2 * h * 6,31) + 15,76 * COS(3 * h * 6,31) + 109,1 * SIN(3 * h * 6,31) - 48,37 * COS(4 * h * 6,31) - 15,47 * SIN(4 * h * 6,31) + 2,598 * COS(5 * h * 6,31) + 12,27 * SIN(5 * h * 6,31) - 17,56 * COS(6 * h * 6,31) + 12,55 * SIN(6 * h * 6,31) + 2,742 * COS(7 * h * 6,31) - 21,31 * SIN(7 * h * 6,31) + 34,5 * COS(8 * h * 6,31) - 10,65 * SIN(8 * h * 6,31))
$$

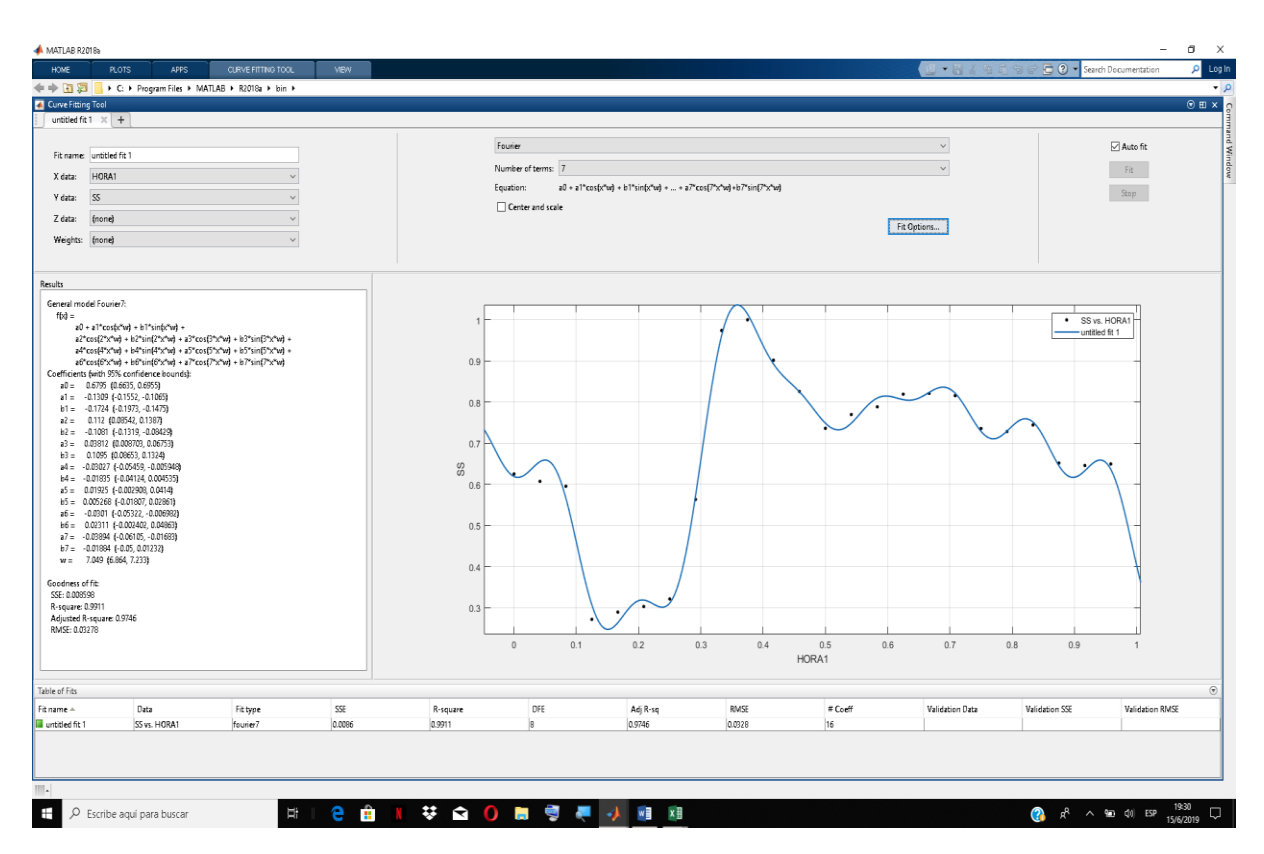

**Figura Nº 37: Comportamiento diario de sólidos en suspensión (SS)**

**Fuente**: Elaboración propia (MATLAB)

 $SS = (0.6795 - 0.1309 * COS((h - 0.04167) * 7.049) - 0.1724 * SIN((h 0,04167$  \* 7,049) +  $0,112$  \*  $COS(2*(h-0.04167)*7,049) - 0,1081*$  SIN(2 \*  $(h - 0.04167) * 7.049) + 0.03812 * COS(3 * (h - 0.04167) * 7.049) + 0.1095 *$  $\frac{SIN(3 * (h - 0.04167) * 7.049) - 0.03027 * \cos(4 * (h - 0.04167) * 7.049) - 0.04167}{0.04167}$  $0,01835 * SIN(4 * (h - 0,04167) * 7,049) + 0,01925 * COS(5 * (h - 0,04167) *$  $7,049$ ) + 0,005268 \*  $SIN(5 * (h - 0.04167) * 7.049) - 0.0301 * COS(6 * (h - 0.04167))$  $0,04167$  \* 7,049) +  $0,02311$  \*  $SIN(6*(h-0.04167)*7,049) - 0.03894*COS(7*)$  $(h - 0.04167) * 7.049 - 0.01884 * SIN(7 * (h - 0.04167) * 7.049))$ 

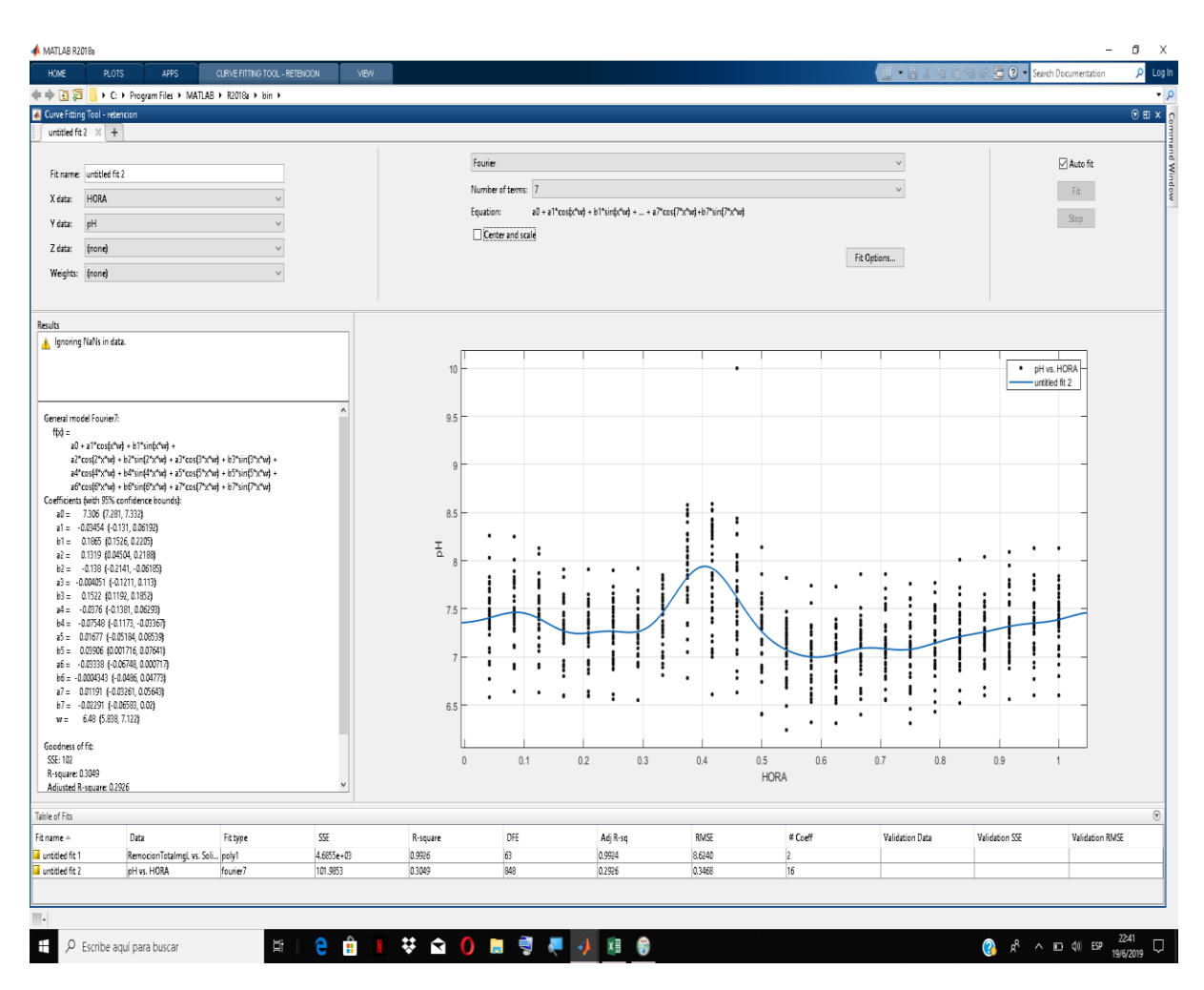

**Figura Nº 38: Comportamiento diario del pH**

**Fuente**: Elaboración propia (MATLAB)

$$
pH = (7,306 - 0,03454 * COS(h * 6,48) + 0,1865 * SIN(h * 6,48) + 0,1319 *
$$
  
\n
$$
COS(2 * h * 6,48) - 0,138 * SIN(2 * h * 6,48) - 0,004051 * COS(3 * h * 6,48) +
$$
  
\n
$$
0,1522 * SIN(3 * h * 6,48) - 0,0376 * COS(4 * h * 6,48) - 0,07548 * SIN(4 * h *
$$
  
\n
$$
6,48) + 0,01677 * COS(5 * h * 6,48) + 0,03906 * SIN(5 * h * 6,48) - 0,03338 *
$$
  
\n
$$
COS(6 * h * 6,48) - 0,0004343 * SIN(6 * h * 6,48) + 0,01191 * COS(7 * h * 6,48) -
$$
  
\n
$$
0,02291 * SIN(7 * h * 6,48))
$$

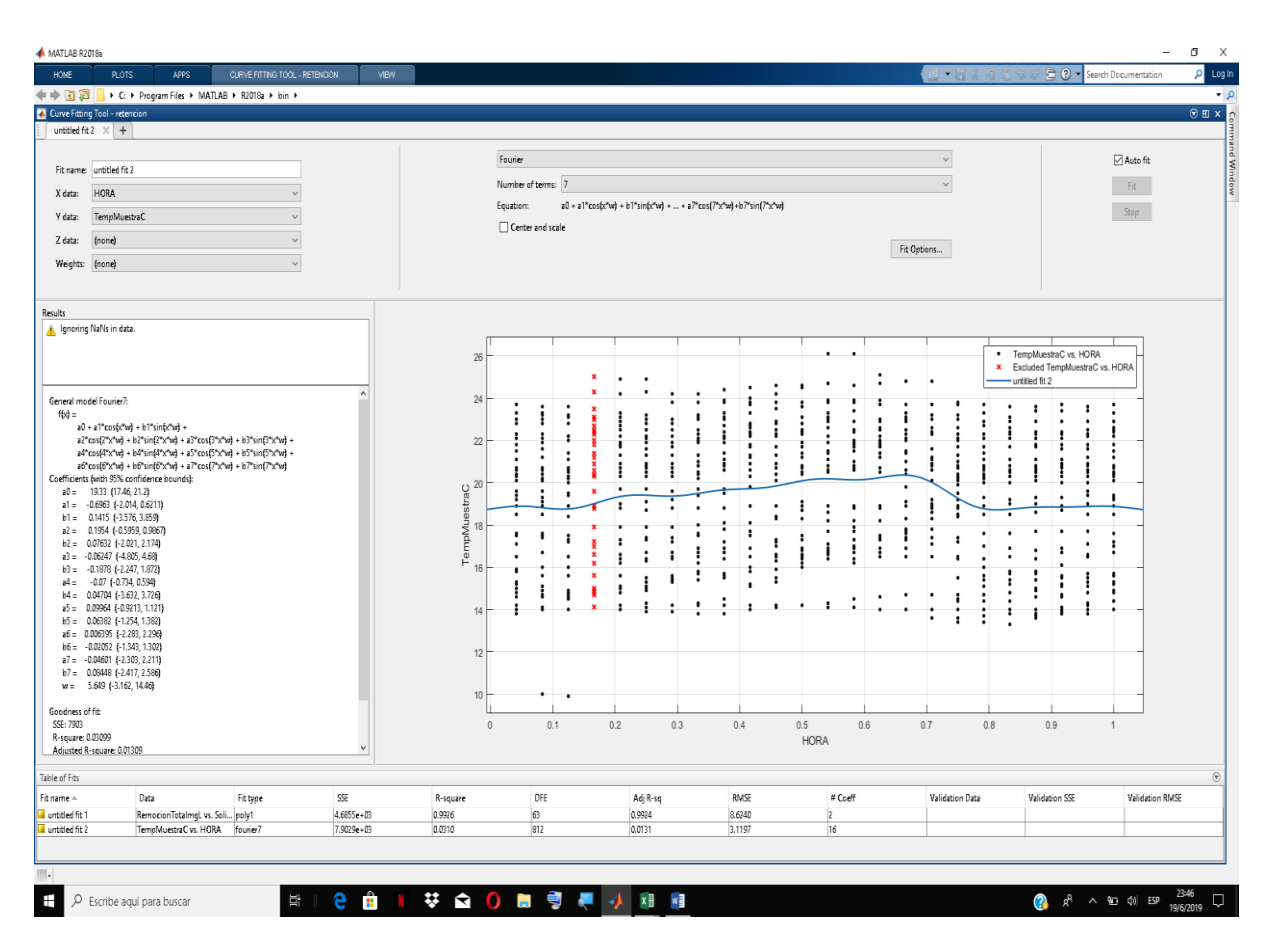

**Figura Nº 39: Comportamiento diario de la temperatura (T)**

**Fuente**: Elaboración propia (MATLAB)

 $T = (19,33 - 0,6963 * COS(h * 5,649) + 0,1415 * SIN(h * 5,649) + 0,1954 *$  $COS(2 * h * 5,649) + 0,07632 * SIN(2 * h * 5,649) - 0,06247 * COS(3 * h * 5,649) 0,1878 * SIN(3 * h * 5,649) - 0,07 * COS(4 * h * 5,649) + 0,04704 * SIN(4 * h * 5,649)$  $5,649$  + 0,09964 \*  $COS(5 * h * 5,649) + 0,06382 * SIN(5 * h * 5,649) +$  $0,006395 * COS(6 * h * 5,649) - 0,02052 * SIN(6 * h * 5,649) - 0,04601 * COS(7 *$  $h * 5,649$  + 0,08448 \*  $SIN(7 * h * 5,649)$ 

#### **Ecuación 15**

Donde:

h= Tiempo durante el día (h)

#### **5.5.4. COMPORTAMIENTO DEL CAUDAL DEL AFLUENTE**

Se realiza un análisis de comportamiento a nivel diario, mensual y anual del caudal medio del afluente de la planta de tratamiento, generando sus graficas donde se obtienen sus respectivas ecuaciones.

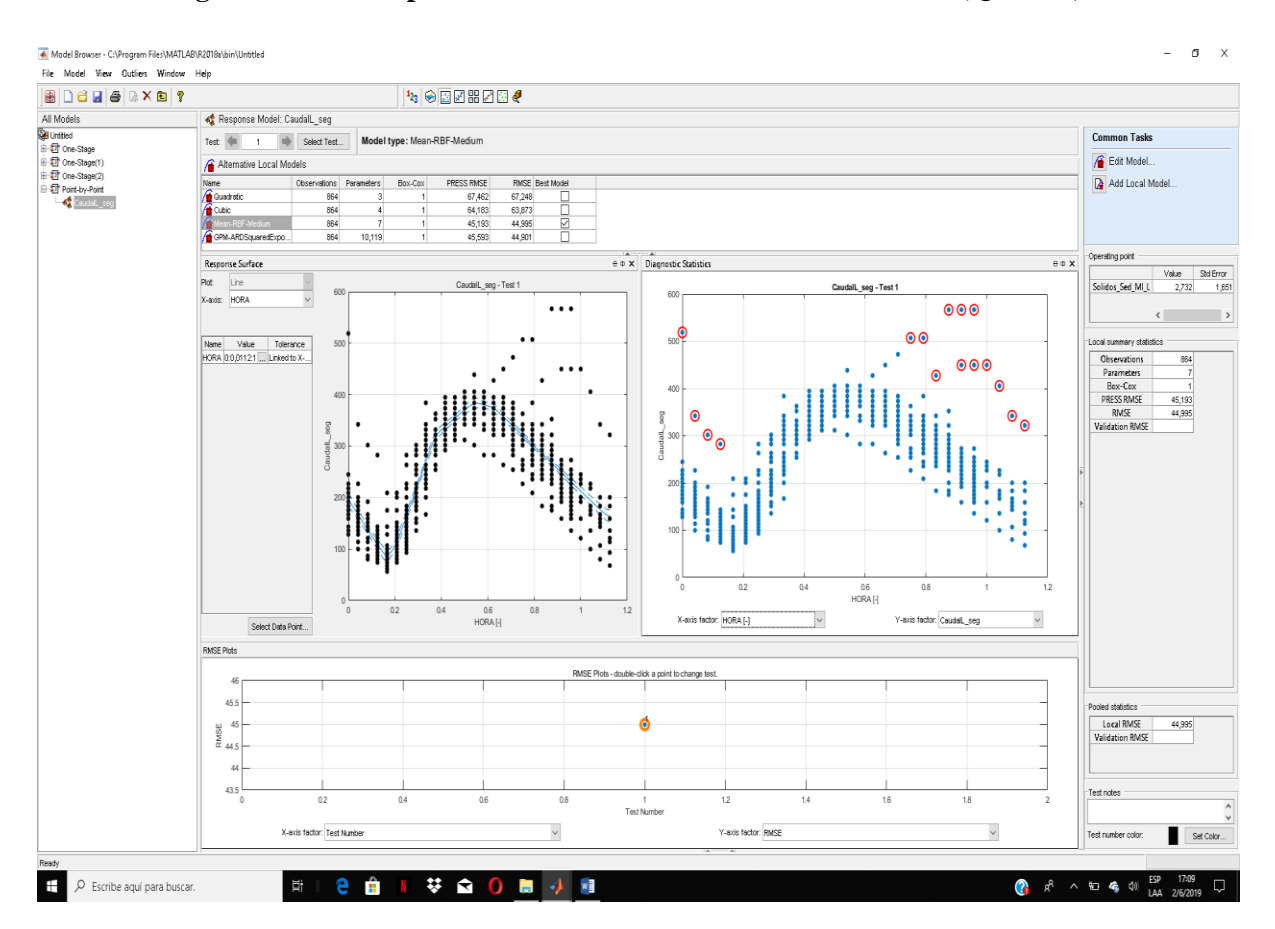

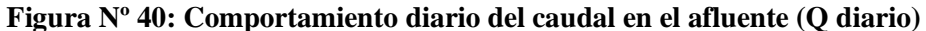

**Fuente**: Elaboración propia (MATLAB)

 $Q \text{ diario} = (264,2 - 92,68 * COS(h * 6,459) - 86,4 * SIN(h * 6,459) + 25,01 *$  $COS(2 * h * 6,459) - 24,36 * SIN(2 * h * 6,459) + 12,93 * COS(3 * h * 6,459) +$  $1,629 * SIN(3 * h * 6,459))$ 

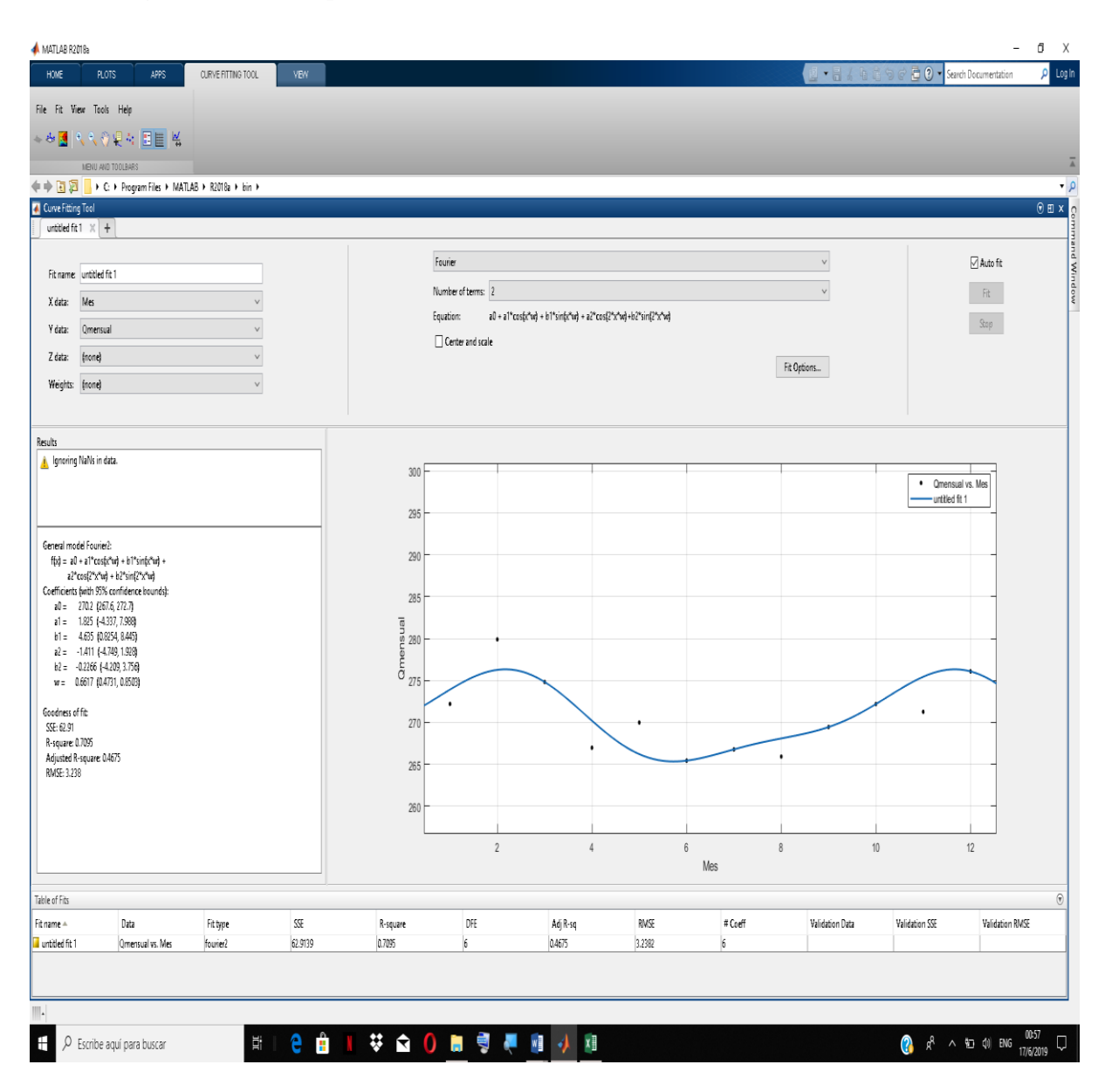

#### **Figura Nº 41: Comportamiento mensual del caudal en el afluente (Q mensual)**

**Fuente**: Elaboración propia (MATLAB)

 $Q$  mensual =  $Q$  anual + 1,825 \*  $COS(M * 0,6617) + 4,635 * SENO(M * 0,6617) 1,411 * COS(2 * M * 0,6617) - 0,2266 * SEND(2 * M * 0,6617)$
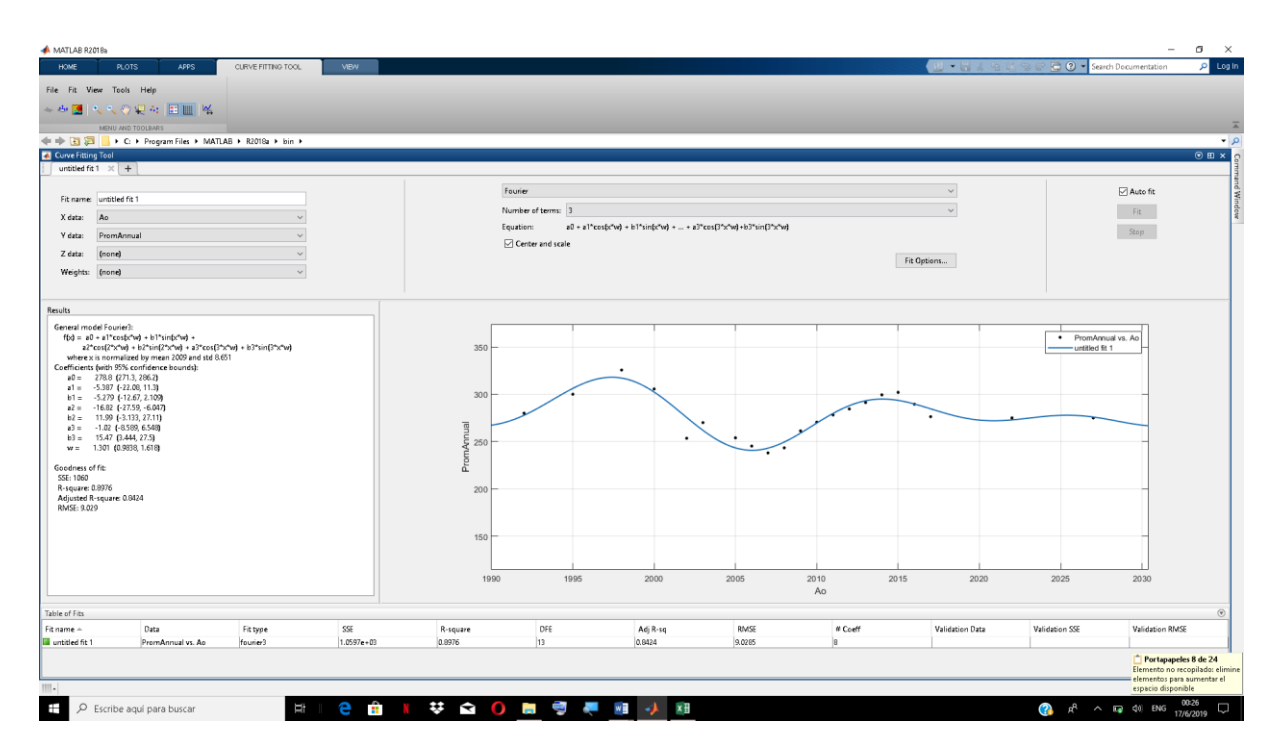

**Figura Nº 42: Comportamiento anual del caudal en el afluente (Q anual)**

**Fuente**: Elaboración propia (MATLAB)

 $Q \text{ anual} = 280.6 - 9.53 * COS(A * 0.1656) - 2.402 * SENO(A * 0.1656) - 4.238 *$  $COS(2*A*0,1656) + 19,91*SENO(2*A*0,1656) + 7,427*COS(3*A*)$  $0,1656$  + 6,885 \*  $SENO(3*A*0,1656)$ 

#### **Ecuación 18**

Finalmente combinamos la Ecuación 17 y Ecuación 18, donde se obtiene el caudal medio mensual del afluente en función del mes y del año:

 $Q$  mensual = 280,6 – 9,53 \*  $COS(A * 0,1656)$  – 2,402 \*  $SENO(A * 0,1656)$  – 4,238 \*  $COS(2*A*0,1656) + 19,91*SENO(2*A*0,1656) + 7,427*COS(3*A*)$  $0,1656$  + 6,885 \*  $SENO(3*A*0,1656) + 1,825*COS(M*0,6617) + 4,635*$  $SENO(M * 0.6617) - 1.411 * COS(2 * M * 0.6617) - 0.2266 * SENO(2 * M * 1.6617))$ 0,6617)

#### **Ecuación 19**

Donde:

h= Tiempo durante el día en horas (Varia del 1-24)

M= Nº que corresponda al mes del caudal medio (Varia del 1-12)

A= Año correspondiente al caudal medio (A partir del año 1998)

Dado que los caudales son alores muy aleatorios que aparentemente siguen un comportamiento definido a lo largo del tiempo, se considera como válida su aplicación para el periodo de tipo en el cual fue modelado, es decir de 1998 – 2018.

El caudal medio anual de 2018 no se consideró para el modelado dado que este hacia que el modelado no se ajuste a los años anteriores.

En el periodo que abarca de 1990 – 1997 según el encargado de la PTAR San Luis, los caudales fueron incrementando hasta alcanzar los 250 L/s, de manera que se estima un caudal promedio anual de 150 L/s en ese periodo de tiempo.

## **5.5.5. COMPARACIÓN DE CAUDALES DIARIOS EN EL AFLUENTE**

Para la comprobación de caudales se utilizan datos de tirantes medidos en este último año en días aleatorios en un periodo de tiempo que abarca desde el mes de febrero hasta el mes de junio, tomado del estudio por el Centro de Investigación del Agua (CIAGUA) de la UAJMS, "EVALUACIÓN DE LAS CARACTERÍSTICAS FÍSICAS, QUÍMICAS Y BIOLÓGICAS DE LAS AGUAS RESIDUALES QUE INGRESAN A LA PTAR SAN LUIS"

|      | Tirantes en Canal Parshal (cm) |       |       |       |       |       |          |  |  |  |
|------|--------------------------------|-------|-------|-------|-------|-------|----------|--|--|--|
| Hora | Día 1                          | Día 2 | Día 3 | Día 4 | Día 5 | Día 6 | Promedio |  |  |  |
| 1:00 | 42                             | 43    | 45    | 39    | 39    | 39    | 41,17    |  |  |  |
| 2:00 | 40                             | 41    | 43    | 39    | 38    | 38    | 39,83    |  |  |  |
| 3:00 | 38                             | 36    | 41    | 38    | 38    | 38    | 38,17    |  |  |  |
| 4:00 | 36                             | 35    | 38    | 37    | 37    | 37    | 36,67    |  |  |  |
| 5:00 | 34                             | 34    | 36    | 36    | 36    | 36    | 35,33    |  |  |  |
| 6:00 | 36                             | 36    | 36    | 36    | 38    | 38    | 36,67    |  |  |  |
| 7:00 | 40                             | 38    | 48    | 42    | 45    | 40    | 42,17    |  |  |  |
| 8:00 | 44                             | 48    | 54    | 52    | 52    | 42    | 48,67    |  |  |  |

**Tabla Nº 14: Tirantes en el Canal Parshal**

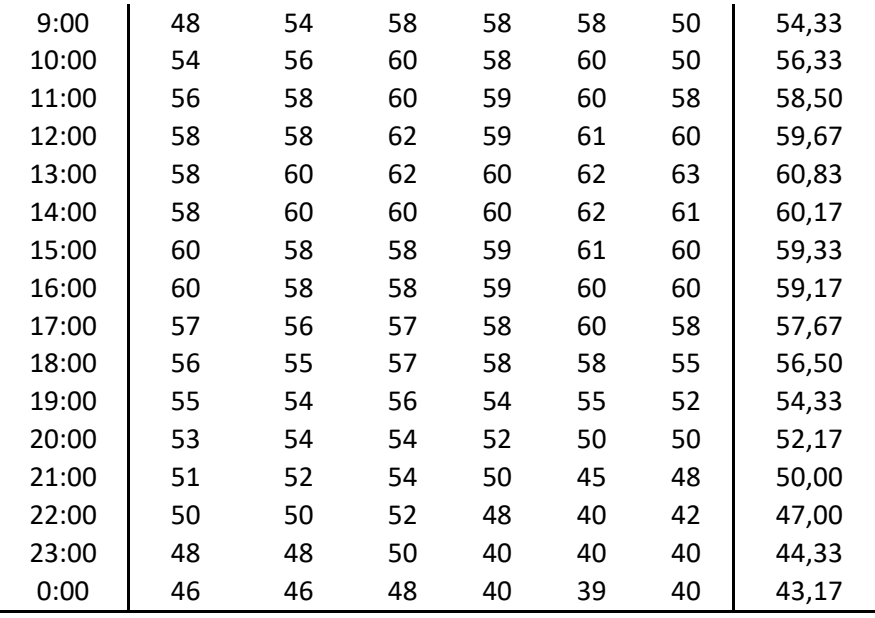

### **Fuente**: CIAGUA, UAJMS

A través de la ecuación calibrada generada en el estudio mencionado anteriormente se tiene los caudales siguientes:

 $Q = 0.968 * H^{1,5}$ 

### **Fuente**: CIAGUA, UAJMS

Q: Caudal (L/s)

H: Tirante al ingreso del Canal Parshal (cm)

**Tabla Nº 15: Caudales en el Canal Parshal**

| Caudales en el Canal Parshal (L/s) |        |        |        |        |        |               |          |  |
|------------------------------------|--------|--------|--------|--------|--------|---------------|----------|--|
| Hora                               | Día 1  | Día 2  | Día 3  | Día 4  | Día 5  | Día 6         | Promedio |  |
| 1:00                               | 263,48 | 272,95 | 292,21 | 235,76 |        | 235,76 235,76 | 255,99   |  |
| 2:00                               | 244,89 | 254,13 | 272,95 | 235,76 |        | 226,75 226,75 | 243,54   |  |
| 3:00                               | 226,75 | 209,09 | 254,13 | 226,75 |        | 226,75 226,75 | 228,37   |  |
| 4:00                               | 209,09 | 200,44 | 226,75 | 217,86 |        | 217,86 217,86 | 214,98   |  |
| 5:00                               | 191,91 | 191,91 | 209,09 | 209,09 | 209,09 | 209,09        | 203,36   |  |
| 6:00                               | 209,09 | 209,09 | 209,09 | 209,09 |        | 226,75 226,75 | 214,98   |  |
| 7:00                               | 244,89 | 226.75 | 321,91 | 263,48 | 292,21 | 244,89        | 265,69   |  |

| 8:00  | 282,52 | 321,91 | 384,12 | 362,98 | 362,98 | 263,48 | 329,67 |
|-------|--------|--------|--------|--------|--------|--------|--------|
| 9:00  | 321,91 | 384,12 | 427,58 | 427,58 | 427,58 | 342,24 | 388,50 |
| 10:00 | 384,12 | 405,66 | 449,89 | 427,58 | 449,89 | 342,24 | 409,89 |
| 11:00 | 405,66 | 427,58 | 449,89 | 438,69 | 449,89 | 427,58 | 433,21 |
| 12:00 | 427,58 | 427,58 | 472,57 | 438,69 | 461,18 | 449,89 | 446,25 |
| 13:00 | 427,58 | 449,89 | 472,57 | 449,89 | 472,57 | 484,05 | 459,42 |
| 14:00 | 427,58 | 449,89 | 449,89 | 449,89 | 472,57 | 461,18 | 451,83 |
| 15:00 | 449,89 | 427,58 | 427,58 | 438,69 | 461,18 | 449,89 | 442,47 |
| 16:00 | 449,89 | 427,58 | 427,58 | 438,69 | 449,89 | 449,89 | 440,58 |
| 17:00 | 416,57 | 405,66 | 416,57 | 427,58 | 449,89 | 427,58 | 423,97 |
| 18:00 | 405,66 | 394,84 | 416,57 | 427,58 | 427,58 | 394,84 | 411,18 |
| 19:00 | 394,84 | 384,12 | 405,66 | 384,12 | 394,84 | 362,98 | 387,76 |
| 20:00 | 373,50 | 384,12 | 384,12 | 362,98 | 342,24 | 342,24 | 364,87 |
| 21:00 | 352,56 | 362,98 | 384,12 | 342,24 | 292,21 | 321,91 | 342,67 |
| 22:00 | 342,24 | 342,24 | 362,98 | 321,91 | 244,89 | 263,48 | 312,96 |
| 23:00 | 321,91 | 321,91 | 342,24 | 244,89 | 244,89 | 244,89 | 286,79 |
| 0:00  | 302,00 | 302,00 | 321,91 | 244,89 | 235,76 | 244,89 | 275,24 |

**Fuente**: Elaboración propia

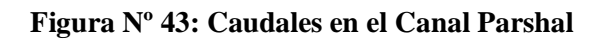

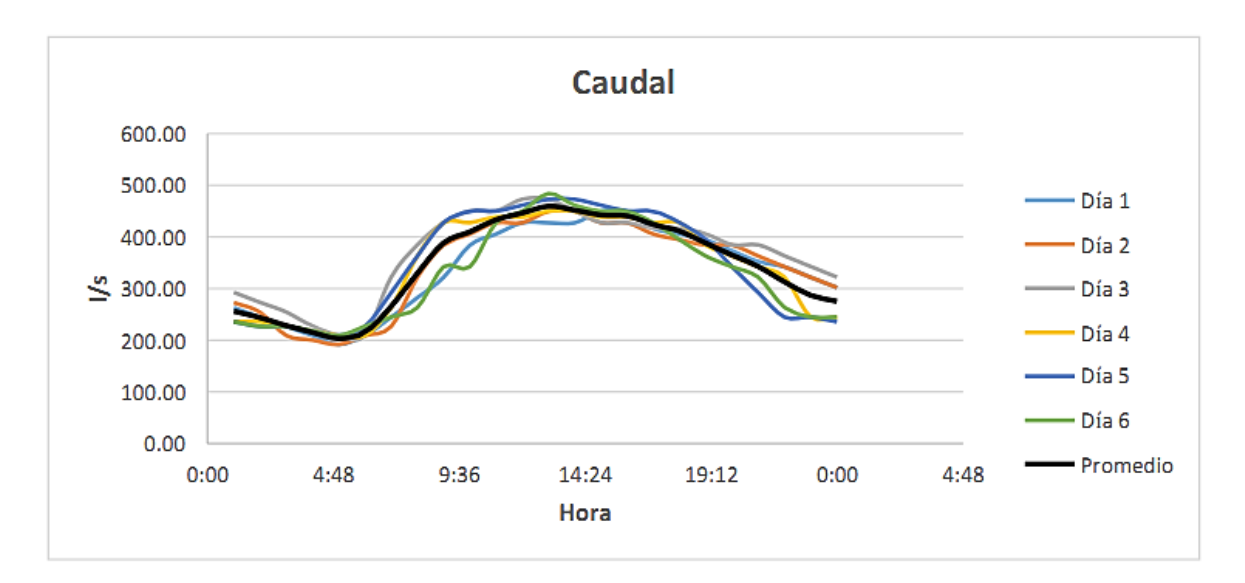

**Fuente**: Elaboración propia

Considerando el caudal promedio horario en 24 horas de todos los datos históricos de COSAALT y comparando con el caudal promedio del estudio mencionado anteriormente se tiene:

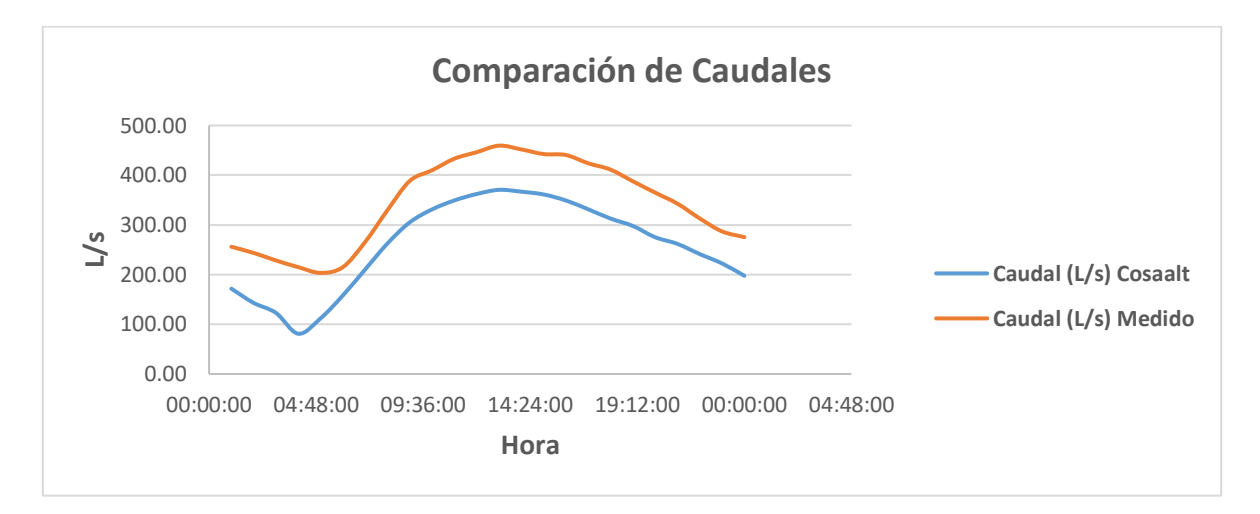

**Figura Nº 44: Comparación de caudales brindados por COSAALT y caudales medidos**

**Fuente**: Elaboración propia

|          | Caudal (L/s) |        |
|----------|--------------|--------|
| Hora     | COSAALT      | Medido |
| 01:00:00 | 171,62       | 255,99 |
| 02:00:00 | 142,96       | 243,54 |
| 03:00:00 | 122,88       | 228,37 |
| 04:00:00 | 80,98        | 214,98 |
| 05:00:00 | 111,93       | 203,36 |
| 06:00:00 | 158,04       | 214,98 |
| 07:00:00 | 210,40       | 265,69 |
| 08:00:00 | 262,68       | 329,67 |
| 09:00:00 | 305,14       | 388,50 |
| 10:00:00 | 331,16       | 409,89 |
| 11:00:00 | 349,19       | 433,21 |
| 12:00:00 | 362,15       | 446,25 |
| 13:00:00 | 370,50       | 459,42 |
| 14:00:00 | 366,80       | 451,83 |
| 15:00:00 | 361,16       | 442,47 |
| 16:00:00 | 349,05       | 440,58 |

**Tabla Nº 16: Comparación de caudales brindados por COSAALT Ltda. y caudales medidos**

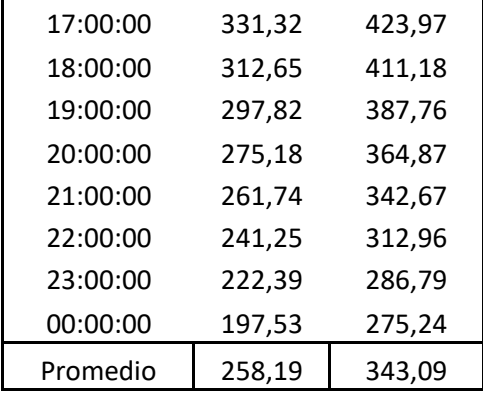

#### **Fuente**: Elaboración propia

Se puede apreciar que los caudales medios calculados, brindados por COSAALT en el año 2018 y los caudales medidos, son aproximados correspondiéndole valores de 343,09 y 338,08 L/s respectivamente, donde se puede asumir que los caudales brindados son datos aceptables para este trabajo.

Sin embargo, existen eventos en los que los caudales alcanzan casi los 600 L/s, este fenómeno se da en días en los que existe precipitaciones (lluvias), para lo cual se realiza un análisis respecto días en los que este fenómeno no ocurre.

Se cuenta con información de caudales medidos en los que se da este fenómeno:

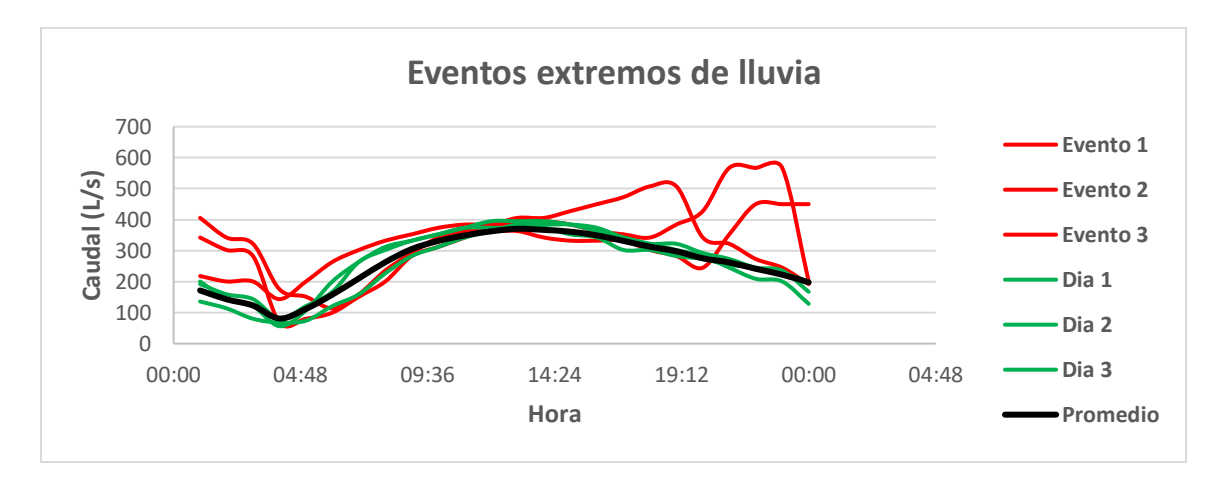

**Figura Nº 45: Caudales en Eventos extremos de lluvia**

**Fuente**: Elaboración propia

|                                |                              |          | Caudal (L/s) |        |        |        |          |
|--------------------------------|------------------------------|----------|--------------|--------|--------|--------|----------|
| Hora                           | Evento 1                     | Evento 2 | Evento 3     | Día 1  | Día 2  | Día 3  | Promedio |
| 01:00                          | 342,24                       | 217,86   | 405,66       | 200,44 | 135,81 | 191,91 | 171,62   |
| 02:00                          | 302,00                       | 200,44   | 342,24       | 143,42 | 113,81 | 159,06 | 142,96   |
| 03:00                          | 282,52                       | 200,44   | 321,91       | 121,00 | 80,17  | 143,42 | 122,88   |
| 04:00                          | 67,85                        | 143,42   | 175,23       | 56,24  | 67,85  | 80,17  | 80,98    |
| 05:00                          | 80,17                        | 200,44   | 151,17       | 106,77 | 73,92  | 121,00 | 111,93   |
| 06:00                          | 99,89                        | 263,48   | 113,81       | 200,44 | 121,00 | 167,08 | 158,04   |
| 07:00                          | 151,17                       | 302,00   | 159,06       | 263,48 | 159,06 | 263,48 | 210,40   |
| 08:00                          | 200,44                       | 332,02   | 235,76       | 311,90 | 226,75 | 302,00 | 262,68   |
| 09:00                          | 282,52                       | 352,56   | 292,21       | 332,02 | 282,52 | 332,02 | 305,14   |
| 10:00                          | 311,90                       | 373,50   | 342,24       | 352,56 | 311,90 | 352,56 | 331,16   |
| 11:00                          | 342,24                       | 384,12   | 362,98       | 373,50 | 342,24 | 373,50 | 349,19   |
| 12:00                          | 373,50                       | 384,12   | 362,98       | 373,50 | 362,98 | 394,84 | 362,15   |
| 13:00                          | 394,84                       | 405,66   | 362,98       | 373,50 | 384,12 | 394,84 | 370,50   |
| 14:00                          | 394,84                       | 405,66   | 342,24       | 373,50 | 384,12 | 394,84 | 366,80   |
| 15:00                          | 384,12                       | 427,58   | 332,02       | 352,56 | 384,12 | 384,12 | 361,16   |
| 16:00                          | 362,98                       | 449,89   | 332,02       | 342,24 | 373,50 | 362,98 | 349,05   |
| 17:00                          | 352,56                       | 472,57   | 332,02       | 302,00 | 342,24 | 342,24 | 331,32   |
| 18:00                          | 342,24                       | 507,28   | 302,00       | 302,00 | 321,91 | 321,91 | 312,65   |
| 19:00                          | 384,12                       | 507,28   | 282,52       | 282,52 | 302,00 | 321,91 | 297,82   |
| 20:00                          | 427,58                       | 342,24   | 244,89       | 272,95 | 282,52 | 292,21 | 275,18   |
| 21:00                          | 566,92                       | 321,91   | 352,56       | 254,13 | 244,89 | 272,95 | 261,74   |
| 22:00                          | 566,92                       | 272,95   | 449,89       | 244,89 | 209,09 | 244,89 | 241,25   |
| 23:00                          | 566,92                       | 244,89   | 449,89       | 226,75 | 200,44 | 235,76 | 222,39   |
| 00:00                          | 200,44                       | 191,91   | 449,89       | 200,44 | 128,33 | 167,08 | 197,53   |
| Promedio                       | 324,21                       | 329,34   | 312,42       | 265,11 | 243,14 | 275,70 | 258,19   |
| Q max                          | 566,92                       | 507,28   | 449,89       |        |        |        |          |
| <b>Factor de</b><br>mayoración | 1,26                         | 1,28     | 1,21         |        |        |        |          |
|                                | Factor para eventos extremos |          |              |        |        |        |          |

**Tabla Nº 17: Factor para eventos extremos**

#### **Fuente**: Elaboración propia

Se puede observar en los caudales promedios en los días que se da el evento extremo que los caudales superan los 300 L/s y los caudales máximos instantáneos en esos días son aún mayores teniendo el máximo registro de 566,92 L/s si se aplica un factor de corrección

respecto al promedio de todos los caudales que es 258,18 L/s tenemos factores de mayoración que van desde el 20 al 27% aproximadamente, si se adopta el 30% como factor de mayoración en los caudales, estaríamos mayorando los eventos que se presentan con menor caudal, pero se considera que al incrementar el caudal también incrementara la carga de sólidos; al no tener registro de estos, se verifica el comportamiento de los parámetros que tienen más relación con los sólidos de los cuales si se dispone de información (DBO $_5$  y DQO) en esos mismos días en los que se dan los eventos extremos y se observa que no es notoria una variación en los mismos:

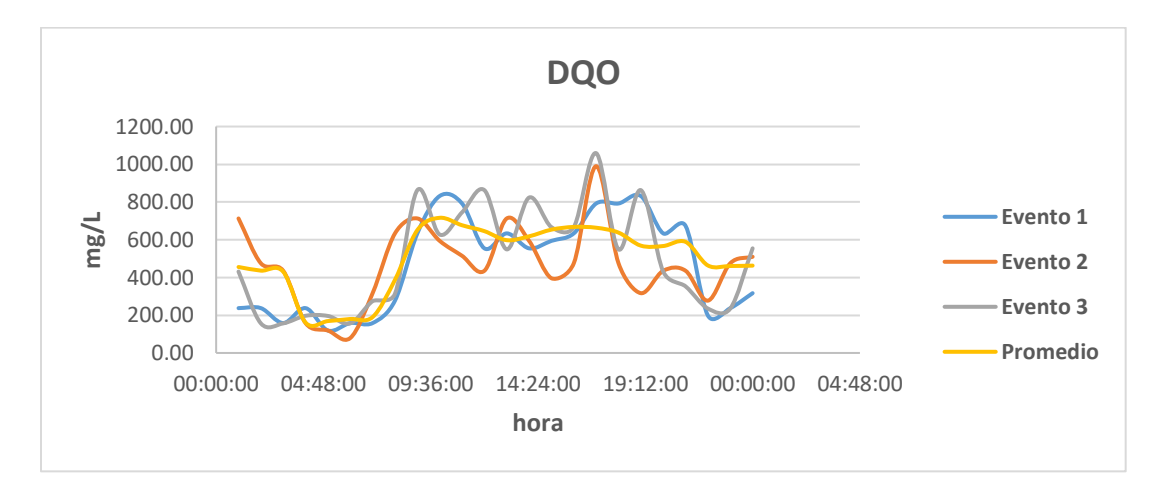

**Figura Nº 46: Comportamiento del DQO para eventos extremos**

**Fuente**: Elaboración propia

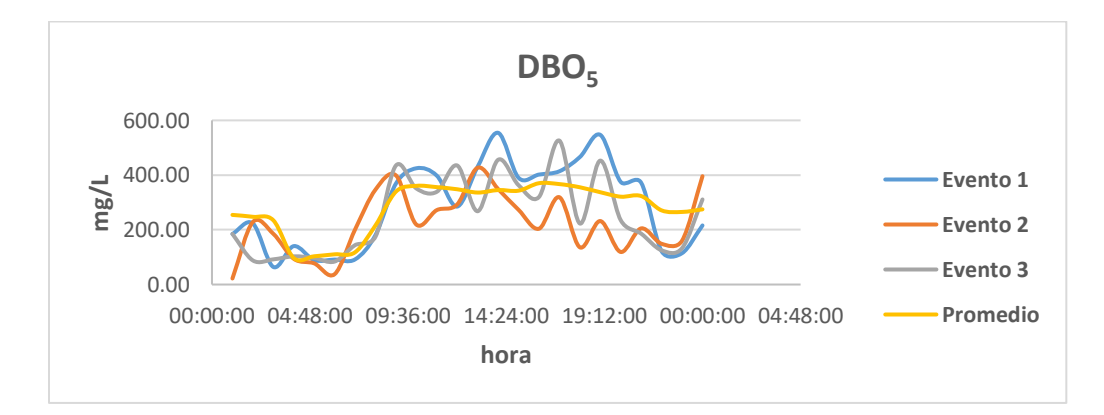

**Figura Nº 47: Comportamiento del DBO**₅ **para eventos extremos**

**Fuente**: Elaboración propia

Teóricamente los sólidos en suspensión tendrían que incrementar en un día con lluvia, pero se considera que si la carga orgánica tiene un valor determinado antes del evento esta carga seguirá su comportamiento diario, el incremento de caudal aria que la carga de sólidos sea menor por la dilución que se presentaría al incrementar el caudal, pero caudal de lluvia trae consigo sedimentos lo que significaría que la carga de sólidos incrementaría nuevamente alcanzando un valor mayor al comportamiento diario, al no tener información para este análisis se considera que una mayoración del 30% estaría considerando el incremento de la carga de sólidos suspendidos y el caudal.

El factor de mayoración de 1,3 es considerado solo para los días con lluvia, por lo que se analiza la información del SENAMHI en la estación Aeropuerto, los días con lluvias registrados desde el año 1990 hasta el 2015.

|            |                 |                 |                |                |                |             | Días con Iluvia |                |                           |                |                |                |              |
|------------|-----------------|-----------------|----------------|----------------|----------------|-------------|-----------------|----------------|---------------------------|----------------|----------------|----------------|--------------|
| <b>AÑO</b> | ENE.            | FEB.            | MAR.           | ABR.           | MAY.           | JUN.        | JUL.            | AGO.           | SEP.                      | OCT.           | NOV.           | DIC.           | <b>Total</b> |
| 1990       | $\overline{13}$ | $\overline{11}$ | $\overline{4}$ | $\overline{3}$ | $\mathbf 0$    | $\mathbf 0$ | $\mathbf 0$     | 1              | $\overline{3}$            | $\overline{2}$ | $\mathsf g$    | 15             | 61           |
| 1991       | 13              | 12              | 11             | 3              | $\mathbf 0$    | $\mathbf 0$ | 0               | $\overline{c}$ | $\ensuremath{\mathsf{3}}$ | $\overline{7}$ | 6              | $\overline{7}$ | 64           |
| 1992       | 16              | 15              | 8              | 1              | $\mathbf 0$    | $\mathbf 0$ | $\mathbf 0$     | 0              | $\overline{c}$            | 6              | 9              | 12             | 69           |
| 1993       | 14              | 15              | 11             | 3              | $\mathbf 0$    | $\mathbf 0$ | 1               | $\overline{c}$ | 0                         | $\overline{7}$ | 10             | 11             | 74           |
| 1994       | 9               | 15              | 9              | $\mathbf 0$    | $\mathbf 0$    | $\mathbf 0$ | 0               | 0              | 4                         | 11             | 18             | 13             | 79           |
| 1995       | 14              | 13              | 12             | $\mathbf 0$    | $\overline{2}$ | $\mathbf 0$ | 0               | 0              | 1                         | 5              | 6              | 17             | 70           |
| 1996       | 20              | 13              | 12             | 3              | $\overline{4}$ | 1           | 0               | 1              | 3                         | $\overline{4}$ | 15             | 14             | 90           |
| 1997       | 20              | 14              | 13             | 4              | $\overline{c}$ | $\mathbf 0$ | $\mathbf 0$     | 1              | $6\phantom{1}6$           |                | 8              | $\overline{7}$ |              |
| 1998       | 15              | 11              | $\overline{7}$ | 5              | 1              | 1           | 0               | 1              | 1                         | $\overline{7}$ | 15             | 10             | 74           |
| 1999       | 11              | 10              | 17             | 5              | 3              | 3           | 0               | 0              | 9                         | 14             | 12             | 14             | 98           |
| 2000       | 17              | 13              | 13             | 5              | 1              | $\mathbf 0$ | $\mathbf 0$     | 1              | 0                         | $\overline{7}$ | 12             | 12             | 81           |
| 2001       | 15              | 10              | 10             | 5              | $\mathbf 0$    | 1           | $\mathbf 0$     | 1              | $\overline{c}$            | 9              | 5              | 12             | 70           |
| 2002       | 11              | 16              | 14             | 6              | 1              | 0           | $\mathbf 0$     | 1              | $\mathbf 0$               | 13             | 10             | 6              | 78           |
| 2003       | 18              | 10              | 15             | $\overline{c}$ | 1              | $\mathbf 0$ | $\mathbf 0$     | 0              | 1                         | 9              | $\overline{7}$ | 14             | 77           |
| 2004       | 13              | $\overline{7}$  | 18             | 6              | 4              | $\mathbf 0$ | 0               | $\overline{c}$ | 4                         | 4              | 8              | 16             | 82           |
| 2005       | 13              | 12              | 8              | $\overline{7}$ | $\mathbf 0$    | $\mathbf 0$ | 1               | $\overline{2}$ | 2                         | 3              | 12             | 15             | 75           |
| 2006       | 18              | 15              | 13             | 9              | $\overline{2}$ | $\mathbf 0$ | $\mathbf 0$     | 0              | 1                         | 6              | 14             | 8              | 86           |
| 2007       | 17              | 11              | 11             | 3              | 0              | 0           | 0               | 0              | 9                         | 9              | 13             | 17             | 90           |
| 2008       | 21              | 11              | 18             | 3              | $\mathbf 0$    | 0           | $\mathbf 0$     | $\overline{2}$ | 1                         | 10             | 17             | 21             | 104          |

**Tabla Nº 18: Días con lluvia Estación Aeropuerto**

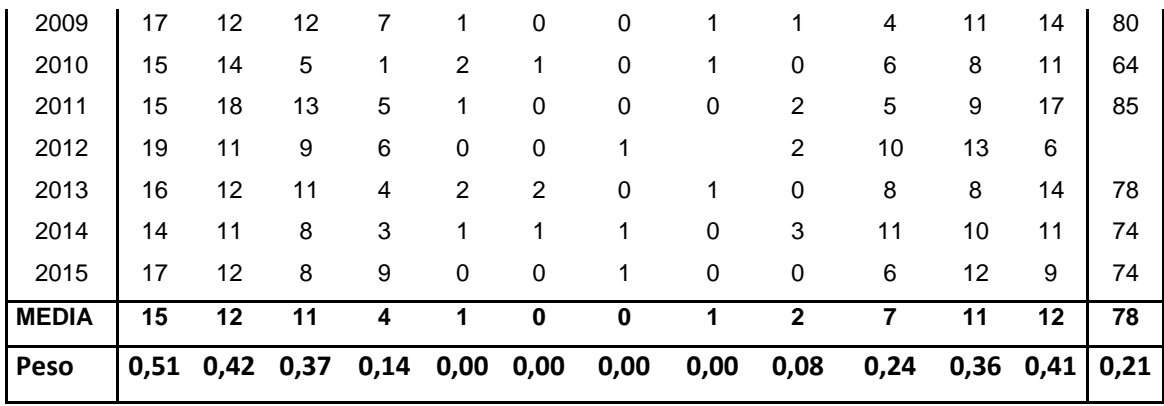

#### **Fuente**: Elaboración propia

Se le asigna un factor de peso a cada mes respecto a 30 días correspondientes a cada mes, y un factor de peso anual respecto a 364 días basándose en los días promedios de cada mes en los que existen precipitaciones.

Tomando en cuenta el factor de 1,3 para un día se puede tener un factor de mayoración para cada mes y un factor anual:

**Tabla Nº 19: Factor mensual y anual para eventos extremos**

| Factor                                                                        |  | ENE. FEB. MAR. ABR. MAY. JUN. JUL. AGO. SEP. OCT. NOV. DIC. |  |  |  |  | AÑO |
|-------------------------------------------------------------------------------|--|-------------------------------------------------------------|--|--|--|--|-----|
| para                                                                          |  |                                                             |  |  |  |  |     |
| eventos   1,15 1,12 1,11 1,04 1,00 1,00 1,00 1,00 1,02 1,07 1,11 1,12   1,064 |  |                                                             |  |  |  |  |     |
| extremos                                                                      |  |                                                             |  |  |  |  |     |

**Fuente**: Elaboración propia

# **5.5.6. REMOCIÓN EN LAS LAGUNAS DE ESTABILIZACIÓN**

Se realiza el análisis del comportamiento de los sólidos suspendidos (SS), DBO<sub>5</sub>, DQO y conductividad (C); durante el proceso tratamiento, observando la retención y remoción en cada laguna de estabilización.

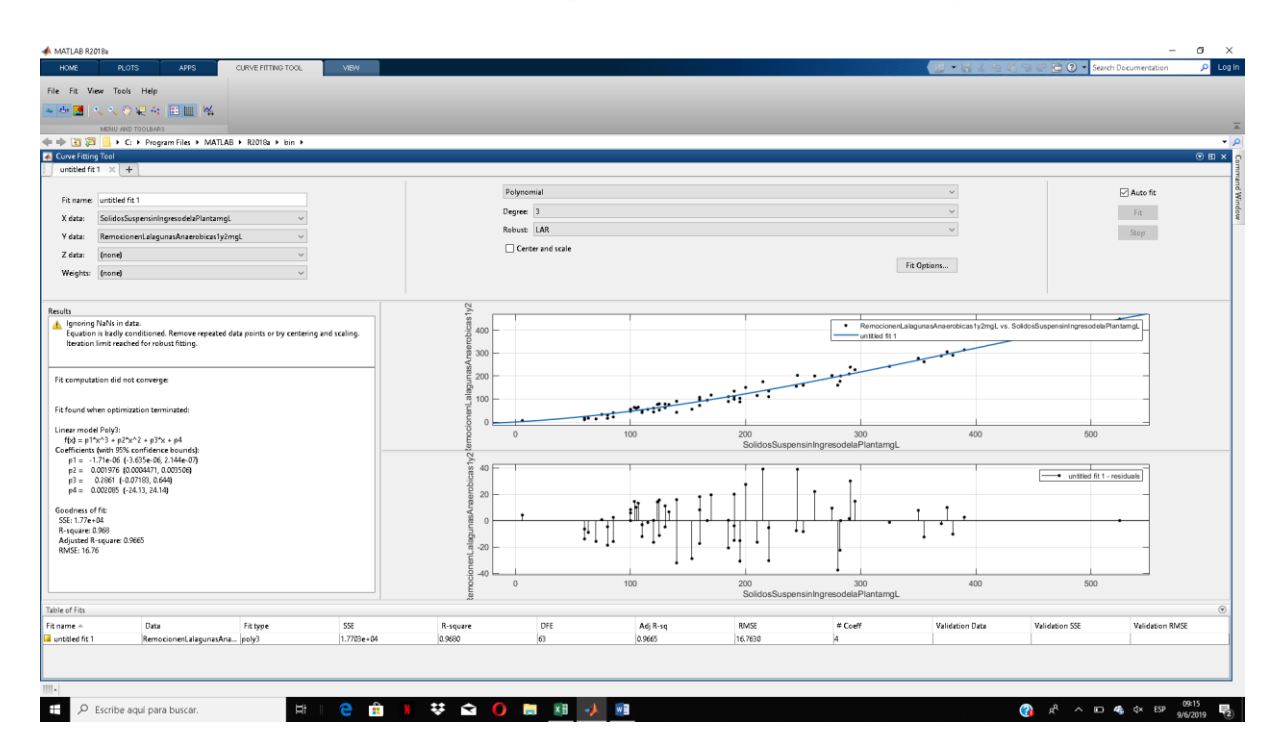

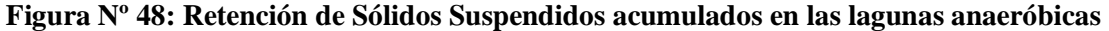

**Fuente**: Elaboración propia (MATLAB)

 $SS1 = -0.00000171 * (SSo)^3 + 0.001976 * (SSo)^2 + 0.2861 * (SSo) + 0.002085$ 

#### **Ecuación 20**

Donde:

SSo= Sólidos suspendidos en la entrada de las lagunas anaeróbicas

SS1= Sólidos suspendidos retenidos acumulados en las lagunas anaeróbicas

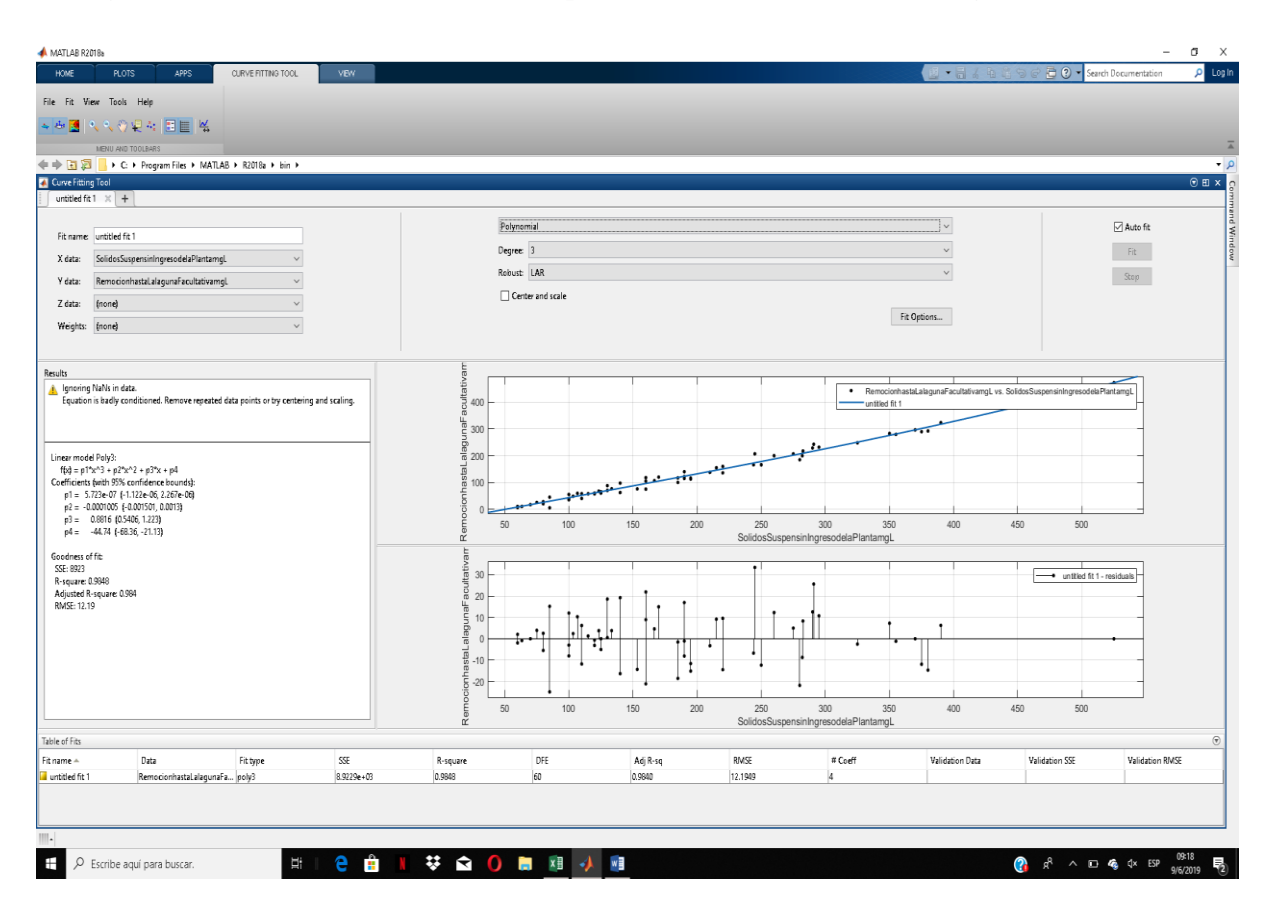

**Figura Nº 49: Retención de Sólidos Suspendidos acumulados hasta la laguna facultativa**

**Fuente**: Elaboración propia (MATLAB)

$$
SS2 = 0,0000005723 * (SSo)3 - 0,0001005 * (SSo)2 + 0,8816 * (SSo) - 44,74
$$

#### **Ecuación 21**

Donde:

SSo= Sólidos suspendidos en la entrada de las lagunas anaeróbicas

SS2= Sólidos suspendidos retenidos acumulados hasta la laguna facultativa

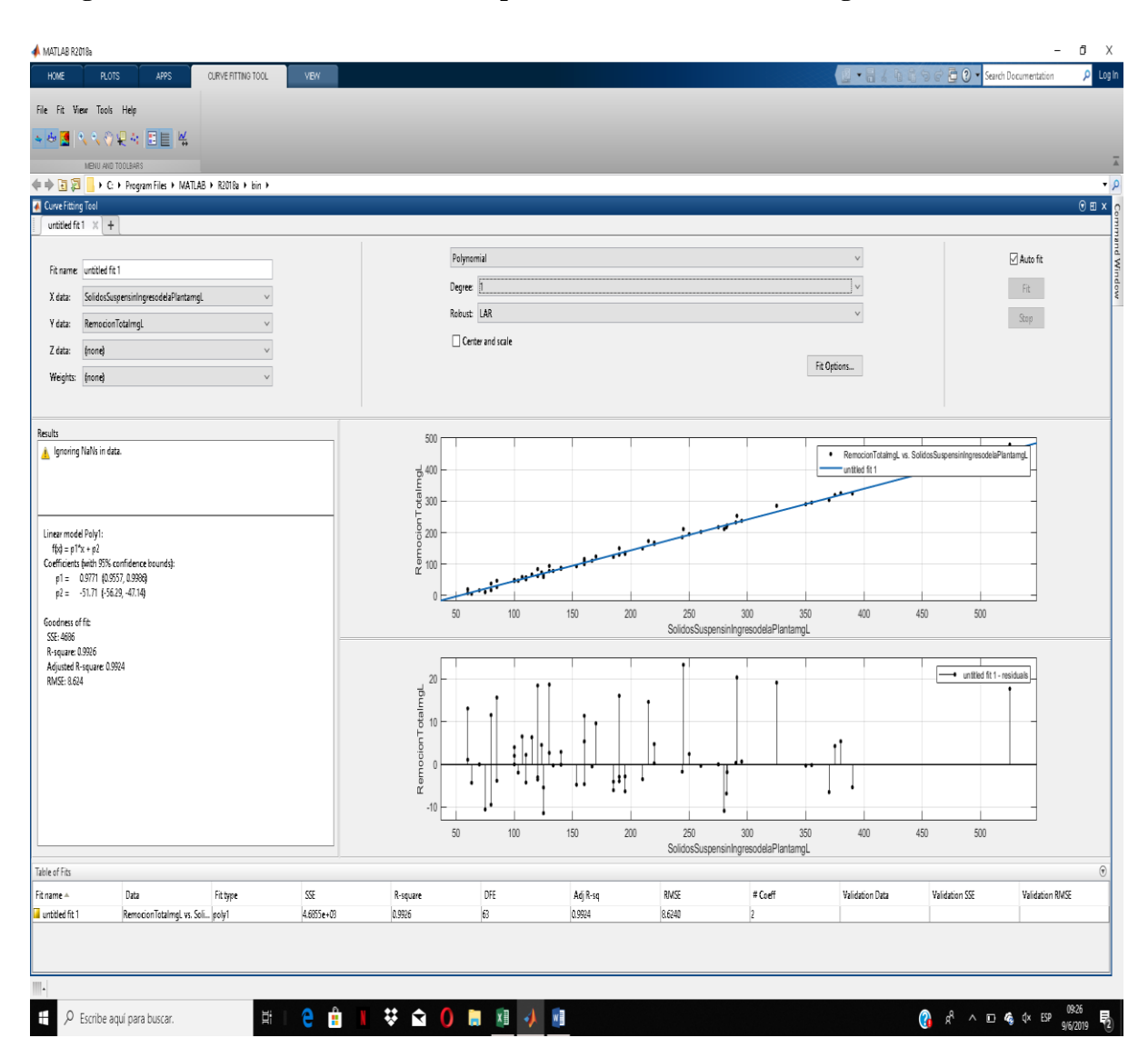

### **Figura Nº 50: Retención de Sólidos Suspendidos acumulados hasta laguna de maduración**

**Fuente**: Elaboración propia (MATLAB)

 $SS3 = 0.9771 * (SSo) - 51.71$ 

### **Ecuación 22**

Donde:

SSo= Sólidos suspendidos en la entrada de las lagunas anaeróbicas

SS3= Sólidos suspendidos retenidos acumulados hasta la laguna de maduración

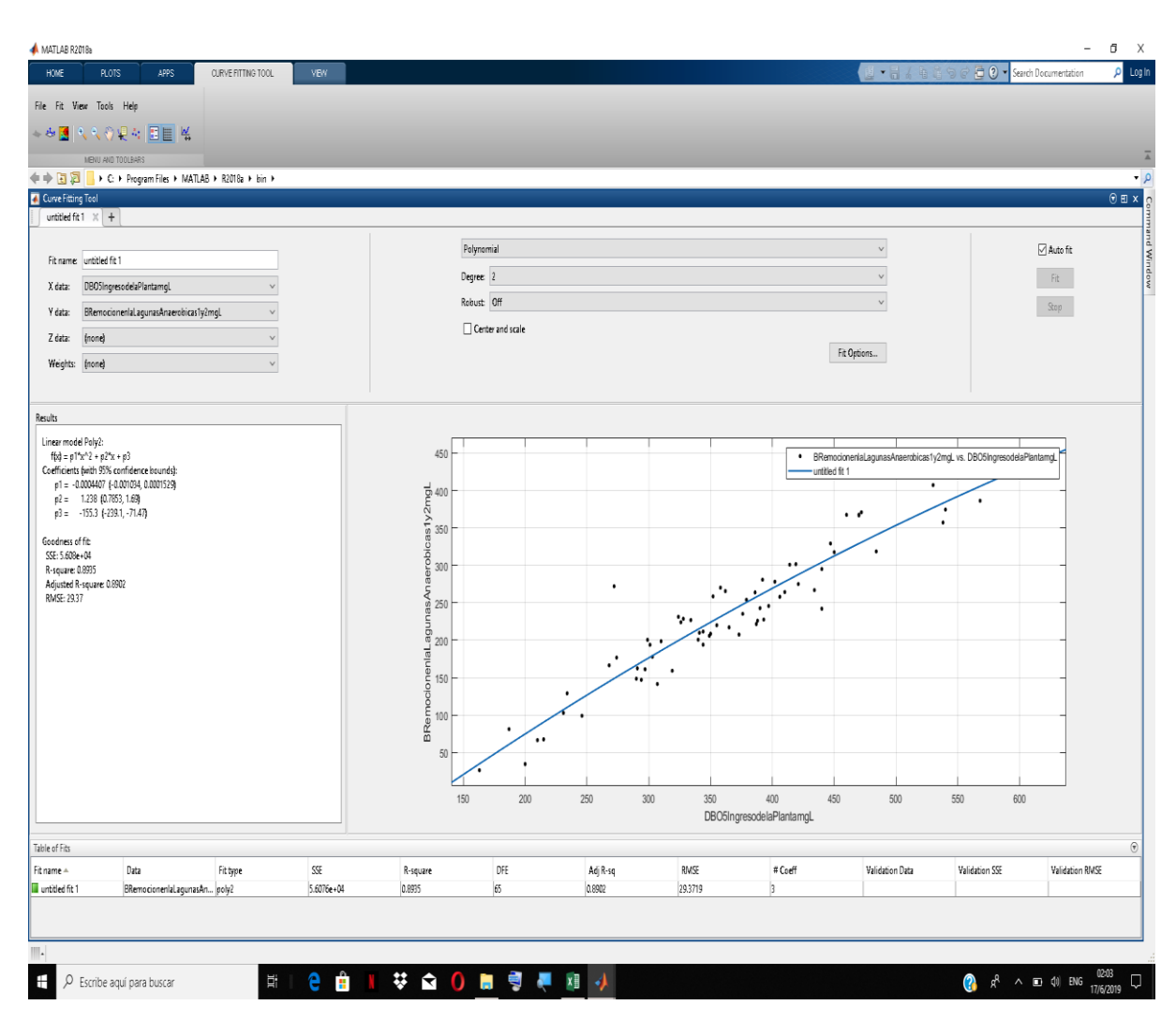

### **Figura Nº 51: Retención del DBO**₅ **acumulado en las lagunas anaeróbicas**

**Fuente**: Elaboración propia (MATLAB)

$$
DBO_51 = -0.0004407 * (DBO_5o)^2 + 1.238 * (DBO_5o) + -155.3
$$

#### **Ecuación 23**

Donde:

DBO<sub>5</sub>0= Demanda Biológica de Oxígeno durante cinco días a 20 °C en la entrada de las lagunas anaeróbicas

DBO₅1= DBO₅ retenido acumulado en las lagunas de anaeróbicas

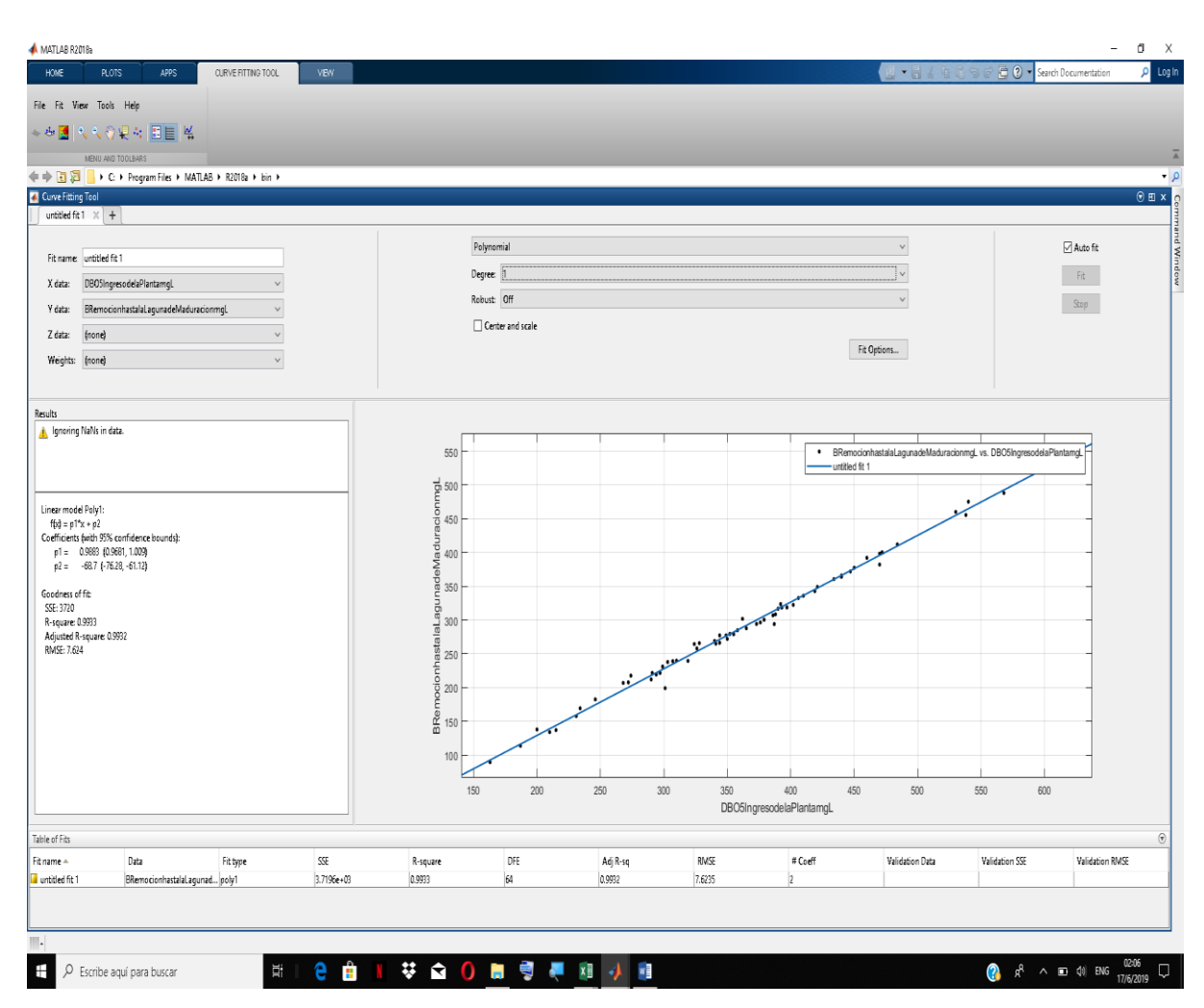

### **Figura Nº 52: Retención del DBO**₅ **acumulado hasta la laguna facultativa**

**Fuente**: Elaboración propia (MATLAB)

$$
DBO_52 = 0.9824 * (DBO_5o) - 87.34
$$

### **Ecuación 24**

Donde:

DBO<sub>5</sub>0= Demanda Biológica de Oxígeno durante cinco días a 20 °C en la entrada de las lagunas anaeróbicas

DBO<sub>5</sub>2= DBO<sub>5</sub> retenido acumulado hasta la laguna facultativa

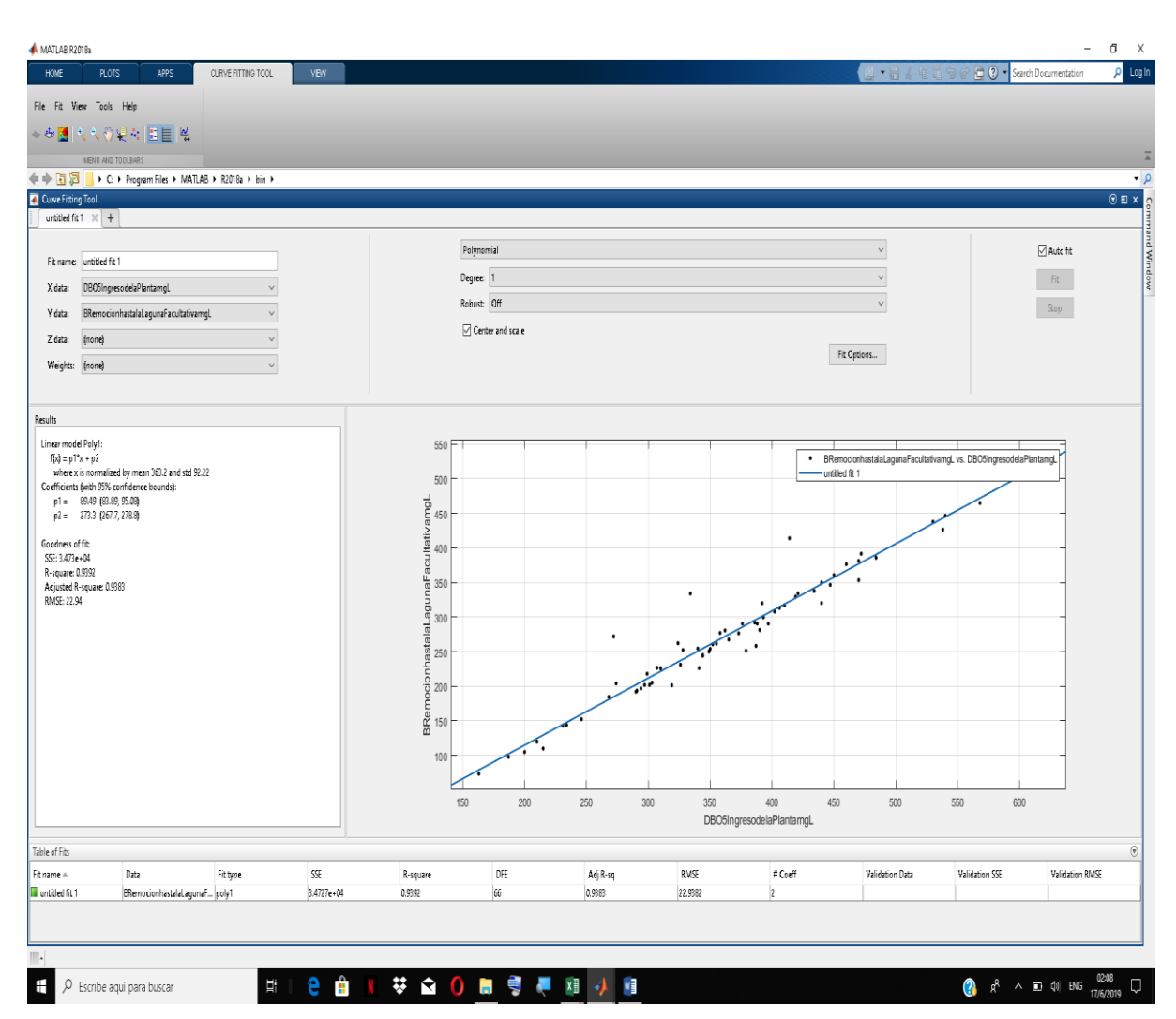

### **Figura Nº 53: Retención del DBO**₅ **acumulado hasta la laguna de maduración**

**Fuente**: Elaboración propia (MATLAB)

$$
DBO_53 = 0.9883 * (DBO_5o) - 68.7
$$

#### **Ecuación 25**

Donde:

DBO<sub>5</sub>0= Demanda Biológica de Oxígeno durante cinco días a 20 °C en la entrada de las lagunas anaeróbicas

DBO<sub>5</sub>3= DBO<sub>5</sub> retenido acumulado hasta la laguna de maduración

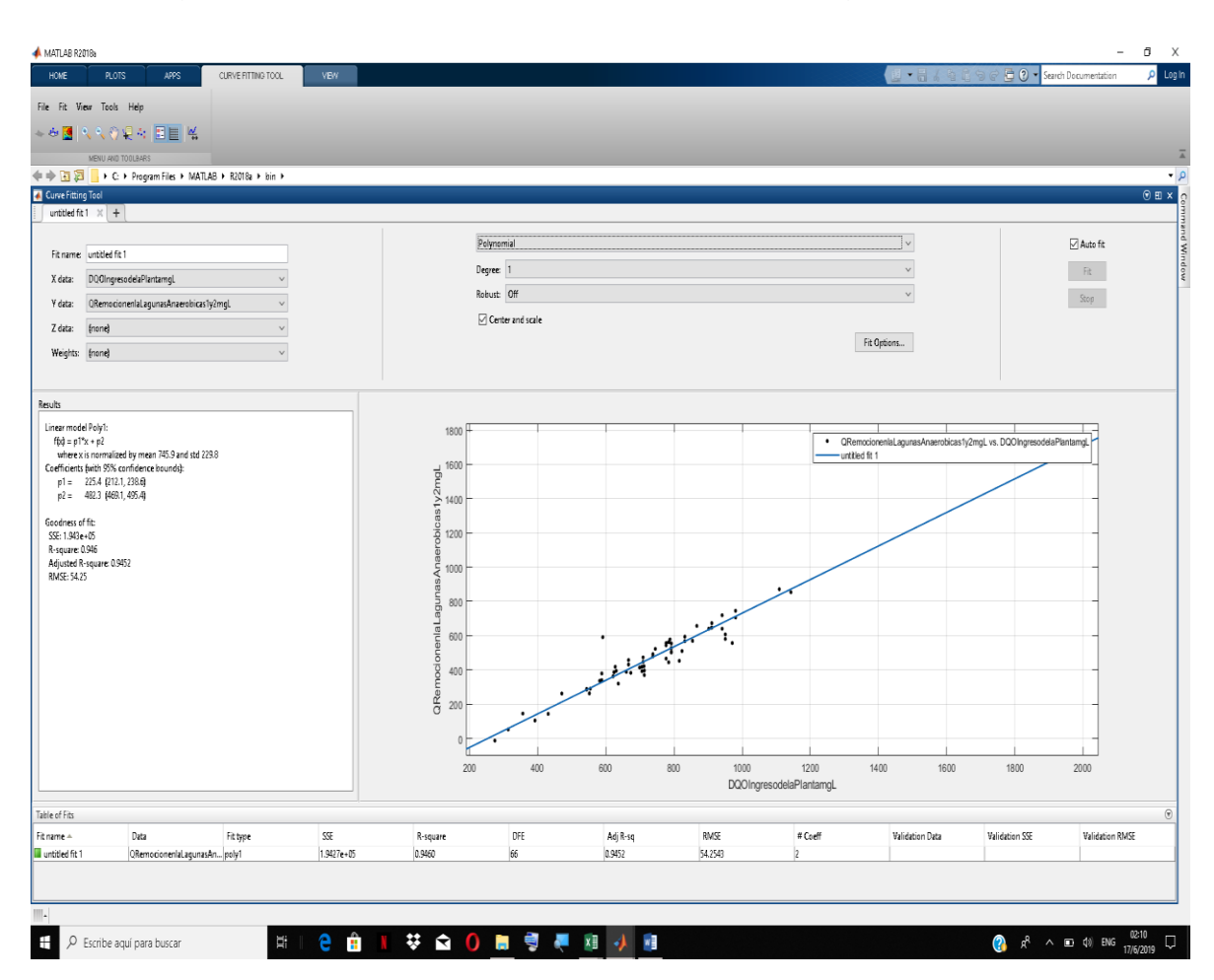

### **Figura Nº 54: Retención del DQO acumulado hasta la lagunas anaeróbicas**

**Fuente**: Elaboración propia (MATLAB)

$$
DQO1 = 0.9806 * (DQOo) - 249.2
$$

#### **Ecuación 26**

Donde:

DQOo= Demanda Química de Oxígeno en la entrada de las lagunas anaeróbicas

DQO1= DQO retenido acumulado en las lagunas anaeróbicas

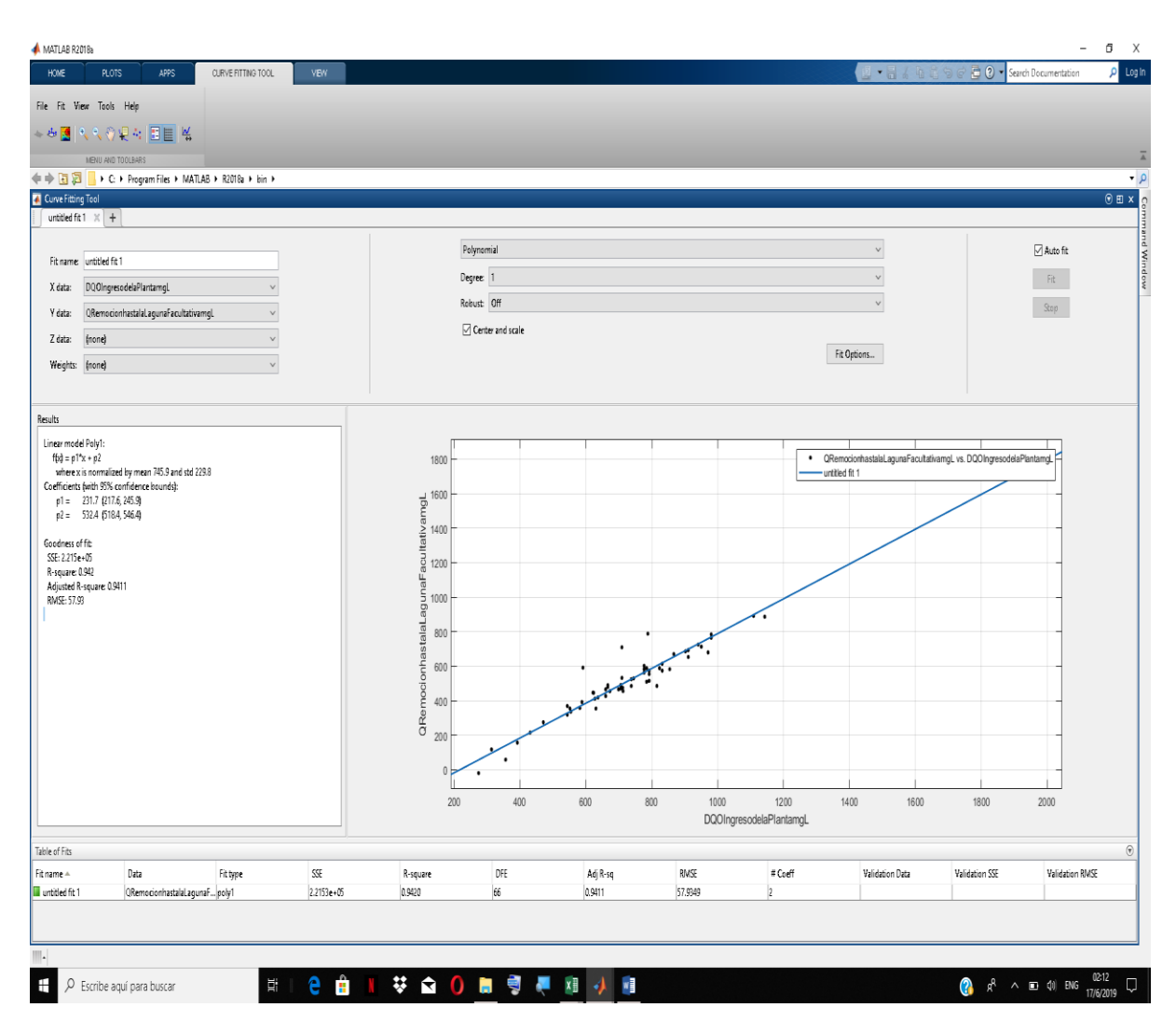

### **Figura Nº 55: Retención del DQO acumulado hasta la laguna facultativa**

**Fuente**: Elaboración propia (MATLAB)

$$
DQO2 = 1{,}008 * (DQOo) - 219{,}7
$$

### **Ecuación 27**

Donde:

DQOo= Demanda Química de Oxígeno en la entrada de las lagunas anaeróbicas

DQO2= DQO retenido acumulado en la laguna facultativa

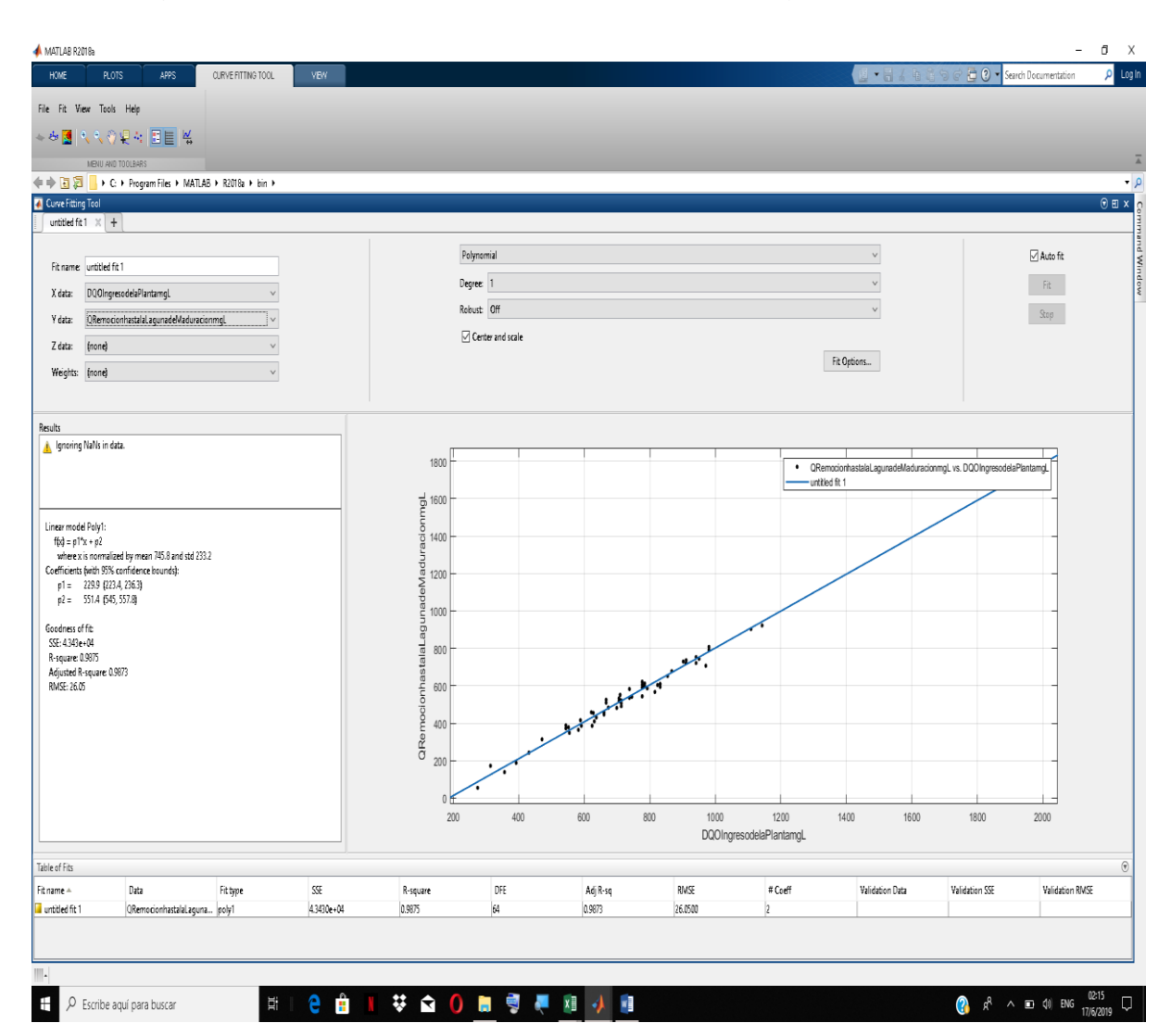

### **Figura Nº 56: Retención del DQO acumulado hasta la laguna de maduración**

**Fuente**: Elaboración propia (MATLAB)

 $DQO3 = 0.9857 * (DQOo) - 183.8$ 

#### **Ecuación 28**

Donde:

DQOo= Demanda Química de Oxígeno en la entrada de las lagunas anaeróbicas

DQO3= DQO retenido acumulado en la laguna de maduración

![](_page_91_Figure_0.jpeg)

#### **Figura Nº 57: Retención de la Conductividad (C) acumulada en las lagunas anaeróbicas**

**Fuente**: Elaboración propia (MATLAB)

$$
C1 = -0.0003053 * (Co)2 + 1.475 * (Co) - 1027
$$

#### **Ecuación 29**

Donde:

Co= Conductividad en la entrada de las lagunas anaeróbicas

C1= Conductividad retenida acumulada en las lagunas anaeróbicas

![](_page_92_Figure_0.jpeg)

### **Figura Nº 58: Retención de la Conductividad (C) acumulada en la laguna facultativa**

**Fuente**: Elaboración propia (MATLAB)

$$
C2 = 0.9183 * (Co) - 769.9
$$

#### **Ecuación 30**

Donde:

Co= Conductividad en la entrada de las lagunas anaeróbicas

C2= Conductividad retenida acumulada en la laguna facultativa

![](_page_93_Figure_0.jpeg)

### **Figura Nº 59: Retención de la Conductividad (C) acumulada en la laguna de maduración**

**Fuente**: Elaboración propia (MATLAB)

$$
C3 = 0.7946 * (Co) - 684.9
$$

#### **Ecuación 31**

Donde:

Co= Conductividad en la entrada de las lagunas anaeróbicas

C3= Conductividad retenida acumulada en la laguna de maduración

Retención del pH acumulado en las lagunas de estabilización:

 $pH1 = 0.9314 * (pHo) - 6.7419$ 

### **Ecuación 32**

$$
pH2 = 0.9982 * (pHo) - 7.3989
$$

#### **Ecuación 33**

 $pH3 = 1,0396 * (pHo) - 7,7897$ 

### **Ecuación 34**

Para poder ver el comportamiento de los sólidos en suspensión en las lagunas anaeróbicas se cuenta con información de la cual se tiene los datos de remoción en ambas lagunas:

| Fecha          | Hora  | <b>Sólidos</b><br><b>Suspensión</b><br>al Ingreso<br>mg/L | Remoción<br>en Laguna<br>Anaeróbica<br>$1 \text{ mg/L}$ | Remoción<br>en Laguna<br>Anaeróbica<br>$2 \text{ mg/L}$ | Remoción<br>en Lagunas<br><b>Anaeróbicas</b><br>mg/L |
|----------------|-------|-----------------------------------------------------------|---------------------------------------------------------|---------------------------------------------------------|------------------------------------------------------|
| $8 - 6 - 16$   | 15:00 | 106,66                                                    | 66,66                                                   | 61,66                                                   | 64,16                                                |
| $29 - 6 - 16$  | 9:00  | 100                                                       | 50,00                                                   | 43,33                                                   | 46,67                                                |
| $29 - 7 - 16$  | 14:00 | 60                                                        | 7,50                                                    | 12,50                                                   | 10,00                                                |
| $10 - 8 - 16$  | 15:00 | 60                                                        | 17,50                                                   | 17,50                                                   | 17,50                                                |
| $7-9-16$       | 15:00 | 123,33                                                    | 79,33                                                   | 73,33                                                   | 76,33                                                |
| $28-9-16$      | 16:00 | 130                                                       | 54,00                                                   | 70,00                                                   | 62,00                                                |
| $28-10-16$     | 10:00 | 6                                                         | 6,00                                                    | 6,00                                                    | 6,00                                                 |
| $23 - 11 - 16$ | 17:00 | 100                                                       | 50,00                                                   | 55,00                                                   | 52,50                                                |
| $30-11-16$     | 17:00 | 166,67                                                    | 92,67                                                   | 96,67                                                   | 94,67                                                |
| $14-12-16$     | 8:00  | 190                                                       | 110,00                                                  | 110,00                                                  | 110,00                                               |
| $25 - 1 - 17$  | 15:00 | 120                                                       | 36,67                                                   | 50,00                                                   | 43,34                                                |
| $31 - 1 - 17$  | 9:00  | 525                                                       | 450,00                                                  | 445,00                                                  | 447,50                                               |
| $8 - 2 - 17$   | 15:00 | 160                                                       | 95,00                                                   | 100,00                                                  | 97,50                                                |
| $23 - 2 - 17$  | 0:00  | 125                                                       | 56,00                                                   | 52,00                                                   | 54,00                                                |
| $21 - 3 - 17$  | 13:00 | 133,33                                                    | 70,83                                                   | 75,83                                                   | 73,33                                                |

**Tabla Nº 20: Retención de sólidos en lagunas anaeróbicas**

![](_page_95_Picture_205.jpeg)

#### **Fuente**: Elaboración propia

Si se analiza el comportamiento de los sólidos en suspensión removidos en ambas lagunas anaeróbicas se tiene que el comportamiento es muy parecido, interpretando el grafico se puede ver que son aproximados, dado que las lagunas anaeróbicas funcionan en paralelo se puede decir que si analizamos la remoción en un porcentaje de 100 al ingreso de la laguna Facultativa se ve que la laguna 2 es la que remueve más que la laguna 1, la variación es muy poca pero existe una variación, la laguna 1 remueve el 98,2% y la laguna 2 el 101,8%, si se hace un análisis de volumen total generado de lodo con el valor de sólidos en suspensión retenidos en ambas lagunas se tendrá que del 100% de ese volumen será 49,1% generado en la laguna 1 y 50,9% en la laguna 2.

**Figura Nº 60: Retención de sólidos en las lagunas anaeróbicas**

![](_page_95_Figure_4.jpeg)

**Fuente**: Elaboración propia

## **5.5.7. VALIDACIÓN DE ECUACIONES DEL MODELO**

Una vez armadas todas las ecuaciones para el modelo se puede ver que las mismas cumplen con un ajuste a la realidad de manera aceptable, ubicado en ANEXOS XV Y XVII.

# **5.5.8. MODELO DE ESTIMACIÓN DE PARÁMETROS Y GENERACIÓN DE LODOS RESIDUALES EN MATLAB**

Con ayuda de la herramienta "GUIDE" del MATLAB se inició el desarrolló del formato de la ventana gráfica del modelo buscando la comodidad al introducir la información y observar los resultados obtenidos como se observa en la Figura Nº 65:

**Figura Nº 61: Desarrollo de la ventana gráfica del Modelo**

![](_page_96_Picture_49.jpeg)

**Fuente**: Elaboración propia (MATLAB)

Se divide la ventana gráfica en tres partes: Comportamiento de Parámetros en 24 horas (parte superior), Comportamiento de los Parámetros Durante el Proceso de Tratamiento (parte media) y Generación de Lodos (parte inferior).

![](_page_97_Picture_1.jpeg)

**Figura Nº 62: División de la ventana gráfica del Modelo**

**Fuente**: Elaboración propia (MATLAB)

**Figura Nº 63: Apertura del Modelo**

|                                             | ①日产目はものって 本部形式 日話サト                            |                                  | Untitled 1                                                              |                   |                                                 |                                                                 |                                                |                 |
|---------------------------------------------|------------------------------------------------|----------------------------------|-------------------------------------------------------------------------|-------------------|-------------------------------------------------|-----------------------------------------------------------------|------------------------------------------------|-----------------|
| <b>k</b> Select<br><b>EEI</b> Push Button   | Caudal                                         |                                  | Caudal                                                                  |                   | 1 <sub>1</sub>                                  |                                                                 | Estimación                                     |                 |
| um Sider<br>Radio Button                    | Hora de Medicion                               |                                  | Hora de Medicion                                                        |                   | 0.8<br>0.6                                      |                                                                 | Hora<br>Parametro                              |                 |
| <b>Ed</b> Check Box<br><b>IND</b> Edit Text | Parametro Medido                               | mg/L<br>mg/L                     | Parametro Medido                                                        | man               | mg/L<br>0.4                                     |                                                                 | Estimado<br><b>Estimar Parametro</b>           | ma <sub>L</sub> |
| mm Static Text                              |                                                |                                  | Media Diaria                                                            | ma/L              | 0.2                                             |                                                                 |                                                |                 |
| E3 Pop-up Menu                              | Media Diaria                                   | malL                             |                                                                         |                   |                                                 |                                                                 | <b>Solidos Suspendidos</b>                     |                 |
| <b>HI</b> Listbox<br>Toggle Button          | Calcular                                       |                                  |                                                                         | Calcular          | 0.1<br>0.2<br>0.3<br>0.4<br>$\theta$            | 0.5<br>$0.7$ $0.8$ $0.9$ 1<br>0.6                               | Media Diaria                                   | mg/L            |
| <b>III</b> Table                            |                                                |                                  |                                                                         |                   |                                                 | Hora                                                            | Carga Media<br>Diaria                          | mg/L            |
| <b>Inf.</b> Axes<br><b>Th</b> Panel         |                                                | Comportamiento de P              |                                                                         |                   | Comportamiento de Parametros Durante el Proseso |                                                                 | Calcular                                       |                 |
| <sup>T</sup> S Button Group                 | Solidos Sedimentables<br>$\checkmark$          |                                  | Solidos Sedimentables<br>Ingreso a las Lagund<br>Ingreso a la Planta de |                   | Ingreso a las Lagunas<br>Anaerobicas            | Ingreso Laguna<br>Ingreso Laguna<br>de Maduracion<br>Facutativa | Salida de la Planta de<br>Tratamiento San Luis |                 |
| X ActiveX Control                           | Ingreso a la Planta de<br>Tratamiento San Luis | mail                             | Anaerobicas<br>Tratamiento San Luis                                     | mo/L              |                                                 |                                                                 |                                                |                 |
|                                             |                                                |                                  | <b>Remocion de</b>                                                      |                   | Remocion de Parametros en las Lagunas           |                                                                 |                                                |                 |
|                                             | Calcular                                       | Lagunas Anaerobicas<br>mail<br>% | Calcular                                                                | mall<br>$\propto$ | Lagunas Anaerobicas                             | Laguna de Maduracion<br>Laguna Facultativa                      | Total                                          |                 |
|                                             |                                                |                                  | Genera<br>Diario                                                        |                   | <b>Generacion de Lodos</b>                      |                                                                 |                                                |                 |
|                                             | Diario<br>Caudal                               | <b>Us</b>                        | Fraccion                                                                | Caudal<br>Us      | Fraccion de<br>Solidos Totales                  | Laguna Anaerobica 1<br>%                                        | m3                                             |                 |
|                                             | Solidos en                                     | mg/L                             | Solidos Total<br>Solidos en<br>Solidos Total<br>Suspencion              | malL              | Solidos Totales<br>Volatiles                    | Laguna Anaerobica 2<br>$\%$                                     | m <sub>3</sub>                                 |                 |
|                                             | Suspencion<br>Densidad                         | Kalm3                            | Volatil<br>Densidad<br>Solidos Totali                                   | Kg/m3<br>del Agua | Solidos Totales<br>Fijos                        | Lagunas Anaerobicas<br>$\mathbf{q}$                             | m <sub>3</sub>                                 |                 |
|                                             | del Agua<br>Gravedad Especifica                |                                  | Fill<br>Gravedad Especifica<br>Solidos Volatik                          |                   | Solidos Volatiles<br>Digeridos                  | $\alpha$                                                        | m3<br>Laguna Facultativa                       |                 |
|                                             | del Lodo<br>Volumen * * *                      |                                  | Digeride<br>Volumen ***                                                 | del Lodo          | Calcular Volumen                                | Laguna de Maduracion                                            |                                                | m <sub>3</sub>  |
|                                             | Tiempo                                         | Dias.                            | Ca                                                                      | Dias.<br>Tiempo   |                                                 |                                                                 | Total<br>m3                                    |                 |
|                                             |                                                |                                  |                                                                         |                   | <b>Salir</b>                                    |                                                                 |                                                |                 |

**Fuente**: Elaboración propia (MATLAB)

Posteriormente se realiza la codificación del modelo, aplicando las Ecuaciones desde la 9 a la 34 para las 3 divisiones.

![](_page_98_Picture_1.jpeg)

**Figura Nº 64: Codificación del modelo**

**Fuente**: Elaboración propia (MATLAB)

Comportamiento de Parámetros en 24 horas

Datos de entrada:

- Seleccionar uno de los parámetros: Q diario, SS, SSed, DBO<sub>5</sub>, DQO, C, pH y T
- Se introduce el valor del parámetro y la hora de medición del mismo.

### Resultados:

- Se obtiene valor medio diario del parámetro seleccionado
- Se obtiene la gráfica del parámetro en función a la hora
- Con la función del parámetro podemos estimar el parámetro para una hora cualquiera.

### Otros:

- Con la gráfica podemos estimar el valor del parámetro para una hora diferente
- Carga de sólidos (QxSS) corregido por factor de corrección equivalente a 1,083

### **Comportamiento de los Parámetros Durante el Proceso de Tratamiento**

Datos de entrada:

- Seleccionar uno de los parámetros: SS, SSed, DBO<sub>5</sub>, DQO, C y pH
- Se introduce el valor del parámetro en el ingreso de las lagunas anaeróbicas

Resultados:

- Se obtiene valor del parámetro en el ingreso de la laguna facultativa, laguna de maduración y el canal de salida de la PTAR.
- Valor de remoción del parámetro elegido en cada laguna, el total removido y eficiencia de remoción en %.

### **Generación de Lodos**

Datos de entrada:

- Seleccionar el tipo de generación de volumen de lodos: a nivel diario, mensual, anual o en función del tiempo en días.
- Se introduce los siguientes datos: Q diario, SS, Densidad del agua, Gravedad específica del lodo, Fracción de sólidos totales (%), Sólidos totales volátiles (%), Sólidos totales fijos (%) y Sólidos volátiles digeridos (%)

Resultados:

- $\bullet$  Se obtiene el volumen de lodos en m<sup>3</sup> en cada laguna de estabilización
- El total de volumen de lodos en m<sup>3</sup> de las lagunas anaeróbicas y de todas juntas.

![](_page_100_Picture_56.jpeg)

**Figura Nº 65: Aplicación del modelo**

**Fuente**: Elaboración propia (MATLAB)

La funcionalidad del software elaborado es la utilización de las ecuaciones del modelo matemático creado, para poder facilitar el uso de las ecuaciones que son expresiones extensas, el modelado del comportamiento de los parámetros al ingreso de la planta es a nivel diario, con el parámetro medido a una determinada hora se puede estimar el comportamiento del mismo en función de la hora.

También estima la remoción que se da en el proceso en la PTAR San Luis, este proceso está en fusión al valor del parámetro al ingreso de la planta, pudiendo ser este horario, a diario mensual o anual.

En el parámetro de sólidos en suspensión se recomienda que su valor ingresado no sea inferior a 116,3 mg/L.

Para el modelo de generación de lodos los parámetros de ingreso pueden ser diarios mensuales anuales o determinados para un tiempo específico, los resultados obtenidos son únicamente el volumen de lodo generado en cada una de las lagunas de la PTAR San Luis.

# **5.6. ESTIMACIÓN DE VOLUMEN DE LODOS EN LAS LAGUNAS DE ESTABILIZACIÓN**

Para poder calcular los volúmenes de lodos en las lagunas de la planta de tratamiento San Luis se emplea la ecuación 1, la cual requiere cálculos previos:

De la Tabla Nº 12 se puede extraer los valores de sólidos totales (ST**) y** sólidos volátiles (SV), se sabe que los sólidos fijos (SF) es únicamente la diferencia que existe entre un 100% de masa y el porcentaje de masa de sólidos volátiles, de esa manera se puede aplicar la Ecuación 6 para calcular la gravedad especifica de sólidos (GE<sub>S</sub>) y posteriormente usando la Ecuación 7 se puede obtener la gravedad especifica de lodos **(**GEL**):** 

$$
\frac{1}{GE_S} = \frac{SV}{1} + \frac{SF}{2,5} = \frac{SV}{1} + \frac{1 - SV}{2,5}
$$
  

$$
GE_S = \left(\frac{0.88}{1} + \frac{1 - 0.88}{2,5}\right)^{-1}
$$
  

$$
GE_S = 1.136
$$
  

$$
\frac{1}{GE_L} = \frac{ST}{GE_S} + \frac{(1 - ST)}{1}
$$
  

$$
GE_L = \left(\frac{0.173}{1.136} + \frac{(1 - 0.173)}{1}\right)^{-1}
$$
  

$$
GE_L = 1.021
$$

**Tabla Nº 21: Resumen de cálculo de gravedad específica de lodos**

|                 | <b>Muestra 1</b> | Muestra 2 | Muestra 3 |
|-----------------|------------------|-----------|-----------|
| ST(%)           | 17,30            | 19,50     | 11,80     |
| $SV$ $(\% )$    | 88,00            | 87,00     | 83,80     |
| SF(%)           | 12,00            | 13,00     | 16,20     |
| GE <sub>S</sub> | 1,136            | 1,149     | 1,192     |
| $GE_L$          | 1,021            | 1,026     | 1,019     |

**Fuente**: Elaboración propia

Para poder estimar la carga de sólidos que ingresan a la planta se aplica la ecuación 2, antes se realiza un análisis de carga de sólidos y se demuestra que los valores promedios diarios de caudal y sólidos suspendidos no son los más convenientes para el cálculo por lo que se encuentra un factor de relación:

|          |        | <b>Unitario</b> |                     |          |         | Real      |                     |
|----------|--------|-----------------|---------------------|----------|---------|-----------|---------------------|
| Hora     | Caudal | SS              | Carga de<br>sólidos | Hora     | Caudal  | <b>SS</b> | Carga de<br>sólidos |
|          | (L/s)  | mg/L            | mg/s                |          | (L/s)   | mg/L      | mg/s                |
| 01:00:00 | 0,454  | 0,610           | 0,277               | 01:00:00 | 164,068 | 81,363    | 13349,055           |
| 02:00:00 | 0,350  | 0,646           | 0,226               | 02:00:00 | 126,480 | 86,122    | 10892,742           |
| 03:00:00 | 0,275  | 0,558           | 0,153               | 03:00:00 | 99,420  | 74,432    | 7400,062            |
| 04:00:00 | 0,257  | 0,302           | 0,078               | 04:00:00 | 93,125  | 40,302    | 3753,106            |
| 05:00:00 | 0,310  | 0,260           | 0,080               | 05:00:00 | 112,086 | 34,616    | 3879,964            |
| 06:00:00 | 0,422  | 0,314           | 0,133               | 06:00:00 | 152,822 | 41,867    | 6398,179            |
| 07:00:00 | 0,568  | 0,307           | 0,174               | 07:00:00 | 205,369 | 40,880    | 8395,526            |
| 08:00:00 | 0,712  | 0,566           | 0,403               | 08:00:00 | 257,637 | 75,414    | 19429,518           |
| 09:00:00 | 0,830  | 0,948           | 0,787               | 09:00:00 | 300,273 | 126,416   | 37959,385           |
| 10:00:00 | 0,911  | 1,000           | 0,911               | 10:00:00 | 329,533 | 133,309   | 43929,638           |
| 11:00:00 | 0,959  | 0,880           | 0,844               | 11:00:00 | 346,960 | 117,350   | 40715,783           |
| 12:00:00 | 0,986  | 0,813           | 0,802               | 12:00:00 | 356,530 | 108,454   | 38667,004           |
| 13:00:00 | 0,999  | 0,738           | 0,737               | 13:00:00 | 361,318 | 98,429    | 35563,962           |
| 14:00:00 | 1,000  | 0,738           | 0,738               | 14:00:00 | 361,737 | 98,445    | 35611,178           |
| 15:00:00 | 0,985  | 0,799           | 0,786               | 15:00:00 | 356,224 | 106,491   | 37934,785           |
| 16:00:00 | 0,950  | 0,795           | 0,755               | 16:00:00 | 343,529 | 105,966   | 36402,461           |
| 17:00:00 | 0,898  | 0,812           | 0,729               | 17:00:00 | 324,766 | 108,294   | 35170,214           |
| 18:00:00 | 0,839  | 0,810           | 0,680               | 18:00:00 | 303,589 | 108,025   | 32795,212           |
| 19:00:00 | 0,786  | 0,718           | 0,564               | 19:00:00 | 284,226 | 95,797    | 27228,058           |
| 20:00:00 | 0,743  | 0,719           | 0,534               | 20:00:00 | 268,633 | 95,914    | 25765,823           |
| 21:00:00 | 0,704  | 0,741           | 0,522               | 21:00:00 | 254,795 | 98,794    | 25172,241           |
| 22:00:00 | 0,657  | 0,636           | 0,418               | 22:00:00 | 237,598 | 84,810    | 20150,564           |
| 23:00:00 | 0,586  | 0,624           | 0,366               | 23:00:00 | 212,102 | 83,228    | 17652,816           |
| 00:00:00 | 0,491  | 0,627           | 0,308               | 00:00:00 | 177,437 | 83,635    | 14839,866           |
| Promedio | 0,695  | 0,665           |                     | Promedio | 251,261 | 88,681    |                     |

**Tabla Nº 22: Análisis de carga de sólidos**

**Fuente**: Elaboración propia

![](_page_103_Figure_0.jpeg)

**Figura Nº 66: Comparación de comportamientos unitarios de caudal y sólidos en suspensión**

**Fuente**: Elaboración propia

Si se analiza el comportamiento unitario de caudal y sólidos en suspensión en función a su valor máximo respectivo se puede ver que su comportamiento es diferente a lo largo del tiempo (ver Figura  $N^{\circ}$  66), si se trabaja con los datos que se consideran datos reales y paralelamente con el comportamiento unitario en función del valor máximo. Si se calculan los promedios diarios de cada parámetro y se calcula la carga de sólidos por medio del producto entre dichos valores, se obtiene un valor de 22282,15 (mg/s) y 0,462 respectivamente lo que representaría al valor promedio de la carga de sólidos diaria; pero si se calcula la carga de sólidos por el promedio de carga de sólidos horaria que se obtiene del producto entre caudal y sólido suspendido para cada hora a lo largo de un día (24h), se obtiene un valor de 24127,38 (mg/s) y 0,50.

Obtenidos estos valores se puede apreciar que existe una diferencia entre ambos reales y unitarios, siendo el más representativo el calculado en el segundo análisis; si se hace una relación entre ambos se puede obtener **un factor de carga de sólidos** de 1,083 tanto en el real y el unitario llegando a la conclusión de que un valor de carga de sólidos más representativo para el cálculo de la masa de sólidos modificando la Ecuación 2 seria:

$$
M_{Si} = 0,001 * Q * (SS * 1,083)
$$
 Ec. 2a

El factor estimado afecta preferentemente a los sólidos en suspensión preferentemente al ingreso de la planta, porque al ingreso se debe tener el valor más cercano a la realidad conociendo que la carga de sólidos ira cambiando su valor a medida que se dé el proceso de sedimentación en las diferentes lagunas, mientras que el caudal permanecerá hipotéticamente constante durante el proceso, de esa manera no sería correcto aplicar el factor para estos valores.

Para el cálculo del volumen en las lagunas de la planta de tratamiento San Luis se debe conocer la masa de sólidos la cual se obtiene con el uso de la ecuación 3 tomando en cuenta que se modificó la Ecuación 2 y asumiendo que 65% de los sólidos totales son volátiles y 35% son fijos, a largo plazo aproximadamente 50% de los sólidos volátiles serán digeridas en las lagunas anaeróbicas, en la laguna facultativa aproximadamente el 35% y en la laguna de maduración el 25% considerando que estas dos últimas teóricamente no deberían tener volúmenes de lodo.

Una vez definidas las variables de la Ecuación 3 se define la gravedad especifica de los lodos y la fracción de sólidos totales, se toma un único valor promedio para ambas lagunas anaeróbicas debido a que ambas lagunas reciben el mismo caudal de afluente, además de que los valores de los parámetros de características del agua residual en las salidas de ambas lagunas son similares, permitiendo tomar como hipótesis un funcionamiento similar las lagunas anaeróbicas; considerando que las muestras 1 y 2 fueron tomadas en la laguna anaeróbica 1 y la muestra 3 fue extraída en la parte media de la laguna anaeróbica 2, la muestra 3 tiene mayor peso en un promedio por lo que se toma:

$$
GE_L = \frac{GE_L 1 + GE_L 2 + 2 * GE_L 3}{4} = \frac{1,021 + 2 * 1,019 + 1,149}{4}
$$

$$
GE_L = 1,021
$$

$$
ST = \frac{ST1 + 2 * ST2 + ST3}{4} = \frac{17,3 + 2 * 11,8 + 19,5}{4}
$$

$$
ST = 15,1
$$

Se conoce que la temperatura promedio del agua en la PTAR se encuentra alrededor de los 20 $^{\circ}$ C para lo cual se conoce que su densidad es de 0,998 gr/cm<sup>3</sup>.

105

De esta manera se tienen definidos los parámetros de la Ecuación 1.

|                                      |       |       | Anaeróbicas Facultativa Maduración |
|--------------------------------------|-------|-------|------------------------------------|
| $SV$ %                               | 65    | 65    | 65                                 |
| SF %                                 | 35    | 35    | 35                                 |
| % digeridos                          | 50    | 35    | 25                                 |
| <b>GEL</b>                           | 1,021 | 1,021 | 1,021                              |
| ST %                                 | 0,151 | 0,151 | 0,151                              |
| $_{\text{H2O}}$ (kg/m <sup>3</sup> ) | 998   | 998   | 998                                |

**Tabla Nº 23: Resumen de parámetros de Ecuación 1 para las lagunas de estabilización**

**Fuente**: Elaboración propia

El volumen de lodos en la PTAR está en función de la carga de sólidos que se retienen en las lagunas, para su determinación se debe tener definido el caudal (L/s) y la cantidad de sólidos en suspensión (mg/L), en los sólidos en suspensión se tiene un comportamiento definido que a mayor cantidad de estos ingresen a la planta, se retienen un mayor porcentaje, siendo las anaeróbicas las que mayor retención de estos sólidos presentan.

Antes de poder determinar los sólidos retenidos en las lagunas se debe conocer la cantidad de sólidos que ingresan a la planta de tratamiento con lo que se cuenta con información de promedios anuales de sólidos en suspensión desde el año 2011, Para la estimación de sólidos medios anuales no se cuenta con modelos debido a la poca información que se tiene además de no presentar un comportamiento definido, por lo que se asume su valor promedio como un comportamiento constante a lo largo del tiempo.

![](_page_105_Picture_194.jpeg)

| Año         | SS(mg/L) |
|-------------|----------|
| 2011        | 248,4    |
| 2012        | 234,73   |
| 2013        | 171,24   |
| 2014        | 164,05   |
| 2015        | 157,57   |
| 2016        | 78,33    |
| 2017        | 227,21   |
| 2018        | 222,66   |
| <b>PROM</b> | 188.02   |

**Fuente**: Elaboración propia

Haciendo un análisis de los promedios anuales, estos valores fueron obtenidos de estudios realizados dentro de un periodo que va desde las 8 am hasta las 4 pm tomando en cuenta que dentro de estas horas los valores son altos en comparación a los de la madrugada y la noche, se realiza una comparación de valores promedios unitarios y reales:

| Hora                  | $SS$ mg/L       |         |
|-----------------------|-----------------|---------|
|                       | <b>Unitario</b> | mg/L    |
| 1:00                  | 0,610           | 81,36   |
| 2:00                  | 0,646           | 86,12   |
| 3:00                  | 0,558           | 74,43   |
| 4:00                  | 0,302           | 40,30   |
| 5:00                  | 0,260           | 34,62   |
| 6:00                  | 0,314           | 41,87   |
| 7:00                  | 0,307           | 40,88   |
| 8:00                  | 0,566           | 75,41   |
| 9:00                  | 0,948           | 126,42  |
| 10:00                 | 1,000           | 133,31  |
| 11:00                 | 0,880           | 117,35  |
| 12:00                 | 0,813           | 108,45  |
| 13:00                 | 0,738           | 98,43   |
| 14:00                 | 0,738           | 98,44   |
| 15:00                 | 0,799           | 106,49  |
| 16:00                 | 0,795           | 105,97  |
| 17:00                 | 0,812           | 108,29  |
| 18:00                 | 0,810           | 108,03  |
| 19:00                 | 0,718           | 95,80   |
| 20:00                 | 0,719           | 95,91   |
| 21:00                 | 0,741           | 98,79   |
| 22:00                 | 0,636           | 84,81   |
| 23:00                 | 0,624           | 83,23   |
| 0:00                  | 0,627           | 83,63   |
| <b>Promedio total</b> | 0,665           | 88,681  |
| <b>Promedio</b>       |                 |         |
| 8am-16pm              | 0,808           | 107,808 |
| <b>Factor</b>         | 0,823           | 0,823   |

**Tabla Nº 25: Comparación de valores promedios unitarios y reales de SS**

**Fuente**: Elaboración propia

![](_page_107_Figure_0.jpeg)

**Figura Nº 67: Comparación de valores promedios unitarios y reales de SS**

**Fuente**: Elaboración propia

Una vez obtenidos los valores promedios de 24 horas y de 8 horas se tiene 0,65 y 0,808 respectivamente, de esta manera se puede identificar que un promedio delas horas pico no representaría un promedio diario y menos un promedio anual por lo que se deben minorar los promedios por un factor de 0,823, y de esa manera aproximarse más a la realidad; haciendo el mismo análisis en los valores reales que tomaría estos sólidos se puede encontrar el mismo factor de minoración.

Sabiendo que este factor afectaría a la carga de sólidos en suspensión se toma la misma hipótesis explicada anteriormente en el factor de carga de sólidos, se toma un único factor para los sólidos ingresados a la planta de tratamiento:

$$
SSo = SS * 1,083 * 0,823 = SS * 0,89
$$

Aplicando el factor a los valores promedios anuales de sólidos en suspensión se tendría:

#### **Tabla Nº 26: Resumen de SS medios anuales minorados por factor**

**Año SS (mg/L)** 2011 221,08
| <b>PROM</b> | 167,34 |
|-------------|--------|
| 2018        | 198,17 |
| 2017        | 202,22 |
| 2016        | 64,47  |
| 2015        | 140,24 |
| 2014        | 146,00 |
| 2013        | 152,40 |
| 2012        | 208,91 |

**Fuente**: Elaboración propia

Dado que el modelo de retención de sólidos para cada laguna definido tiene un comportamiento lógico para valores superiores a 116,3, el valor para el año 2016 se remplaza por 116,3.

Una vez corregidos los valores medios de los Sólidos en suspensión (SS) que ingresan a la planta de tratamiento se estiman los sólidos en suspensión que son removidos en las diferentes lagunas siendo estos los que sedimentan en cada laguna dando lugar a la generación de lodos en ellas. Aplicando las ecuaciones:

> $R1y2 - SS = SS1$  $R3 - SS = SS2 - SS1$  $R4 - SS = SS3 - SS2$

Sabiendo que SS1, SS2 y SS3 está definido por:

$$
SS1 = -0,00000171 * (SSo)3 + 0,001976 * (SSo)2 + 0,2861 * (SSo) + 0,002085
$$
  

$$
SS2 = 0,0000005723 * (SSo)3 - 0,0001005 * (SSo)2 + 0,8816 * (SSo) - 44,74
$$

$$
SS3 = 0.9771 * (SSo) - 51.71
$$

Para el año 2011:

 $SS1 = -0.00000171 * (221,08)^3 + 0,001976 * (221,08)^2 + 0,2861 * (221,08) +$ 0,002085

 $SS2 = 0,0000005723 * (221,08)^3 - 0,0001005 * (221,08)^2 + 0,8816 * (221,08) -$ 44,74

$$
SS2=151,43 \text{ mg/L}
$$
\n
$$
SS3 = 0,9771 * (221,08) - 51,71
$$
\n
$$
SS3=164,3 \text{ mg/L}
$$
\n
$$
R1y2 = 141,35 \text{ mg/L}
$$
\n
$$
R3 = 151,43 - 141,35 = 10,08 \text{ mg/L}
$$
\n
$$
R4 = 164,3 - 151,43 = 12,87 \text{ mg/L}
$$

Finalmente se debe definir los caudales medios anuales, para este cálculo se cuentan con datos históricos desde el año 1998, de los cuales se definió un modelo de caudales (Ecuación 18) de la cual es posible hacer una estimación del caudal desde el año 1990 hasta la fecha, en este proceso no se modelaron caudales para los años en los que ya se cuenta con registro de caudales medios anuales:

 $Q \text{ anual} = 280.6 - 9.53 * COS(A * 0.1656) - 2.402 * SENO(A * 0.1656) - 4.238 *$  $COS(2*A*0,1656) + 19,91*SENO(2*A*0,1656) + 7,427*COS(3*A*)$  $0,1656$  + 6,885 \*  $SENO(3*A*0,1656)$ 

#### **Ecuación 18**

| Año  | Caudal<br>(L/s) | Año  | Caudal<br>(L/s) | Año  | Caudal<br>(L/s) |
|------|-----------------|------|-----------------|------|-----------------|
| 1990 | 150,00          | 2000 | 305,59          | 2010 | 270,54          |
| 1991 | 150,00          | 2001 | 300,13          | 2011 | 278,12          |
| 1992 | 150,00          | 2002 | 253,52          | 2012 | 284,48          |
| 1993 | 150,00          | 2003 | 270,00          | 2013 | 291,28          |
| 1994 | 150,00          | 2004 | 262,69          | 2014 | 299,33          |
| 1995 | 150,00          | 2005 | 253,94          | 2015 | 302,00          |

**Tabla Nº 27: Resumen de caudales medios anuales modelados**

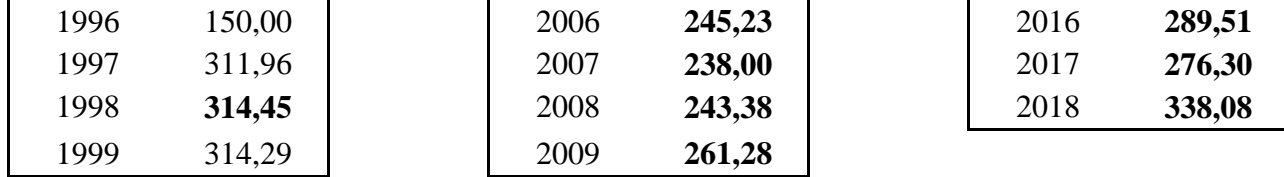

#### **Fuente**: Elaboración propia

Una vez calculados los caudales y sólidos que serán removidos en las lagunas se toman las (Ecuaciones 1, 2 y 3) con sus respectivos parámetros ya definidos anteriormente y se calcula el volumen lodos generados para cada laguna.

 $M_{Si} = Q * SS = 278, 12 * 141, 35 = 39312 mg/sec$ 

$$
M_{Si}=3396,557\ kg/dia
$$

 $M_S = 365 * [0, 35 * M_{Si} + 0, 65 * (0, 5) * M_{Si}] = 246 * 3396, 557 = 835552, 97 \frac{kg}{a\~{no}}$ 

$$
V_{Laguna\ 1\ y\ 2} = \frac{M_S}{\rho_{H2O} * GE_L * ST} = \frac{835552,97 * 1,064}{998 * 1,021 * 0,151} = 5771,17 m^2
$$

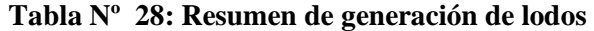

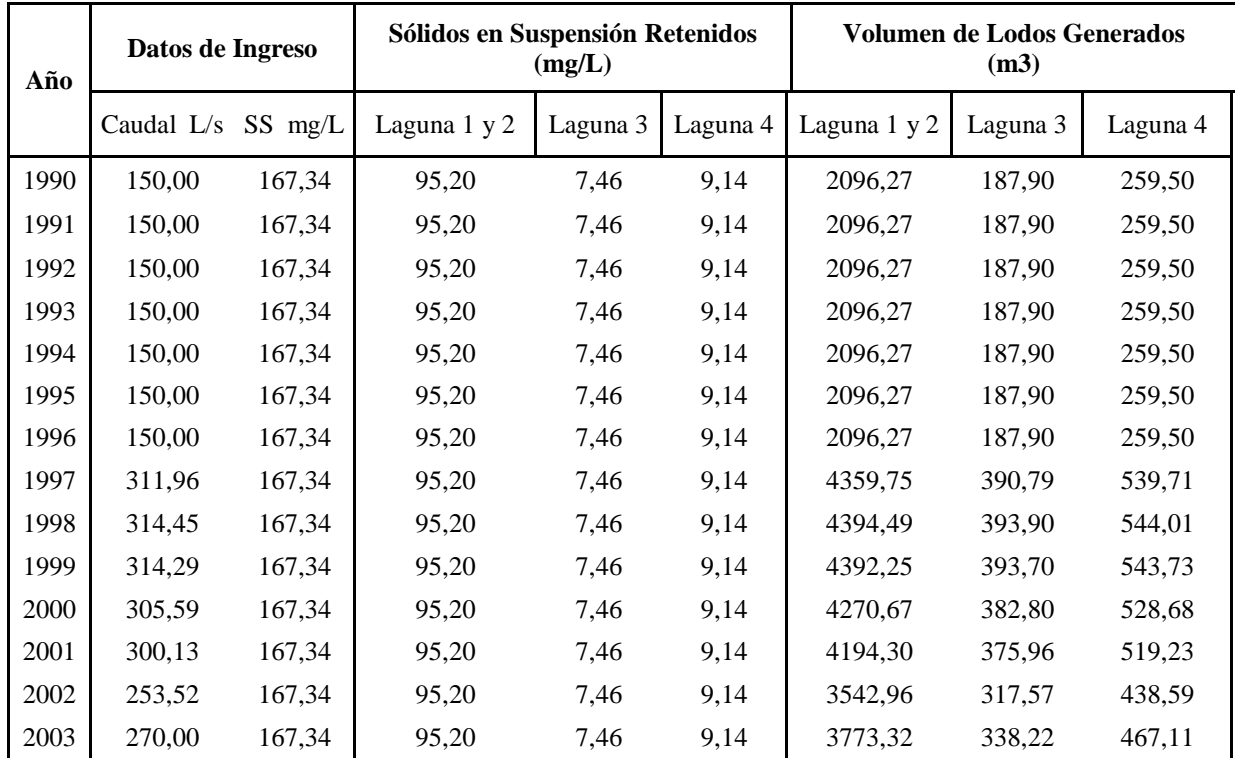

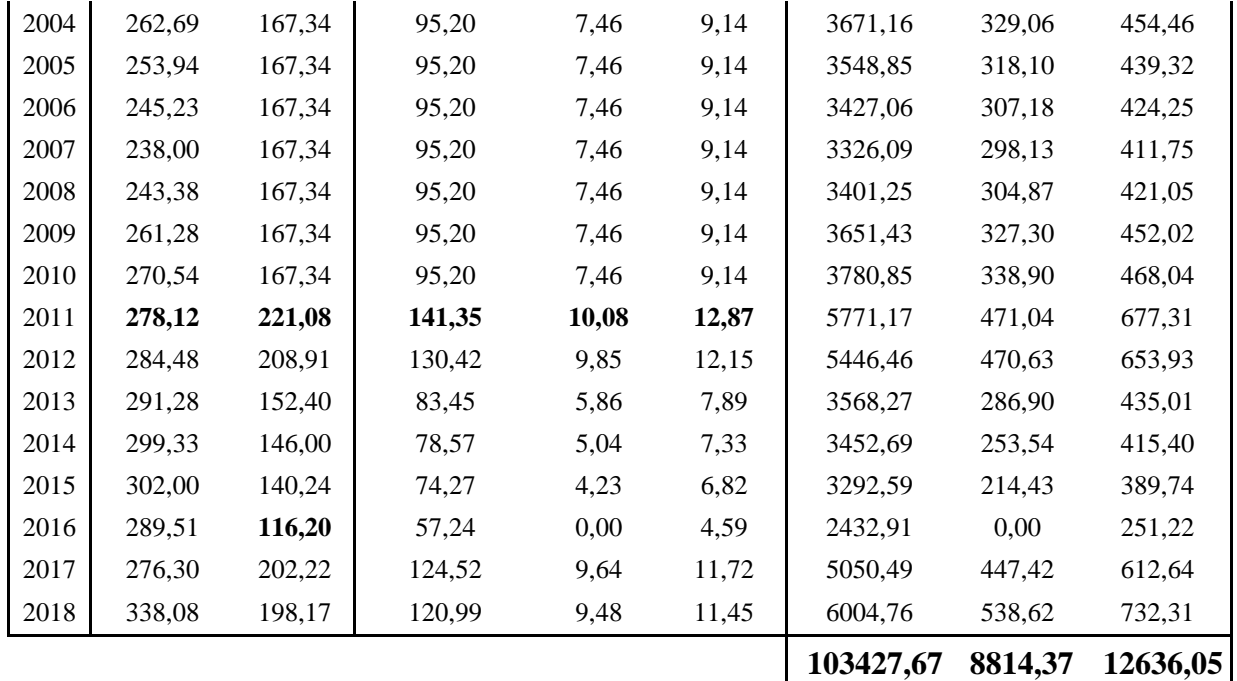

**Fuente**: Elaboración propia

En la entrevista que se realizó con el encargado de operación de la PTAR San Luis se obtuvo la información de que en la laguna anaeróbica 1 en el año 2006 se extrajo alrededor de 18000  $m<sup>3</sup>$  de lodo y que el funcionamiento que vino teniendo la planta fue muy irregular, hubo años en los que la laguna anaeróbica 1 no funciono o se encontraba en mal funcionamiento por fallas en la bocatoma, la laguna anaeróbica dos estuvo completamente vaciá en un periodo de 2 años, también hubo periodos en los que la laguna facultativa tomo la función de laguna anaeróbica y el funcionamiento de las lagunas anaeróbicas fue parado completamente; dado el funcionamiento irregular de las lagunas 1 2 y 3 el cálculo de volumen generado durante todo el proceso se toma como uno solo es decir la suma de los volúmenes de las 3 primeras lagunas.

**Tabla Nº 29: Volúmenes de lodo estimado en las lagunas de estabilización**

| Volúmenes de lodo estimado en las lagunas |  |  |          |
|-------------------------------------------|--|--|----------|
| de estabilización $(m^3)$                 |  |  |          |
| Lag. 2<br>Lag. $3$<br>Lag.1               |  |  | Lag.4    |
| 112242.04                                 |  |  | 12636,05 |

**Fuente**: Elaboración propia

## **5.7. TRABAJO Y EFICIENCIA DE LA PLANTA DE TRATAMIENTO**

El sistema de tratamiento de aguas residuales está conformado por dos lagunas anaeróbicas en paralelo, seguida de una facultativa y una de maduración. Está diseñada para atender a una población de 120000 habitantes.

Las lagunas de estabilización tienen una superficie de agua de 15 ha correspondiéndole a cada nivel 5 ha. Está situado al sur-este de la ciudad a un costado de la pista de aterrizaje. Las aguas tratadas se descargan a la quebrada de torrecillas y ésta al río Guadalquivir.

Según el operario de la PTAR San Luis la planta de tratamiento ha tenido un funcionamiento de las lagunas de manera inestable, las 3 primeras lagunas (anaeróbicas y facultativa) han tenido un funcionamiento simultáneo en algunas ocasiones, en la presente figura se puede ver un cronograma aproximado del funcionamiento que han tenido estas lagunas según relatos del operario.

El caudal promedio que se estima en los primeros años de funcionamiento de la PTAR San Luis es de 150 L/s aproximadamente, el funcionamiento de la laguna anaeróbica 2 se inició cuando el caudal incremento de manera considerable, el caudal inicial fue menor a los 120 L/s y conforme fue pasando los años se realizaron conexiones incrementando su caudal de manera que en el año 1996 supero los 150 L/s y en el 1997 ya se tuvo la necesidad de iniciar el funcionamiento de la laguna anaeróbica 2.

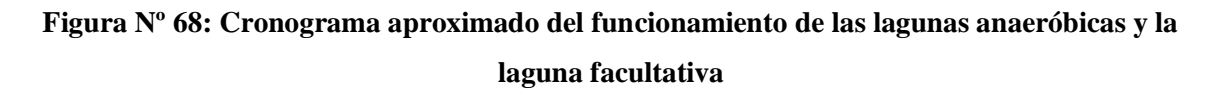

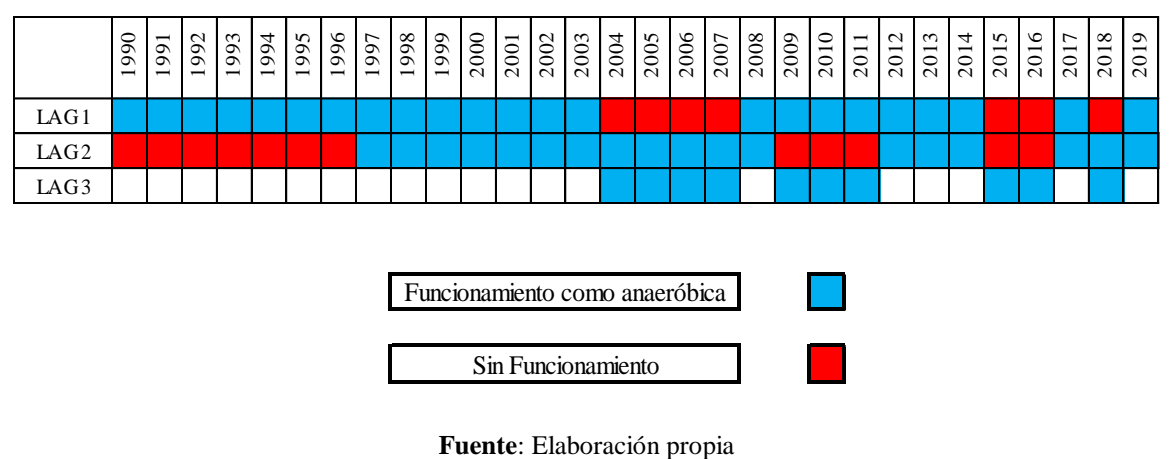

**LAG 1** laguna anaeróbica 1

**LAG 2** laguna anaeróbica 2

**LAG 3** laguna facultativa

Se cuenta con información centralizada y general sobre las lagunas de estabilización para el control y seguimiento de la eficiencia de la PTAR San Luis.

Donde:

## **%RDBO,** PORCENTAJE DE REMOCIÓN DE DEMANDA BIOQUÍMICA DE OXIGENO

# **%RDQO,** PORCENTAJE DE REMOCIÓN DE DEMANDA QUÍMICA DE OXIGENO %**RCT,** PORCENTAJE DE REMOCIÓN DE COLIFORMES TOTALES

**%RCF,** PORCENTAJE DE REMOCIÓN DE COLIFORMES FECALES

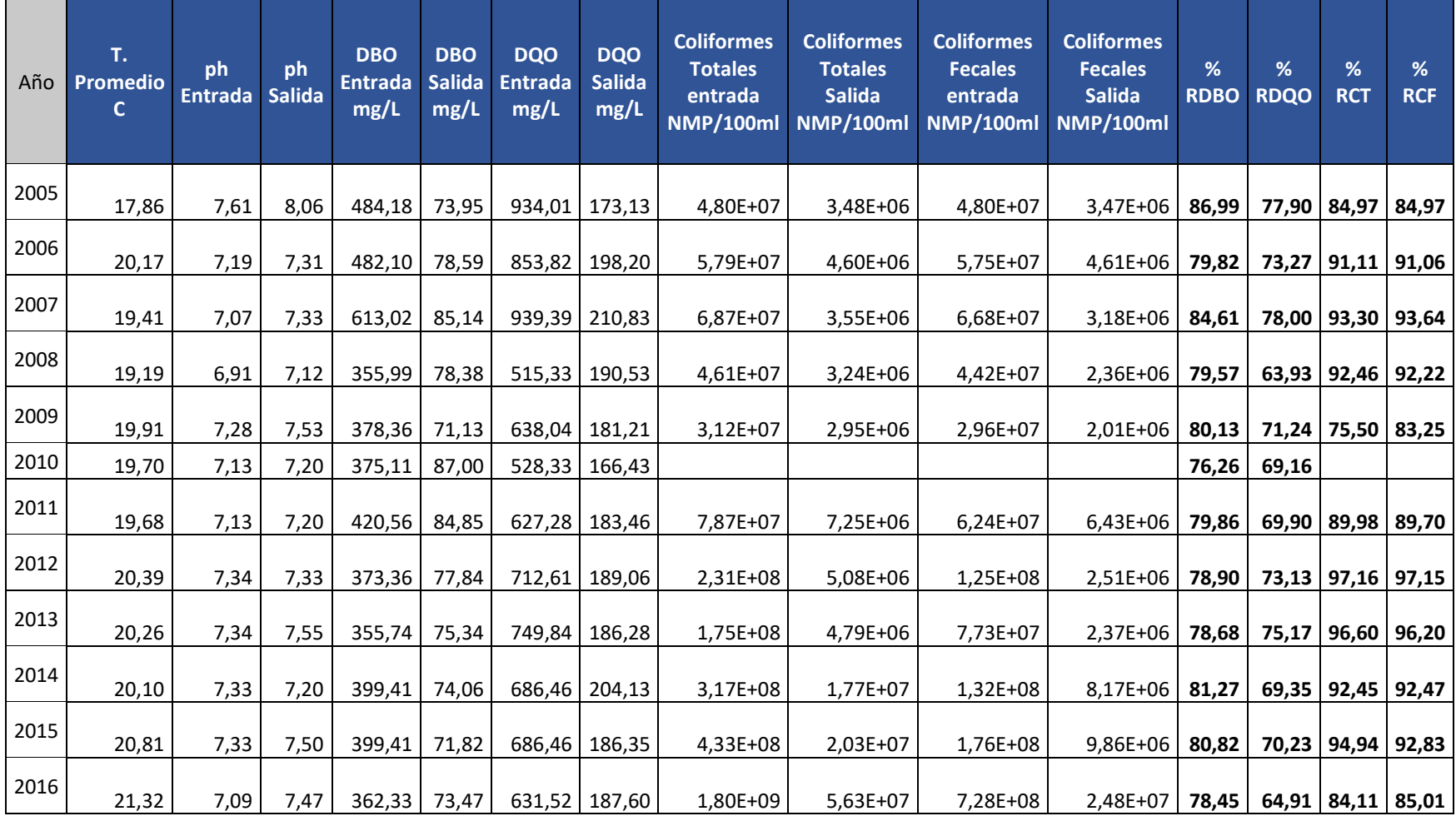

## **Tabla Nº 30: Porcentaje de remoción y eficiencia**

**Fuente**: COSAALT Ltda., 2018

La remoción de DBO desde los años 2005 hasta el año 2016 oscila entre los valores de 92,56 registrado en el año 2006 como máximo, 42,21 como mínimo y un promedio de 80,13 % de remoción. La remoción de DBO por encima del 80% durante todo el periodo de tiempo ha sido de 37%.

En el año 2016 el promedio de remoción fue del 78,45%.

Considerando desde el año 2011 hasta el 2016, la remoción de coliformes totales y fecales mayor de un 80 % está representada por el 88, 79% de las muestras analizadas en todo el lapso de tiempo.

El promedio de remoción en el año 2016 es del 84,11%

La siguiente grafica muestra de manera general el porcentaje de remoción de los parámetros de DBO, DQO, Coliformes Totales y Coliformes Fecales:

## **Figura Nº 69: Porcentajes de Remoción de DBO, DQO, Coliformes totales y Coliformes Fecales**

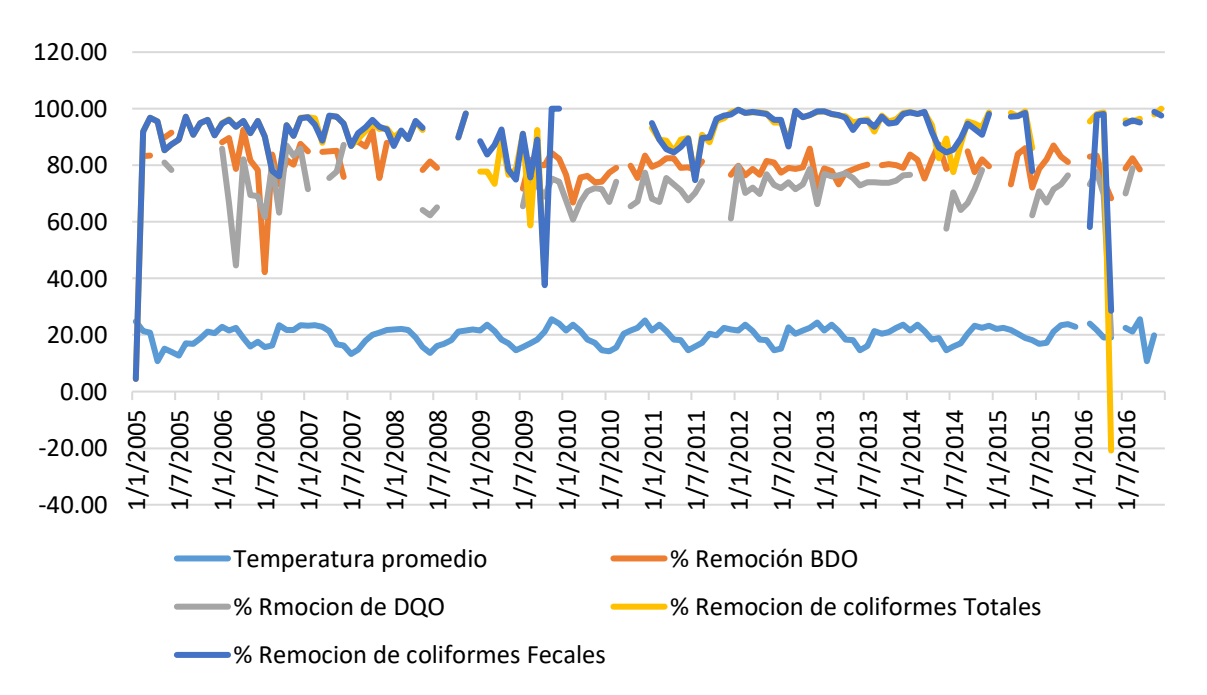

**Porcentajes de Remoción de DBO, DQO, Coliformes totales y Coliformes Fecales**

**Fuente**: COSAALT Ltda., 2018

Esta grafica nos muestra el comportamiento de cada variable analizada, la mayor parte de los parámetros tienen valores entre el 60 y 99 % de remoción, la línea celeste es de temperatura y tiene un comportamiento oscilatorio entre los valores 25,6 y 10,8 grados Celsius.<sup>13</sup>

## **5.8. APLICACIÓN DE RESULTADOS OBTENIDOS**

Conocer el volumen de lodos determinado mediante las batimetrías realizadas en las lagunas anaeróbicas 1 y 2 permite determinar un área de disposición de lodos de manera más eficaz tomando en cuenta el área que estos lodos ocuparan.

La manera en la que se tiene prevista la extracción de lodos es por medio de dragado, el lodo dragado se introducirá en unos geos tubos dispuestos a los costados de las lagunas para su secado, el lodo dragado estará diluido en agua para lo que se le adicionará un aditivo de floculación para el lodo, de manera que el agua sea separada del lodo en un corto periodo de tiempo permitiendo la extracción del lodo del geo tubo de manera simultánea y disponiendo el mismo en el área determinada.

En cuanto a la caracterización del lodo, esto permite conocer la calidad de lodo y el proceso que se le debe aplicar al mismo para su estabilización y de esa manera poder darle un uso que sea de provecho para la población.

Los modelos creados con el análisis de datos de agua residual brindados por COSAALT sirven para la estimación del comportamiento de parámetros que a su vez son utilizados en el modelo calibrado para la generación de lodos,

La aplicación de los modelos de comportamiento de parámetros diarios es para estimar un promedio diario en función de un dato medido a cualquier hora y la estimación de su comportamiento en ese día de la medición.

El modelo de remoción permite conocer la remoción de las lagunas que se da en el proceso de tratamiento, en el caso de los sueldos en suspensión permite conocer la cantidad decantada en cada laguna permitiendo así la estimación del volumen de lodo generado en cada laguna.

 $\overline{a}$ <sup>13</sup> Informe de COSAALT Ltda, 2018

El modelo de generación de lodos permite conocer el volumen de lodos en las lagunas de la PTAR San Luis a base de datos de caudal y sólidos en suspensión.

#### **CAPÍTULO 6: CONCLUSIONES Y RECOMENDACIONES**

### **6.1. CONCLUSIONES**

Se llega a las siguientes conclusiones:

- Durante la entrevista a los operarios de la PTAR San Luis se pudo constatar que la laguna de estabilización de dicha planta ha venido teniendo un funcionamiento muy irregular, haciendo que el volumen generado sea irregular en las lagunas anaeróbicas y facultativa debido a que la tercer laguna (facultativa) tuvo un funcionamiento como laguna anaeróbica en varios periodos de tiempo, además de estar funcionando con cierta ineficiencia debido a su capacidad excedida por el incremento del caudal de afluente.
- La Cooperativa de Servicios de Agua y Alcantarillado de Tarija (COSAALT Ltda.) posee gran cantidad de información respecto a caudales y parámetros de agua residual, lo que permitió obtener un muy buen ajuste en el modelo elaborado, esta información puede ser de provecho para estudios futuros.
- La información de caudales brindada por COSAALT Ltda., se pudo verificar que es aceptable para nuestro trabajo como se explicó anteriormente a través de la comparación con caudales, información brindada por CIAGUA.
- Las batimetrías realizadas en las lagunas de la PTAR San Luis fue realizado de manera variada en cada tipo de laguna; en las lagunas anaeróbicas fue en las que la batimetría se realizó de manera más certera por la gran densidad de puntos medidos (cada 5m), esto porque son las que mayor cantidad de lodo generan; en la laguna facultativa se tiene una densidad de puntos que se considera aceptable (cada 10m), inicialmente no se pensaba realizar una batimetría en esta laguna porque se consideraba que la laguna facultativa al no tener la función de generar lodos, dicha laguna no tendría un volumen de lodo considerable, pero cuando se realizó un sondeo se pudo encontrar con que si existía alturas de lodo fuera de lo aceptable para dicha laguna, de modo que tomando en cuenta el funcionamiento irregular que se dieron en las 3 primeras lagunas, podría existir gran cantidad de lodos en la laguna facultativa, hipótesis que se pudo corroborar en el cálculo de volúmenes de lodo; en la laguna de maduración la densidad de puntos fue muy pobre lo que da lugar a un mayor error en el cálculo de volumen de lodo, no se consideró necesario

incrementar la densidad de puntos dado que en esta laguna no se tenían valores elevados de alturas de lodos además de que teóricamente no debería generar volúmenes considerables de lodo.

 Las profundidades de las lagunas de la PTAR San Luis son muy variables, razón por la cual existen zonas que no cumplen el rango de profundidades sugerido por el Servicio Nacional para la Sostenibilidad en Saneamiento Básico (SENASBA) en la Guía de Operación y Mantenimiento de Lagunas de Oxidación en Plantas de Tratamiento de Aguas Residuales, y otras que están dentro de lo sugerido.

**Tabla Nº 31: Verificaciones de rangos de altitudes medias de las Lagunas de Estabilización**

| Profundidad media de las<br>lagunas (m)       |         |             |                  |  |
|-----------------------------------------------|---------|-------------|------------------|--|
| Lag1                                          |         | Lag 2 Lag 3 | Lag <sub>4</sub> |  |
| 3,17                                          | 3,05    | 2,04        | 1,616            |  |
| Profundidad recomendada<br>por el SENASBA (m) |         |             |                  |  |
| $3 - 5$                                       | $3 - 5$ | $1 - 2$     | $1 - 1.5$        |  |

#### **Fuente**: Elaboración propia

Considerando las profundidades medias de cada laguna, la laguna anaeróbica 1 y 2 (Lag 1 y Lag 2) cumple al límite la profundidad recomendada, la laguna facultativa (Lag 3) está fuera del rango recomendado con una profundidad mayor con una ligera diferencia, al igual que la laguna de maduración (Lag 4).

- Las identificaciones de puntos de muestreo en las lagunas anaeróbicas fueron seleccionadas por un ingeniero con experiencia en el área que fue enviado desde Cochabamba.
- El muestreo realizado fue de la mejor manera sin ningún inconveniente y rápida ya que se contó con la ayuda de personal con experiencia.
- El volumen de lodo calculado en las lagunas anaeróbicas y facultativa, fue calculado de manera más precisa que el cálculo de la lagua de maduración, en las lagunas anaeróbicas se puede tener la certeza que se tiene un cálculo más aceptable

que el de la laguna facultativa dado que la densidad de puntos con la que se generaron las superficies varían, (cada 5m) y (cada 10m) respectivamente, la laguna de maduración tiene densidad de puntos muy pobre lo que hace que su volumen calculado sea menos preciso y susceptible a tener error respecto al real.

 El modelo creado tiene un ajuste a la realidad con un alto grado de aceptación respecto a la generación de lodos, por lo cual el mismo es ajustado para la PTAR San Luis; haciendo una comparación de los volúmenes calculados con los volúmenes medidos por batimetrías considerando el volumen extraído en el año 2006 se puede ver que existe muy poca diferencia del volumen calculado con el medido:

| Volúmenes de lodo real en la lagunas $2019 \, \text{ (m}^3)$       |         |                   |          |          |  |
|--------------------------------------------------------------------|---------|-------------------|----------|----------|--|
| Vol. Extraído                                                      | Lag.1   | Lag.2             | Lag. $3$ | Lag.4    |  |
| 18000                                                              |         | 34674,36 29328,51 | 35749,77 | 14098,5  |  |
|                                                                    | 14098,5 |                   |          |          |  |
| Volúmenes de lodo calculado con el modelo en la lagunas<br>$(m^3)$ |         |                   |          |          |  |
| 112242,04                                                          |         |                   |          | 12636,05 |  |

**Tabla Nº 32: Comparación de volúmenes de lodos reales y calculados por el Modelo**

#### **Fuente**: Elaboración propia

El volumen de lodo extraído en el año 2006 fue de aproximadamente 18000 m<sup>3</sup>, dejando en la laguna aproximadamente  $12000 \text{ m}^3$  por la inoculación necesaria, haciendo una suma de aproximadamente 30000 m<sup>3</sup> de lodo que se habrían generado desde el año en que la PTAR San Luis comenzó a funcionar hasta el año 2006, el volumen calculado matemáticamente considerado que la laguna anaeróbica 1 inicialmente tuvo un funcionamiento individual hasta el año 1997, posteriormente fue en paralelo con la laguna anaeróbica 2, de manera que la carga de sólidos y caudal fue dividido en dos partes:

|              | Volumen de |
|--------------|------------|
| Año          | lodo Lag 1 |
|              | (m3)       |
| 1990         | 2096,27    |
| 1991         | 2096,27    |
| 1992         | 2096,27    |
| 1993         | 2096,27    |
| 1994         | 2096,27    |
| 1995         | 2096,27    |
| 1996         | 2096,27    |
| 1997         | 2179,88    |
| 1998         | 2197,24    |
| 1999         | 2196,12    |
| 2000         | 2135,33    |
| 2001         | 2097,15    |
| 2002         | 1771,48    |
| 2003         | 1886,66    |
| 2004         | 1835,58    |
| 2005         | 1774,43    |
| <b>TOTAL</b> | 32747,78   |
|              |            |

**Tabla Nº 33: Volumen de lodo generado por el modelo de los años 1990-2005**

#### **Fuente**: Elaboración propia

Dando un total de 32747,78 m<sup>3</sup>, comparando ambos volúmenes se puede ver cierta aproximación entre ambos volúmenes.

Respecto al comportamiento de parámetros de agua residual del afluente y durante el proceso de tratamiento, se puede ver que el modelo se ajusta de manera satisfactoria dando un comportamiento muy similar al de la realidad, por lo que será de gran utilidad para un tiempo futuro en el que se desee calcular el volumen teórico en la PTAR San Luis, además de conocer el comportamiento de los parámetros al ingreso y durante su tratado.

 La cantidad de muestras extraídas para la caracterización de lodos residuales en las lagunas de la PTAR San Luis, no permitió una buena representatividad dado que solo se extrajo 2 muestras en la laguna anaeróbica 1 y una sola muestra en la laguna anaeróbica 2, para una adecuada caracterización de lodos residuales, porque lo más adecuado fue extraer más muestras, y mediante la varianza conocer el nivel de confianza de datos.

- En función a la caracterización del lodo, se observa que se debe tomar medidas de tratamiento para el mismo en algunos parámetros como N, P y metales pesados debido al valor elevado de Conductividad, con el cual el lodo se pueda utilizar para fines de uso forestal, mejoramiento de suelos o uso agrícola.
- Puesto que las lagunas anaeróbicas funcionan en paralelo y reciben el mismo afluente, y al ver que la cantidad de sólidos removidos en ambas lagunas es casi la misma, se puede decir que la generación de lodos teóricamente tendría que ser la misma, esto es algo que se tendría que analizar a futuro, dado que en los volúmenes medidos existe una gran diferencia, esto puede ser por el funcionamiento irregular de estas lagunas, periodos de tiempo en los que no estuvieron funcionando, la formas irregulares de la topografía ambas lagunas, la capacidad de almacenamiento, etc.
- El lodo generado en las lagunas anaeróbicas de la PTAR San Luis según la tabla 2 que da una serie de tipos de lodos según su peso específico de los sólidos del fango y peso específico del fango, en el que se tiene valores de  $1.17 \text{ gr/cm}^3$  y  $1.021 \text{ gr/cm}^3$ respectivamente; se puede tomar como un tipo de lodo de decantación primaria, si bien su peso específico de los sólidos del fango es un poco alejado de su valor típico el peso específico del fango son casi iguales además de basarse en el funcionamiento que tienen estas lagunas.

#### **6.2. RECOMENDACIONES**

Durante el proceso de la investigación se puede recomendar lo siguiente:

- Trabajar el modelo de generación de lodos con datos actualizados.
- Realizar un documento a nivel nacional que indique la metodología de batimetrías para PTAR con lagunas de estabilización.
- Extraer mayor cantidad de muestras de lodos residuales de las lagunas anaeróbicas de la PTAR San Luis para una caracterización más completa.
- Continuar con una investigación sobre el tiempo de secado y tratamiento de lodos debido a que se dragaran los lodos en las lagunas anaeróbicas en la PTAR San Luis.
- Realizar un estudio en los lodos de la laguna facultativa y la laguna de maduración para determinar las variables del modelo y ser más precisas en la generación de lodos por medio de la aplicación del modelo.
- Determinar mediante estudios los sólidos volátiles, fijos y el porcentaje de lodo que puede ser digerido por las bacterias en las lagunas anaeróbicas, facultativa y de maduración para un mejor manejo del modelo.
- Realizar un estudio de los sólidos secos en el lodo de las lagunas de la PTAR San Luis para poder clasificar el tipo de lodo de manera más acertada.
- Determinar las relaciones de volúmenes seco y húmedo en las lagunas para poder estimar el volumen que ocuparía el lodo seco en el área de disposición y otros fines.
- Hacer un estudio de sólidos en suspensión en 24 horas para constatar que el comportamiento definido por relación con otros parámetros es el adecuado.
- Realizar un estudio de 24 horas de los parámetros trabajados en el modelado para constatar la confiabilidad de los datos con los que se elaboró los modelos.
- Realizar un estudio de los parámetros a las entradas y salidas de las lagunas de la PTAR San Luis para verificar a confiabilidad de los datos trabajados.
- Incorporar un tratamiento preliminar a través de obras tales como desarenadores, rejillas, trampas de grasa, etc. al ingreso de la PTAR para reducir la cantidad de sólidos en suspensión que ingresan, material flotante, etc.